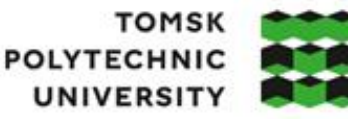

**ТОМСКИЙ ПОЛИТЕХНИЧЕСКИЙ УНИВЕРСИТЕТ** 

Министерство науки и высшего образования Российской Федерации иинистерство науки и высшего ооразования госсииской Федерации<br>федеральное государственное автономное<br>образовательное учреждение высшего образования<br>«Национальный исследовательский Томский политехнический университет» (ТПУ Школа: Инженерная школа информационных технологий и робототехники Направление подготовки: 09.03.01 «Информатика и вычислительная техника»

ООП/ОПОП: Программирование вычислительных систем

Отделение школы (НОЦ): Отделение информационных технологий

#### **ВЫПУСКНАЯ КВАЛИФИКАЦИОННАЯ РАБОТА БАКАЛАВРА**

**Тема работы**

**Разработка веб-приложения для сбора и предсказания итогов соревновательных матчей по игровым дисциплинам**

УДК 004.774:311.21:796.093-027.44

Обучающийся

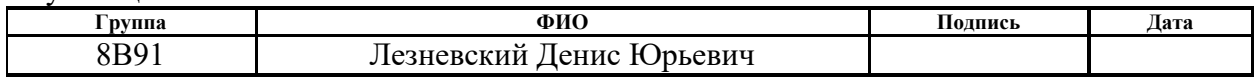

#### Руководитель ВКР

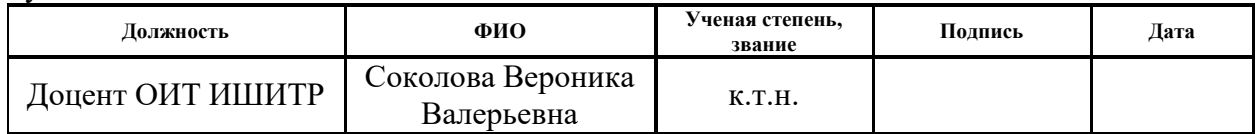

#### **КОНСУЛЬТАНТЫ ПО РАЗДЕЛАМ:**

По разделу «Финансовый менеджмент, ресурсоэффективность и ресурсосбережение»

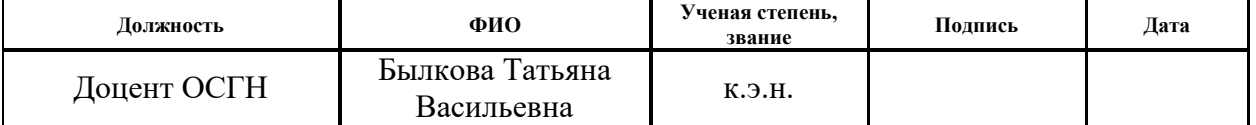

По разделу «Социальная ответственность»

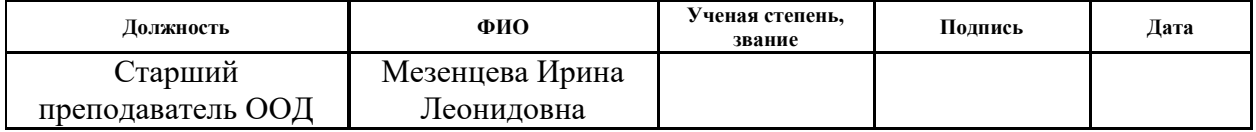

#### **ДОПУСТИТЬ К ЗАЩИТЕ:**

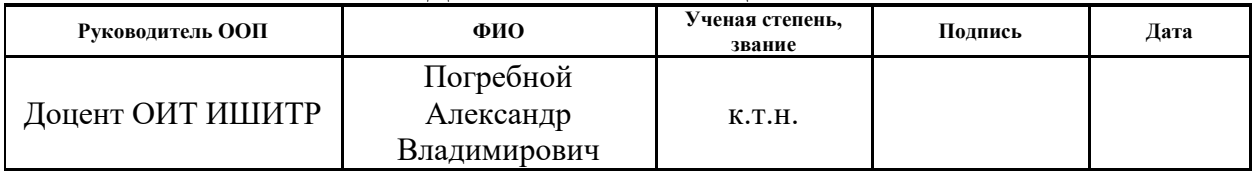

# **ПЛАНИРУЕМЫЕ РЕЗУЛЬТАТЫ ОСВОЕНИЯ ООП/ОПОП**

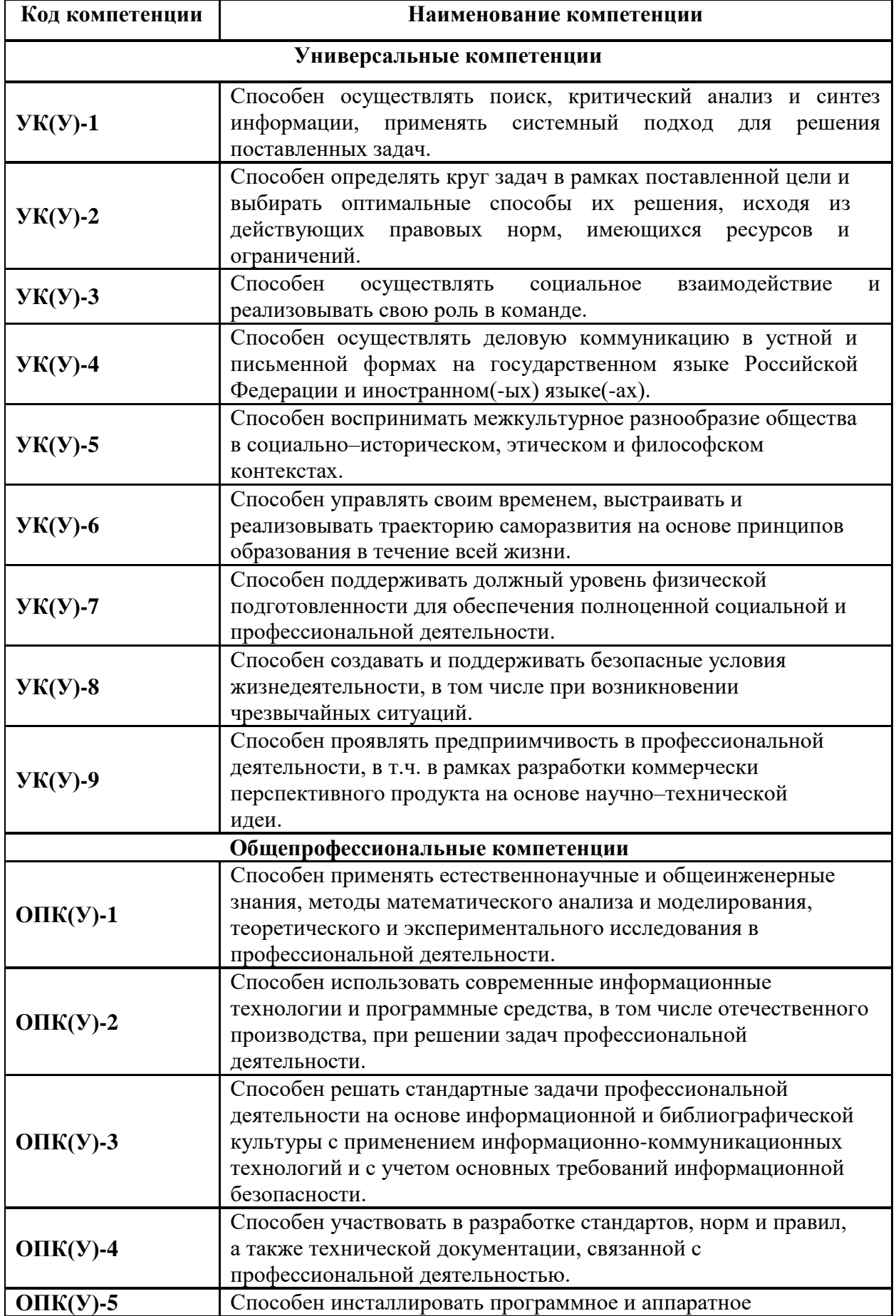

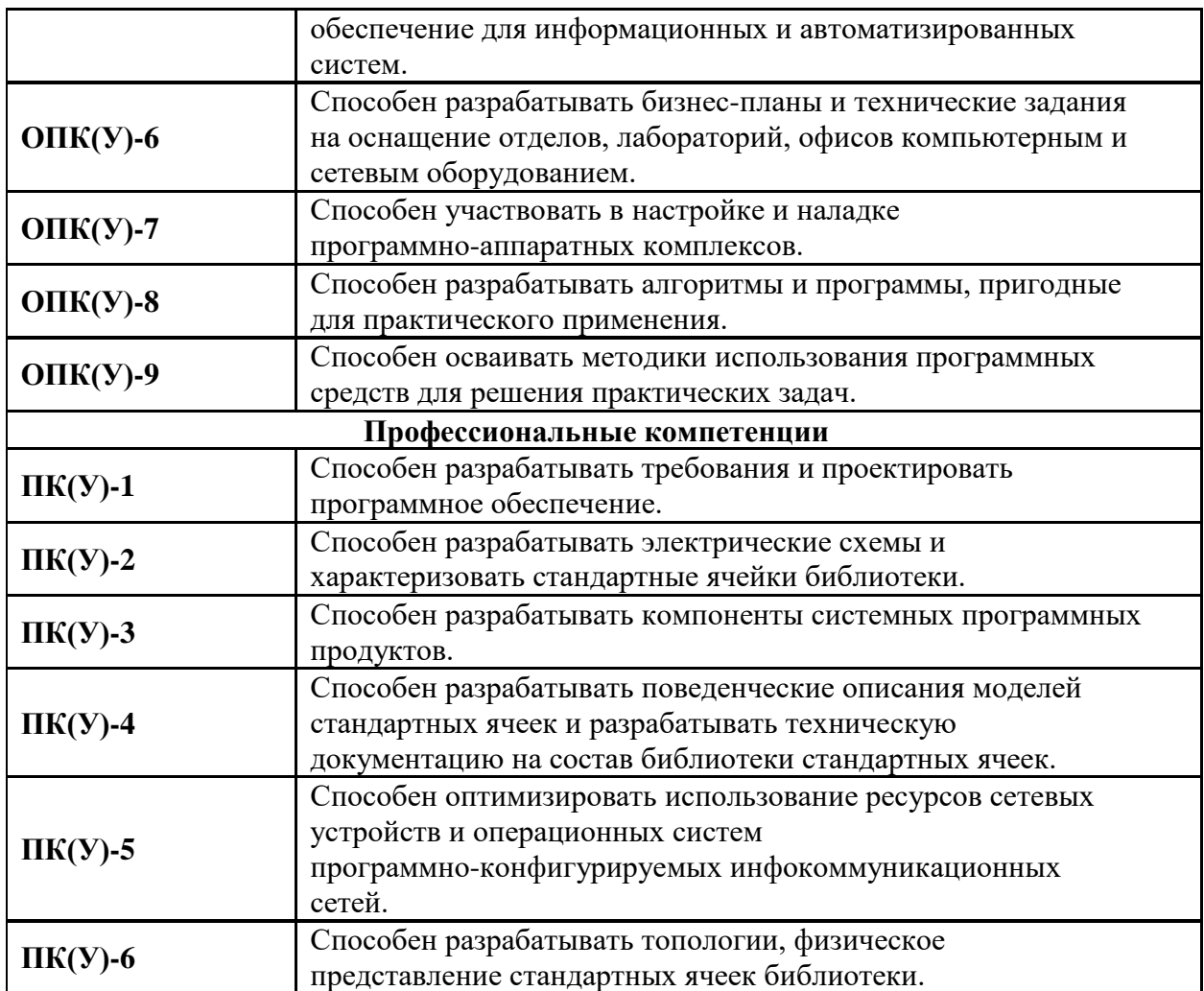

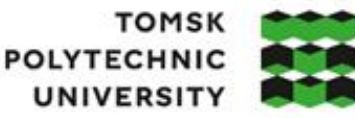

томский **ПОЛИТЕХНИЧЕСКИЙ УНИВЕРСИТЕТ** 

Министерство науки и высшего образования Российской Федерации - министерство науки и высшего ооразования Российской Федерации<br>федеральное государственное автономное<br>образовательное учреждение высшего образования<br>«Национальный исследовательский Томский политехнический университет» (Т

Школа: Инженерная школа информационных технологий и робототехники Направление подготовки: 09.03.01 «Информатика и вычислительная техника» Отделение школы (НОЦ): Отделение информационных технологий

# УТВЕРЖДАЮ:

#### Руководитель ООП/ОПОП

 $\frac{\prod \text{O}(H \times A) \cdot A}{\text{(d) } H \times H}$ 

(подпись)

#### **ЗАДАНИЕ**

#### **на выполнение выпускной квалификационной работы**

Обучающийся:

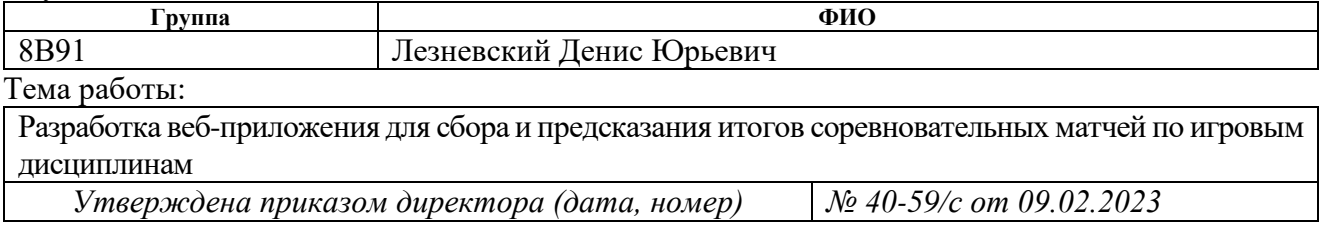

Срок сдачи обучающимся выполненной работы: 14.06.2023 г.

# **ТЕХНИЧЕСКОЕ ЗАДАНИЕ:**

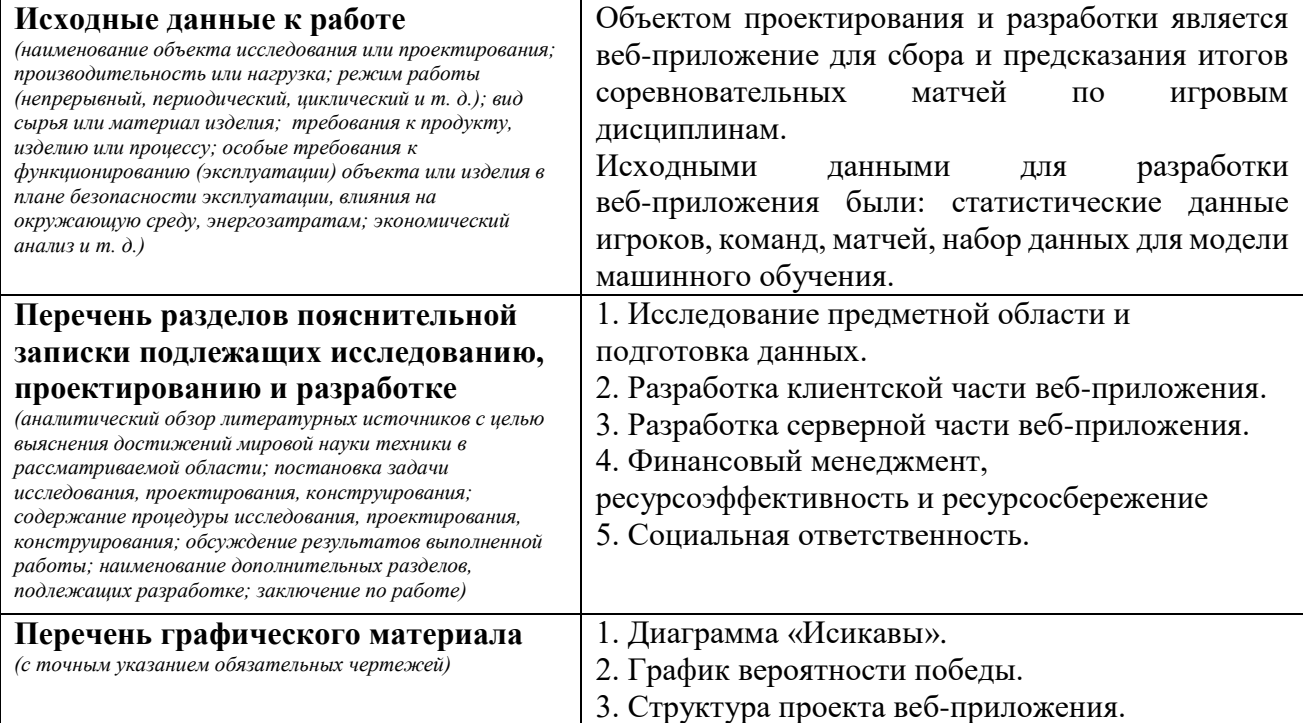

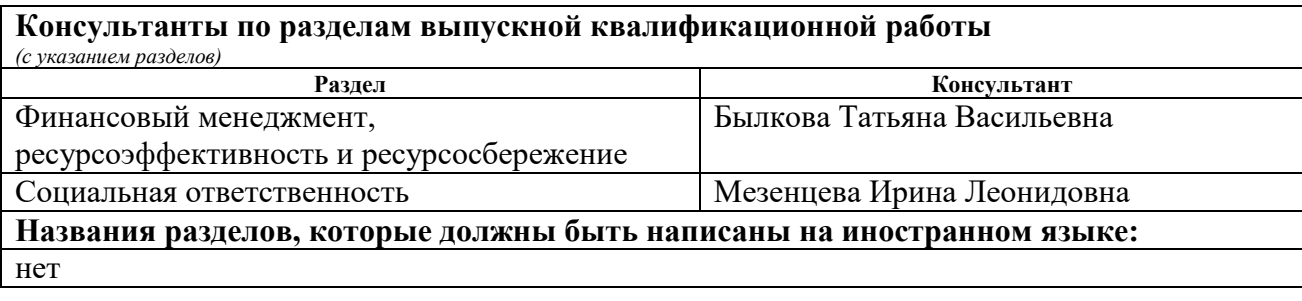

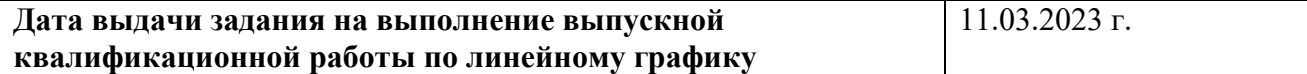

# **Задание выдал руководитель:**

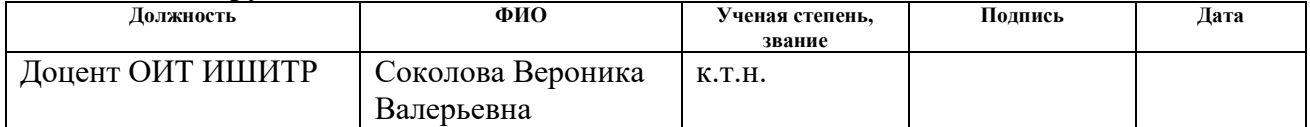

# **Задание принял к исполнению обучающийся:**

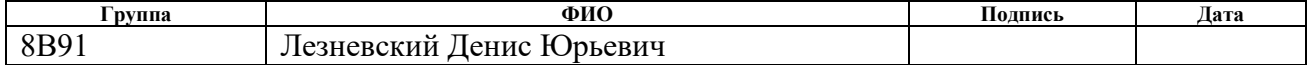

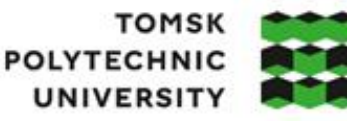

томский **ПОЛИТЕХНИЧЕСКИЙ УНИВЕРСИТЕТ** 

Министерство науки и высшего образования Российской Федерации иинистерство науки и высшего ооразования госсииской Федерации<br>федеральное государственное автономное<br>образовательное учреждение высшего образования<br>«Национальный исследовательский Томский политехнический университет» (ТПУ

Школа: Инженерная школа информационных технологий и робототехники

Направление подготовки: 09.03.01 «Информатика и вычислительная техника»

ООП/ОПОП: Программирование вычислительных систем

Уровень образования: бакалавриат

Отделение школы (НОЦ): Отделение информационных технологий

Период выполнения: весенний семестр 2022/2023 учебного года

# **КАЛЕНДАРНЫЙ РЕЙТИНГ-ПЛАН**

# **выполнения выпускной квалификационной работы**

Обучающийся:

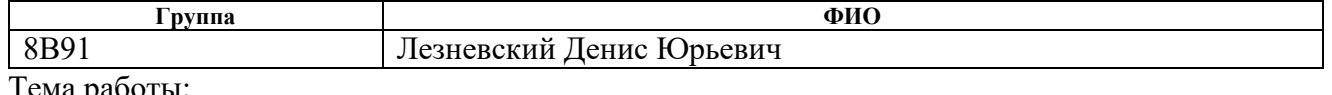

Тема работы:

Разработка веб-приложения для сбора и предсказания итогов соревновательных матчей по игровым дисциплинам

Срок сдачи обучающимся выполненной работы: 14.06.2023 г.

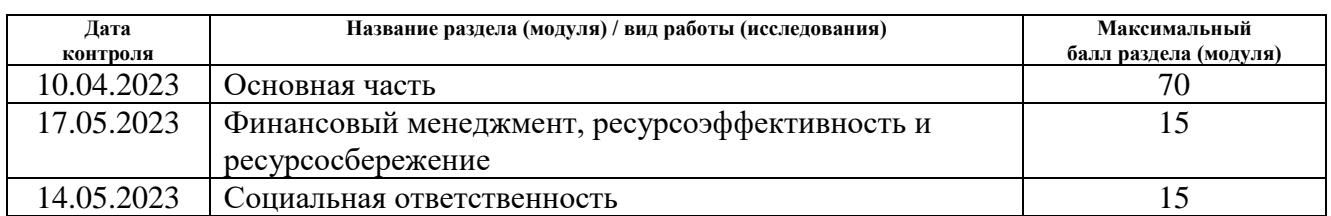

# **СОСТАВИЛ:**

**Руководитель ВКР**

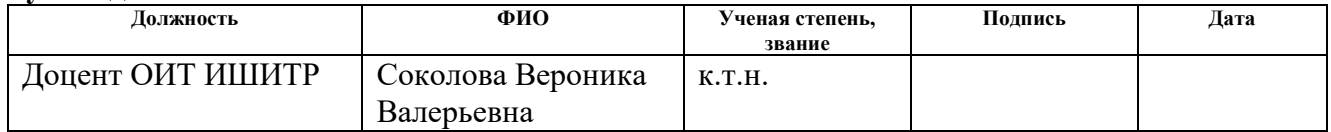

#### **СОГЛАСОВАНО: Руководитель ООП/ОПОП**

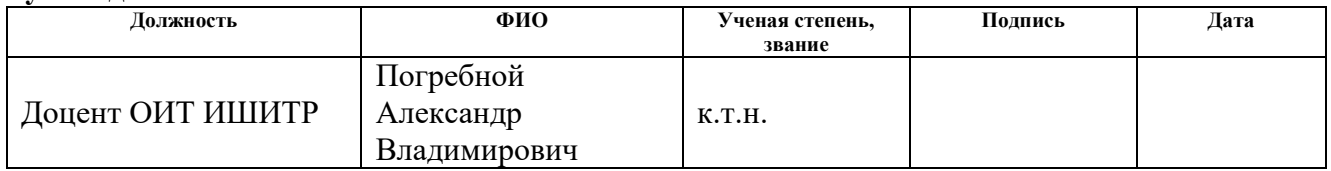

#### **Обучающийся**

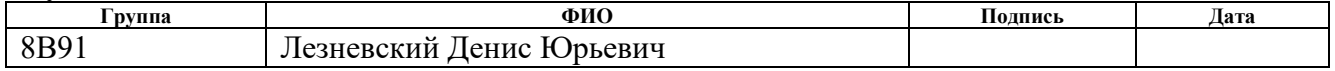

#### **РЕФЕРАТ**

Выпускная квалификационная работа: 90 страниц (без учета приложений), 36 рисунков, 20 таблиц, 22 источника, 4 приложения.

Ключевые слова: веб-приложение, киберспорт, прогнозирование, парсинг, веб-скрапинг.

Объектом проектирования и разработки является разработка вебприложения для сбора и предсказания итогов соревновательных матчей по игровым дисциплинам.

Цель работы – разработка веб-приложения, предназначенного для сбора и анализа данных о соревновательных матчах по различным игровым дисциплинам.

В ходе выпускной квалификационной работы проводился обзор текущих аналогов, разработка скриптов для парсинга данных, разработка модулей веб-приложения, разработка модели прогнозирования и чат-бота.

В результате работы было реализовано веб-приложения для формирования и просмотра прогнозов на будущие матчи и матчи в режиме реального времени, была реализована модель машинного обучения, а также создан чат-бот для просмотра прогнозов зарегистрированными пользователями.

Основные характеристики: языки программирования – Python, JavaScript, языки разметки: HTML, CSS, фреймворк «Django», система управления базами данных «MongoDB».

Степень внедрения: веб-приложения и скрипты готовы к развертыванию на удаленном сервере.

Область применения данного приложения рассчитана: на активных игроков, участвующих в турнирах и состязаниях, на пассивных наблюдателей, которые интересуются происходящим в игровом мире и заинтересованы в прогнозировании результатов будущих игровых мероприятий.

Экономическая эффективность и значимость работы заключается в экономии денежных средств и времени при самостоятельном анализе статистики для создания собственных прогнозов на предстоящие события.

В будущем планируется улучшение интерфейса веб-приложения, повышение точности модели прогнозирования, добавление функционала для

общения в игровом сообществе, а также поддержка различных языков, включая русский, белорусский и т.д.

# Содержание

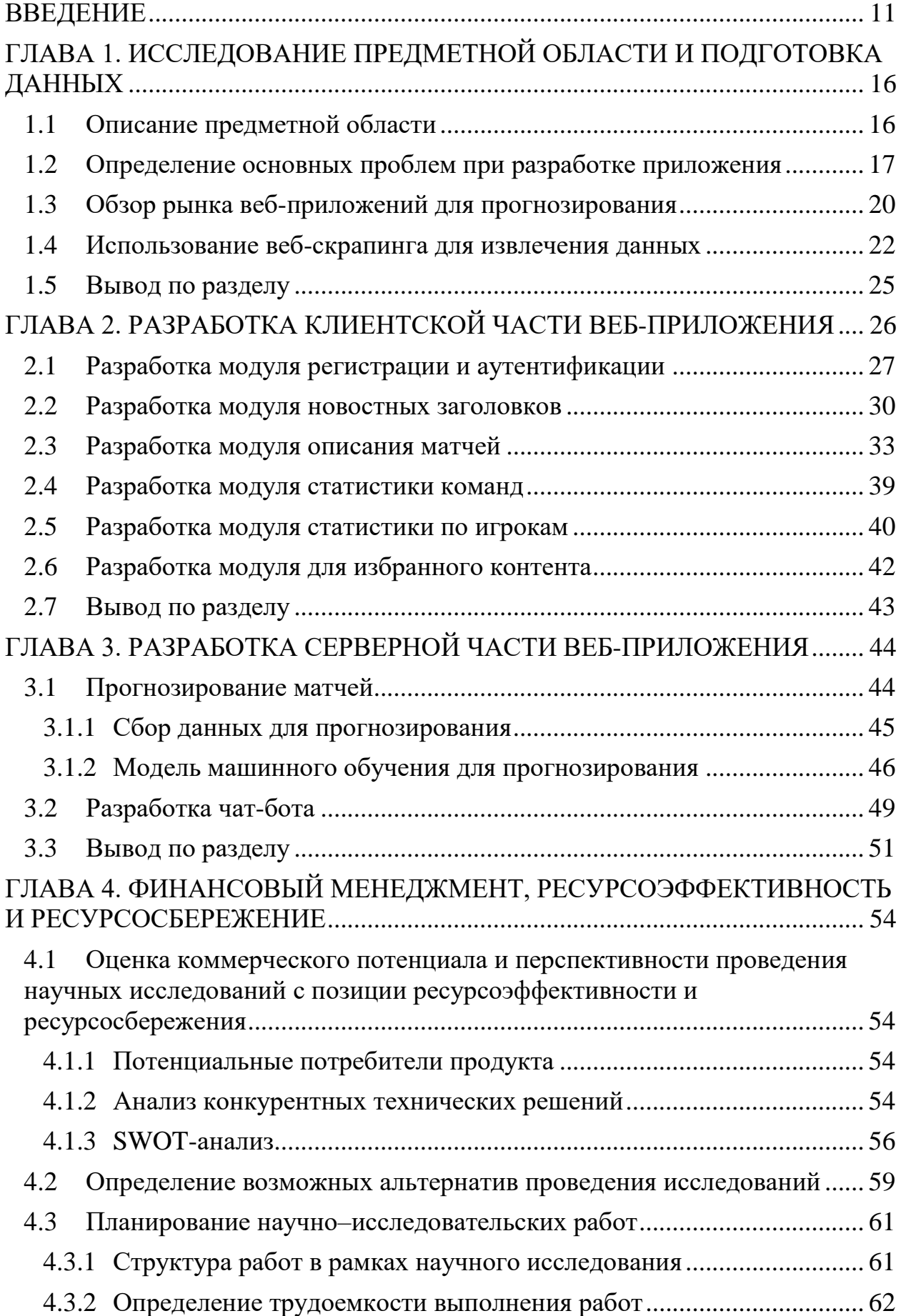

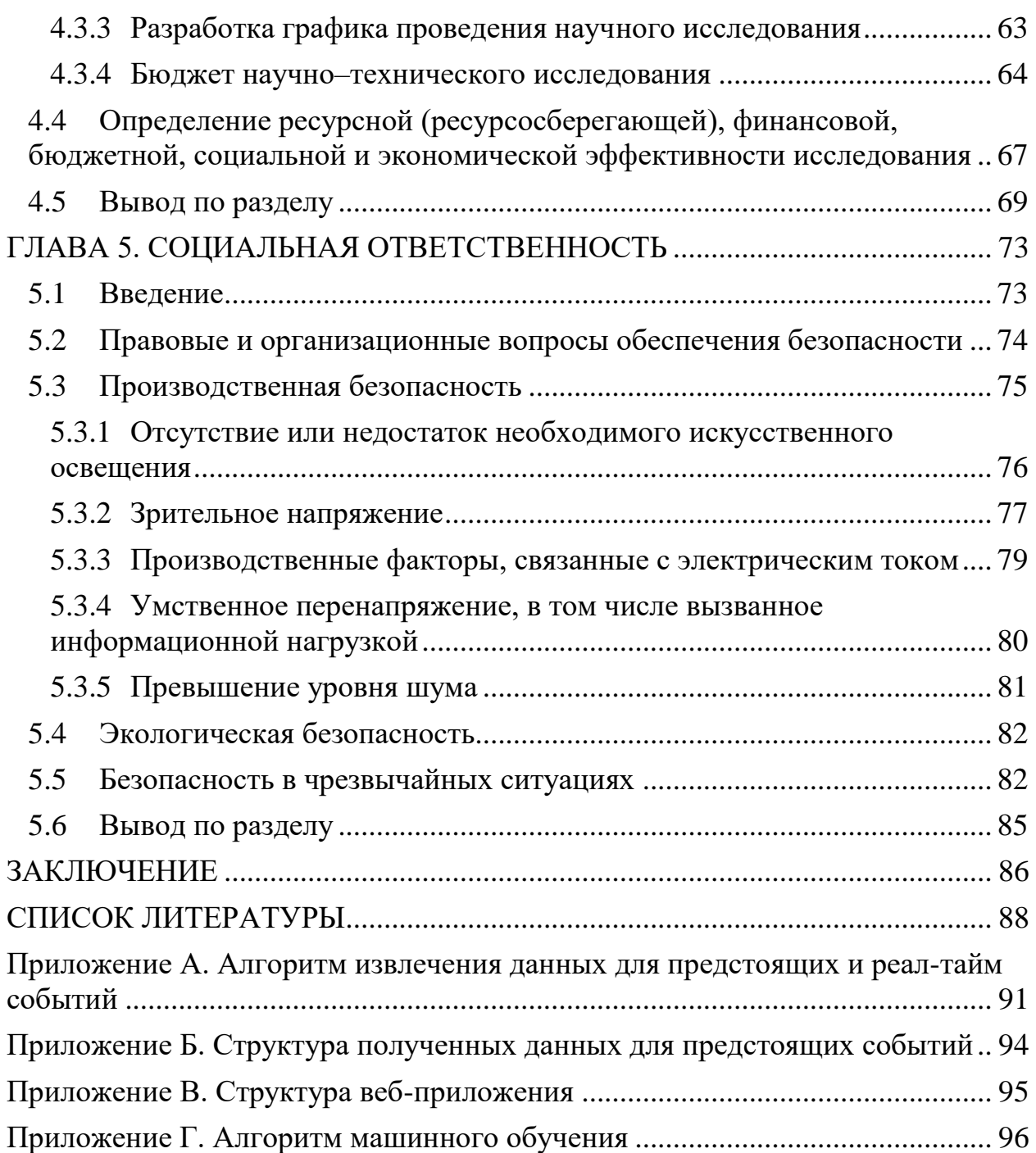

#### **ВВЕДЕНИЕ**

<span id="page-10-0"></span>Цифровые приложения, которые связаны с игровыми дисциплинами имеют особое значение в контексте растущей популярности электронного спорта. Сегодня игровая индустрия переживает стремительный рост, превращаясь в масштабную и прибыльную отрасль развлечений. Соревнования привлекают миллионы зрителей со всего мира и предлагают уникальный способ соперничества и развлечения для игроков.

В соревновательных матчах по игровым дисциплинам команды сражаются за победу, используя свои навыки, тактику и стратегию. Однако, предсказание результатов для этих матчей является сложной задачей, поскольку необходимо учитывать различные факторы, такие как результаты прошлых матчей, индивидуальную статистику игроков, предпочитаемые стратегии и даже фактор случайности. По этой причине необходимо создать приложение, способное собирать и анализировать данные о прошлых матчах, чтобы выявить закономерности и тенденции, которые могут помочь в предсказании будущих исходов.

Целью данной выпускной квалификационной работы является разработка веб-приложения, которое позволит собирать и систематизировать информацию о соревновательных матчах по различным игровым дисциплинам. Модель машинного обучения, используемая в веб-приложении будет анализировать предыдущие итоги матчей и предсказывать будущие результаты матчей. Пользователи приложения смогут получить обоснованные прогнозы, основанные на анализе данных, что поможет им принимать более информированные решения.

Для достижения описанной цели были поставлены следующие задачи:

- Исследование предметной области.
- Обзор аналогов разрабатываемого веб-приложения.
- Проектирование и создание интерфейса веб-приложения.
- Разработка модулей регистрации и аутентификации.

– Создание программного модуля для сбора информации о игроках, командах, новостных статей по игровой дисциплине.

Реализация алгоритмов определения исхода будущих матчей по собранным данным.

– Создание возможности добавления игровых команд или игроков в избранное.

– Создание возможности просмотра актуальных новостных статей по игровой дисциплине, а также просмотр истории новостей.

– Создание возможности просмотра статистики команд и игроков.

– Разработка системы уведомлений в мессенджере с использованием чат-бота.

#### **ОПРЕДЕЛЕНИЯ, ОБОЗНАЧЕНИЯ И СОКРАЩЕНИЯ**

Веб-приложение – это программное приложение, которое доступно пользователю через веб-браузер и выполняет определенные функции или предоставляет определенную информацию посредством Интернет-соединения.

Киберспорт – это организованная и соревновательная форма видеоигровой активности, в которой игроки соревнуются друг с другом в различных компьютерных играх на профессиональном уровне.

«Counter-Strike: Global Offensive» – это командная компьютерная игра в жанре шутера от первого лица, разработанная компанией «Valve Corporation».

Веб-скрапинг – это процесс автоматического извлечения данных с веб-страниц с использованием программных средств.

Парсинг – это процесс анализа и обработки данных, часто в структурированной форме, с целью извлечения и использования нужной информации.

Клиентское приложение – это программное обеспечение, которое выполняется на стороне клиента и предоставляет пользователю интерфейс для взаимодействия с веб-приложением.

Серверное приложение – это программное обеспечение, которое работает на сервере и обрабатывает запросы от клиентских приложений или устройств.

Фреймворк – это набор программных компонентов, инструментов и библиотек, предназначенных для разработки приложений или решения определенных задач.

База данных – это набор взаимосвязанных данных по определённой предметной области.

«Django» – это фреймворк для разработки веб-приложений на языке программирования Python.

Python – это высокоуровневый, интерпретируемый язык программирования общего назначения.

JavaScript – это высокоуровневый язык программирования, который применяется веб-разработке для создания динамических и интерактивных элементов на веб-страницах.

CSS (Cascading Style Sheets) – это язык стилей, используемый для оформления веб-страниц.

HTML (HyperText Markup Language) – это язык разметки, используемый для создания и структурирования веб-страниц.

«MongoDB» – это документоориентированная, гибкая и масштабируемая система управления базами данных, которая относится к категории NoSQL баз данных.

Бот – это программное приложение, разработанное для автоматизации выполнения определенных задач и взаимодействия с пользователями.

«Telegram» – это мессенджер, позволяющий пользователям обмениваться сообщениями, файлами, мультимедийными контентом и проводить голосовые и видеозвонки через Интернет.

Виджет – это небольшое самостоятельное приложение или компонент, предназначенное для встраивания в другой веб-сайт, приложение или рабочий стол.

Датасет – это коллекция структурированных данных, собранных и организованных в определенной форме для использования в анализе, исследовании или машинном обучении.

API (Application Programming Interface) – это набор правил и протоколов, определяющих способы взаимодействия между различными программными компонентами.

DDoS (Distributed Denial of Service) – это тип кибератаки, в которой злоумышленники пытаются нарушить доступность и работоспособность веб-сервиса, перегружая его сетевую инфраструктуру или вычислительные ресурсы.

NoSQL (Not Only SQL) – это подход к управлению базами данных, который отличается от традиционных реляционных баз данных.

MLP (Multi–Layer Perceptron) – это архитектура нейронной сети, состоящая из нескольких слоев нейронов, которые совместно работают для выполнения задачи обработки информации.

# <span id="page-15-0"></span>**ГЛАВА 1. ИССЛЕДОВАНИЕ ПРЕДМЕТНОЙ ОБЛАСТИ И ПОДГОТОВКА ДАННЫХ**

В рамках данной главы описывается структура данных, которые будут использоваться для проектирования самого веб-приложения и анализа для предсказания исходов будущих событий игровой дисциплины, описывается предметная область исследования, в которой приводится процесс информационной сети, происходит анализ проблемы и визуализация представлений основных причин этой проблемы с помощью диаграммы «Исикавы». Также представлен анализ рынка веб-приложений для прогнозирования исхода будущих матчей на примере ресурса «DataLouna».

# **1.1 Описание предметной области**

<span id="page-15-1"></span>Киберспорт и игровые дисциплины стали неотъемлемой частью современной социальной жизни, привлекая миллионы людей по всему миру. Они представляют собой уникальную форму развлечения и времяпрепровождения, где игроки соревнуются в виртуальных средах, проявляя свои навыки, смекалку, стратегическое мышление и рефлексы. Однако, несмотря на популярность и значимость данной сферы, многие люди не осведомлены о событиях и турнирах, которые проходят в этой области.

Одной из основных проблем является нехватка достоверной информации о предстоящих матчах и их итогах. Любители киберспорта часто испытывают сложности в определении результатов будущих матчей, что не позволяет им планировать свое время и участвовать в прогнозировании соревнований. Важно создать веб-приложение (далее систему), которое будет предоставлять актуальные данные о расписании турниров, составах команд, аналитике и возможных исходах матчей. Это позволит фанатам киберспорта быть в курсе последних событий, принимать информированные решения и активно взаимодействовать в сообществе.

Такая информационная система должна быть удобной и доступной для широкого круга пользователей, обеспечивая надежность и точность

предоставляемой информации. Кроме того, она может предоставлять дополнительные функции, такие как статистика игроков, обзоры матчей. Создание такой системы в виде веб-приложения будет способствовать развитию киберспорта.

#### **1.2 Определение основных проблем при разработке приложения**

<span id="page-16-0"></span>При разработке приложений для киберспорта необходимо учитывать множество факторов, влияющих на итоги матчей. Определим основные затруднения при разработке подобных приложений:

неактуальные данные;

- некачественные входные данные;
- неточные методы оценки предсказаний;
- неправильная интерпретация результатов оценки;
- нестабильность серверов и сети;
- проблемы с аппаратным обеспечением серверов;
- неправильная интерпретация результатов матчей;
- отсутствие процедур контроля качества ввода данных;
- дефекты или сбои в работе оборудования;

 ограниченные возможности или неподходящая функциональность оборудования.

Таким образом, из-за вышеупомянутых причин была определена основная проблема при разработке данного приложения.

**Проблема** – несоответствие между ожиданиями и реальностью в прогнозировании результатов соревновательных событий.

На диаграмме «Исикавы» (рис. 1), представлены основные причины этой проблемы. Данные приоритеты поставлены для снижения ошибок в прогнозировании результатов соревновательных событий.

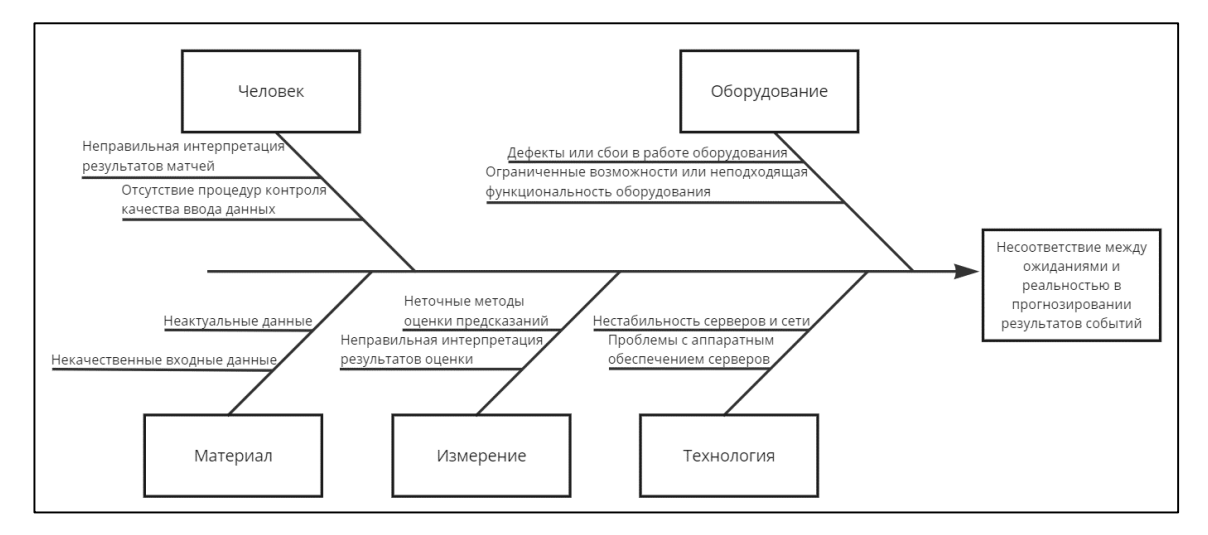

Рисунок 1. Диаграмма «Исикавы»

После сравнения возможностей мобильного и веб-приложений, можно определить наиболее подходящий тип приложения. Рассмотрим пять важных пунктов, каждый из которых имеет соответствующий весовой показатель. Всего будет представлено три типа экспертных оценок: 0 (неудовлетворительно), 0.5 (удовлетворительно) и 1 (отлично). По результатам, в таблице 1 будет рассчитана сумма максимальной взвешенной оценки, которая обоснует выбор типа приложения в рамках данной работы.

| Критерии          | Beca |             | Веб-приложение | Мобильное приложение |             |
|-------------------|------|-------------|----------------|----------------------|-------------|
|                   |      | Экс. оценка | Взв. оценка    | Экс. оценка          | Взв. оценка |
| Опыт разработки   | 0.3  | 0.5         | 0.15           |                      |             |
| Интерфейс и       | 0.2  | 0.5         | 0.1            |                      | 0.2         |
| пользовательский  |      |             |                |                      |             |
| ОПЫТ              |      |             |                |                      |             |
| Сроки реализации  | 0.2  |             | 0.2            | 0.5                  | 0.1         |
| Отсутствие        | 0.15 |             | 0.15           | $\theta$             | $\theta$    |
| необходимости     |      |             |                |                      |             |
| разработки для    |      |             |                |                      |             |
| отдельных ОС      |      |             |                |                      |             |
| Распространение и | 0.15 | 0.5         | 0.075          |                      | 0.15        |
| монетизация       |      |             |                |                      |             |
| Итого             |      | 3.5         | 0.675          | 2.5                  | 0.45        |

Таблица 1. Обоснование выбора типа разрабатываемого приложения

В результате сравнения приложений, наибольшая взвешенная оценка составляет 0.675. Следовательно, рекомендуется реализовать данную систему в виде веб-приложения. Это позволит сократить время и затраты на разработку, обеспечивая быструю доступность и масштабируемость системы.

Кроме того, фокусировка на веб-платформе позволит избежать сложностей, связанных с созданием и поддержкой мобильных приложений для разных операционных систем. Такой подход обеспечит удобство использования для широкого круга пользователей.

Таким образом, в рамках дипломной работы конечным продуктом будет веб-приложение, предназначенное для сбора данных о соревновательных матчах по игровым дисциплинам и предсказания их итогов.

#### **1.3 Обзор рынка веб-приложений для прогнозирования**

<span id="page-19-0"></span>Обзор рынка веб-приложений помогает разработчикам и исследователям понять требования и предпочтения пользователей, определить наиболее востребованные функции и возможности, а также улучшить пользовательский опыт. Это позволит создавать более эффективные и конкурентоспособные приложения, способные предоставлять точные прогнозы и статистические данные, которые помогут игрокам и болельщикам принимать информированные решения.

Веб-приложение «datalouna.ru» предоставляет автоматизированные прогнозы для «Counter–Strike: Global Offensive». Данный ресурс используется для того, чтобы предоставлять прогнозы с помощью алгоритмов искусственного интеллекта на исход будущих событий по игровой дисциплине, который помогает принимать решения 12530 активным пользователям по всему миру [1].

Пользователи сайта отмечают следующие преимущества: бесплатный просмотр прогнозов на период до трёх дней, анализ данных в режиме реального времени для обучения модели машинного обучения, наличие команды собственных аналитиков, подробная статистика игроков и команд, интуитивно понятный интерфейс. На рисунке 2 представлена страница раздела с историей матчей на данном ресурсе.

|                          | История                                  |                                               |                                      |                                               |                      |  |  |
|--------------------------|------------------------------------------|-----------------------------------------------|--------------------------------------|-----------------------------------------------|----------------------|--|--|
| ĸ۱<br>DataLouna          | История матчей                           |                                               |                                      |                                               |                      |  |  |
|                          |                                          |                                               |                                      |                                               |                      |  |  |
| $\overline{(\cdot)}$     | Всего матчей                             | $\circledcirc$                                | <b>Точность</b> (1)                  | Средний кэф (1)<br>G                          | <b>B</b>             |  |  |
| predict center           | 1088                                     |                                               | 64%                                  | 2.48                                          |                      |  |  |
| Оформить подписку        |                                          |                                               |                                      |                                               |                      |  |  |
|                          |                                          |                                               |                                      |                                               |                      |  |  |
| $\checkmark$<br>Основное | Bce                                      | Рекомендованные                               | Q <i>Поиск</i><br>Рискованные        |                                               | Турниры              |  |  |
| П Главная                | Команда 1                                | Искод                                         | Команда 2                            | Турнир<br>Best of                             |                      |  |  |
| • История                | $GL$ GamerLegion                         | 0<br>$\overline{2}$<br><b>WIN</b>             | Vitality                             | $\uparrow$   21.05.2023<br>BO <sub>3</sub>    | Вся статистика       |  |  |
| • Будущие матчи          |                                          | 47%<br>53%                                    |                                      |                                               |                      |  |  |
| $\checkmark$             | W<br>Vitality                            | $\overline{2}$<br>$\circ$                     |                                      |                                               |                      |  |  |
| Другое                   | $1.22 +$                                 | 66% 34%                                       | Apeks $\sum_{4,4}$                   | 21.05.2023<br>BO <sub>3</sub>                 | Вся статистика       |  |  |
| <b>Ф</b> Настройка       |                                          | $\mathbf{2}$<br>$\mathbf{1}$<br><b>WIN</b>    |                                      |                                               |                      |  |  |
| € Подписка               | $\bigoplus_{1,2,8}$ Heroic<br>$\bullet$  | 48% 52%                                       | GamerLegion $\overline{\mathbf{GL}}$ | 20.05.2023<br>BO <sub>3</sub>                 | Вся статистика       |  |  |
| <b>1</b> Обучение        |                                          |                                               |                                      |                                               |                      |  |  |
| <b>O</b> FAQ             | E <sup>v</sup><br>Liquid<br>$1.45$       | $\circ$<br>$\overline{2}$<br>(WIN)<br>62% 38% | Apeks $\sum_{2.8}$                   | $\frac{1}{2}$   19.05.2023<br>BO <sub>3</sub> | B.<br>Вся статистика |  |  |
| Информация<br>v          |                                          |                                               |                                      |                                               |                      |  |  |
| Пользовательское         | Monte<br><b>RUP</b><br>$\bullet$<br>155x | 0<br>$\mathbf{2}$                             | GamerLegion<br>GL<br>25.             | 19.05.2023<br><b>BO3</b><br>$\bullet$         | Вся статистика       |  |  |

Рисунок 2. Раздел «История матчей»

Данный ресурс не представляет полную замену разрабатываемому решению, поскольку ограничен возможностью предсказания только значимых турниров, а не всех будущих событий. Кроме того, доступ к результирующим данным нейронной сети предоставляется только платно, что ограничивает доступность для игрового сообщества.

#### **1.4 Использование веб-скрапинга для извлечения данных**

<span id="page-21-0"></span>Для реализации данного проекта необходим ресурс, который позволял бы получать актуальные данные игровой дисциплины о будущих, реал-тайм и проведенных матчах, статистических данных игроков и команд, а также новостей для проектирования и разработки веб-приложения. Основным источником для извлечения и обработки данных был выбран ресурс «HLTV», который является новостным порталом и форумом, освещающий киберспортивные новости, турниры и предоставляющий подробную статистику по игровой дисциплине «Counter–Strike: Global Offensive» [2]. Данный ресурс на июнь 2023 года не предоставляет публичную API для взаимодействия между клиентом и сервером, поэтому веб-скрапинг был выбран как основной подход для извлечения структурированных данных. Он позволяет написать программу для извлечения данных с веб-ресурса при помощи парсинга HTML-страниц. На рисунке 3 представлен пример данных, предоставляемых внешним ресурсом.

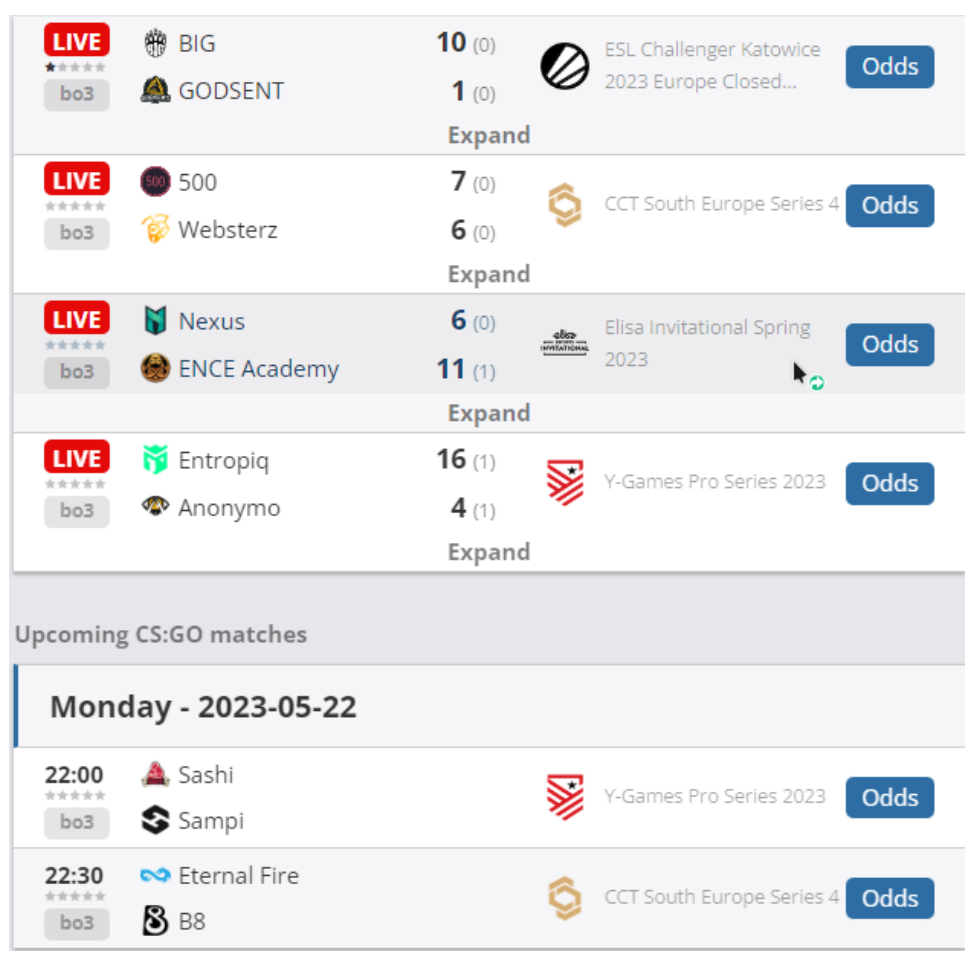

Рисунок 3. Фрагмент данных о предстоящих матчах

Веб-скрапинг осуществлялся с помощью библиотеки на языке Python «Beautiful Soup» [3]. Для взаимодействия с внешним источником было принято решение использовать библиотеку «Selenium» [4], поскольку ресурс «HLTV» активно использует систему защиты «Cloudflare».

«Cloudflare» – это международная компания-разработчик программного обеспечения и поставщик услуг, специализирующаяся на доставке контента в Интернете. Благодаря мощному набору инструментов владельцы веб-сайтов могут легко защитить свои веб-сайты от вредоносных атак, увеличив при этом скорость и надежность. «Cloudflare» также предлагает такие решения, как защита от DDoS-атак, которая защищает от распределенных атак типа «отказ в обслуживании», которые могут поставить под угрозу [5]:

доступность и целостность данных веб-сайта;

 ограничение скорости, которое выявляет злоумышленников, пытающихся воспользоваться ресурсами веб-сайта;

 «WAF» (брандмауэр веб-приложений), который выявляет уязвимости веб-приложений до того, как они станут эксплуатироваться;

 шифрование SSL, которое обеспечивает безопасную связь между двумя сторонами через Интернет-соединение;

 технологию «CDN» на базе искусственного интеллекта под названием «Railgun», которая ускоряет динамическую доставку контента до 200 %.

Например, следующий фрагмент кода (приложение А, алгоритм извлечения данных для предстоящих и реал-тайм событий) позволяет извлечь всю представленную информацию обо всех реал-тайм событиях и мероприятиях, которые будут проводиться в ближайшее время, и добавить полученные данные в базу данных. В приложении Б представлена структура полученных данных для предстоящих событий.

Для каждого события были извлечены ссылки на ресурсы о подробном описании предстоящих играх: идентификационный номер матча («match\_id»), максимальное количество карт («bo»), точное время проведения матча («start\_time» и «timestamp»), ссылка на страницу со статистикой («match\_link»), информация о командах («teams»). События, которые проводятся в режиме реального времени имеют похожую структуру данных, единственное отличие – наличие ссылки на ресурс с аналитикой.

Используя представленный подход, можно автоматизировать сбор большого объёма данных с веб-ресурсов, что особенно актуально в случаях периодического обновления таких данных. Проблемой данного подхода является время обращения к источникам за получением информации, поэтому был применен асинхронный подход для одновременной загрузки и обработки нескольких страниц. Общая структура веб-приложения представлена в приложении В.

В конечном итоге подход для получения данных с помощью веб-скрапинга был применен для парсинга и обработки информации, связанной с актуальными новостями по игровой дисциплине, архивом новостей с 2014 по 2023 года, статистики проведенных событий (информация

об игровых картах, финального исхода события, статистики игроков за матч), общая статистика игроков, общая статистика команд.

### <span id="page-24-0"></span>**1.5 Вывод по разделу**

В рамках данного раздела представлен обзор рынка веб-приложений для прогнозирования исхода будущих соревнований на примере существующего ресурса, чтобы получить полное представление о контексте и возможных решениях. Проведенный обзор показал, что рассматриваемое конкурентное решение не может полностью заменить разрабатываемое решение, поскольку не обладает всем необходимым функционалом.

Был произведен анализ проблем при разработке такого приложения и представлено описание предметной области. Кроме того, был рассмотрен пример структуры входных данных для будущих и реал-тайм событий, которые будут использоваться при разработке и анализе для предсказания исходов игровых событий. Основным подходом сбора и обработки данных был выбран веб-скрапинг. Была представлена общая структура проекта.

# <span id="page-25-0"></span>**ГЛАВА 2. РАЗРАБОТКА КЛИЕНТСКОЙ ЧАСТИ ВЕБ-ПРИЛОЖЕНИЯ**

В данной главе рассматривается разработанная функциональная часть (фронтенд) веб-приложения для предсказания итогов соревновательных матчей по игровым дисциплинам.

В целом, веб-приложение включает клиентскую и серверную части. Клиентское приложение предоставляет пользователю интерфейс для взаимодействия с системой через веб-браузер.

Всего было разработано шесть модулей веб-приложения, которые будут рассмотрены в данной главе:

 Модуль для прохождения пользователем процесса регистрации и подтверждения электронной почты для безопасности и предотвращения появления нежелательных аккаунтов на ресурсе.

 Модуль предоставления пользователям новостного контента по игровым дисциплинам, заголовки новостных статей со ссылкой на полный материал в источнике.

 Модуль для отслеживания личных встреч многих киберспортивных команд на сцене, включающий будущие, реал-тайм и прошедшие матчи.

 Модуль для просмотра статистики данных по каждому игроку с удобной навигацией, предоставляющий возможность поиска как по названию игрока, так и по его уникальному идентификационному номеру.

 Модуль для просмотра общей статистики команды с удобной навигацией, представляющей возможность поиска как по названию команды, так и по игроку, который входит в состав искомой организации.

 Модуль для избранного контента пользователем, чтобы облегчить навигацию по большим объемам данных и, тем самым, улучшить пользовательский опыт.

Клиентская часть выполнена с помощью подхода встраиваемой разработки на языке разметки HTML, на языке стилей CSS и на языке программирования JavaScript.

Разработка серверного приложения производилась посредством языка программирования Python и фреймворка «Django» [6], для получения и обработки данных была использована база данных «MongoDB» [7]. «MongoDB» предоставляет возможность горизонтального масштабирования, позволяя добавлять новые узлы в кластер для обработки больших объемов данных. Это важно для сбора статистики соревновательных матчей, потому что данные могут значительно увеличиваться со временем.

#### **2.1 Разработка модуля регистрации и аутентификации**

<span id="page-26-0"></span>При открытии главной страницы веб-приложения появляется страница авторизации, представленная на рисунке 4. На этой странице пользователю предлагается выбор из двух кнопок: «Sign Up» и «Sign In».

Кнопка «Sign Up» предназначена для регистрации нового пользователя. При нажатии на эту кнопку пользователь будет перенаправлен на страницу регистрации (рисунок 5), где ему потребуется ввести необходимые данные, такие как логин пользователя, его имя, фамилия, адрес электронной почты, пароль и подтверждение пароля. При успешном вводе данных пользователя перенаправляют на страницу с авторизацией данных типом сообщения, который информирует пользователя об успешном заполнении данных и предлагает подтвердить регистрацию с использованием почтовых данных, которые были указаны при регистрации (рисунок 6). В письме, которое пришло на почту пользователю находится приветственное письмо с ссылкой для подтверждения регистрации на платформе (рисунок 7). Если пользователь не перейдет по ссылке, то регистрация не будет завершена. На рисунке 9 можно увидеть пользовательские данные в базе данных «MongoDB», в которых есть ключ «is\_active» и значение типа «bool» («true» – пользователь подтвердил регистрацию по ссылке, «false» – пользователь не закончил создание аккаунта, тем самым ограничив себе доступ к ресурсу). Подтверждение настоящего электронного адреса и защита от

автоматизированной регистрации являются основными причинами для прохождения данной процедуры.

Кнопка «Sign In» предназначена для авторизации уже зарегистрированного пользователя. При нажатии на эту кнопку пользователь будет перенаправлен на страницу входа, где ему потребуется ввести свое пользовательское имя (логин) и пароль. Если предоставленная информация верна и соответствует зарегистрированному пользователю, то пользователь будет успешно аутентифицирован и получит доступ к функционалу веб-приложения. После успешной регистрации и аутентификации пользователю будет отображена страница (рисунок 8) с возможностью выхода из аккаунта (кнопка «Sign Out»), кнопка «Website», которая является основной кнопкой для перехода и использования основного контента ресурса, а также кнопка с ссылкой на бот для просмотра будущих и реал-тайм матчей на платформе «Telegram».

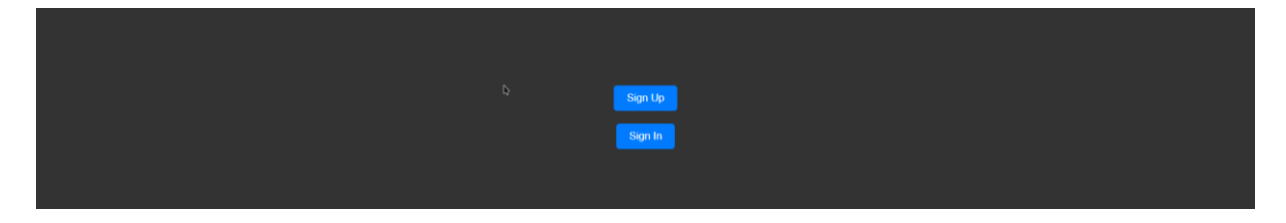

Рисунок 4. Главная страница веб-приложения

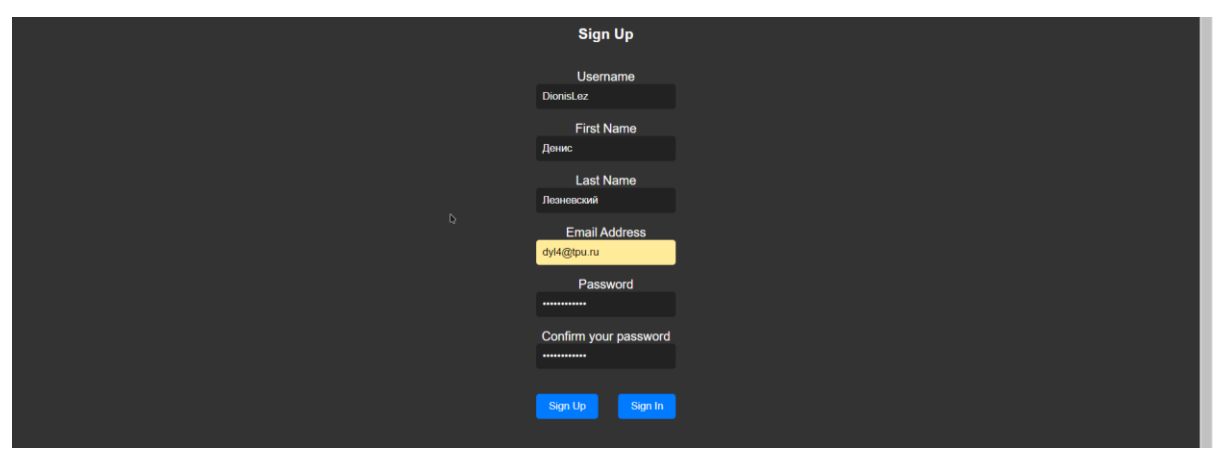

Рисунок 5. Основная страница регистрации пользователя

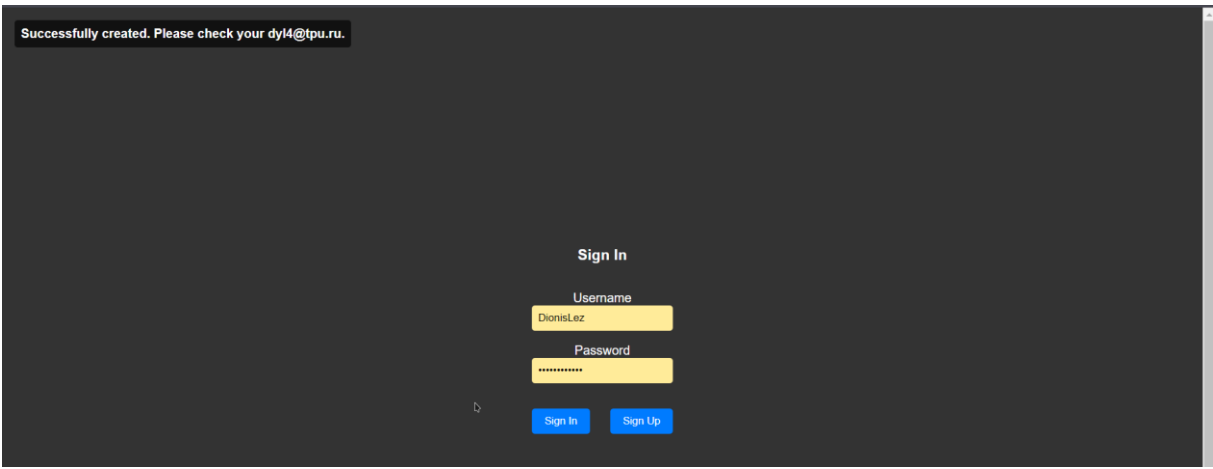

Рисунок 6. Страница авторизации пользователя

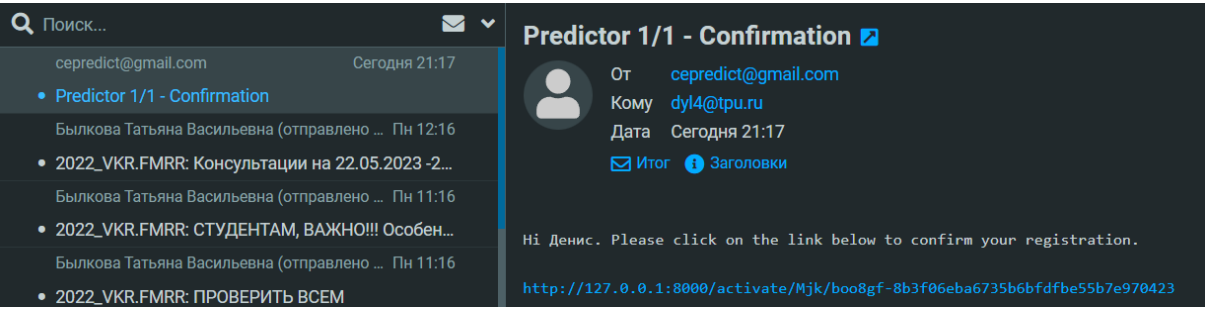

Рисунок 7. Письмо с ссылкой на подтверждение регистрации

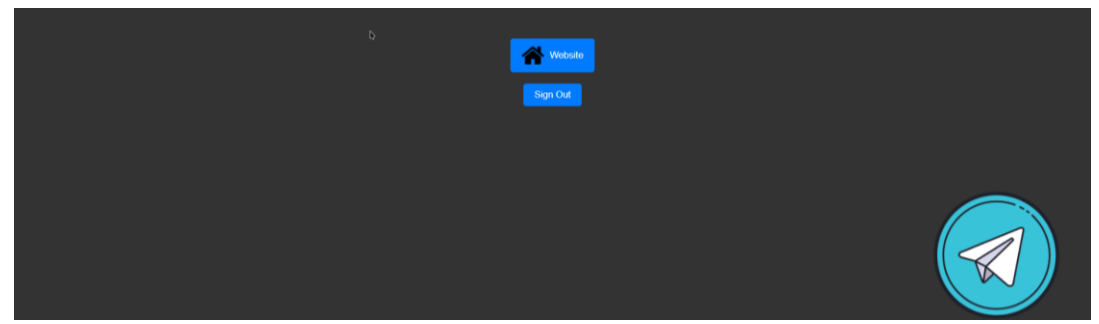

Рисунок 8. Страница авторизованного пользователя

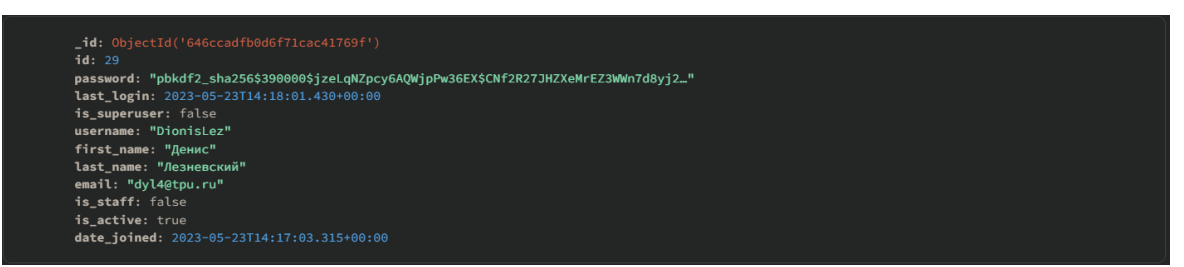

Рисунок 9. Данные о пользователе в БД

Таким образом, страница авторизации является начальной точкой входа в веб-приложение, где пользователь может выбрать между регистрацией нового аккаунта или входом в систему с использованием существующих учетных данных.

#### **2.2 Разработка модуля новостных заголовков**

<span id="page-29-0"></span>Новостной модуль содержит ряды новостных заголовков с возможностью перехода на исходный ресурс, который предоставляет просмотр полного содержания статей.

Категория включает в себя перечень из четырех страниц:

 просмотр заголовков новостей за ближайшие 24 часа (кнопка «TODAY»);

 просмотр заголовков новостей за вчерашний день (кнопка «YESTERDAY»);

 просмотр заголовков новостей за недавний период (кнопка «PREVIOUS»);

 просмотр заголовков новостей за период с 2005 по 2023 года (кнопка «ARCHIVE»).

На рисунках 10–12 представлены страницы, которым как раз соответствуют новостные заголовки за определенной период времени.

Страница с архивными заголовками приведена на рисунке 13. На странице предоставлена возможность выбора конкретной даты для просмотра контента за определенный период (рисунок 14). Данная возможность реализована с помощью встроенного виджета фреймворка «Django» класса «SelectDateWidget».

Для каждого заголовка реализована возможность обращения к источнику новостной статьи (кнопка «HLTV»).

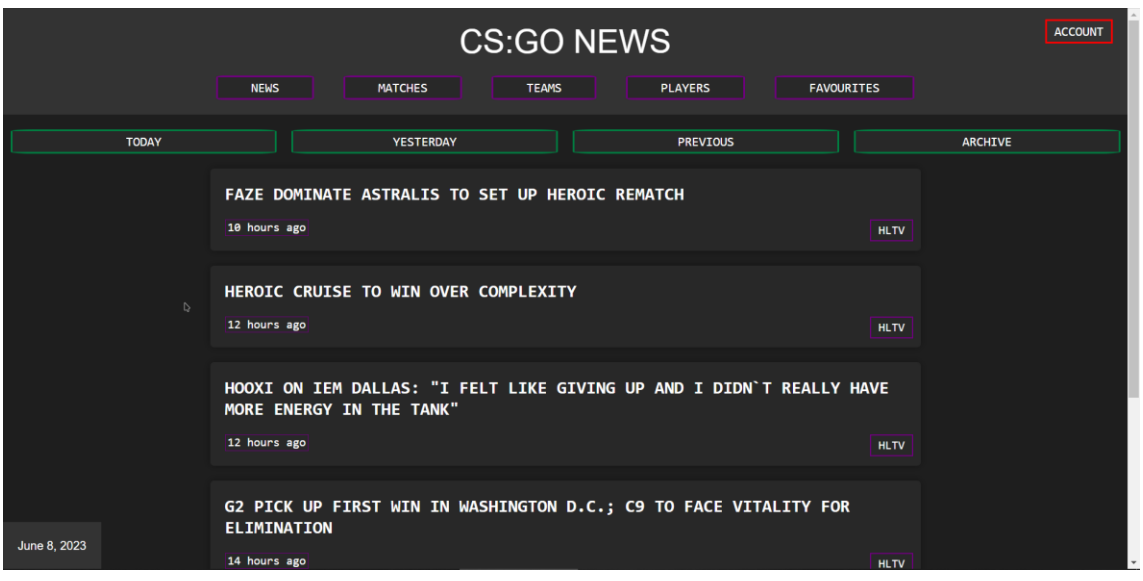

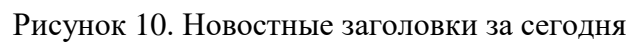

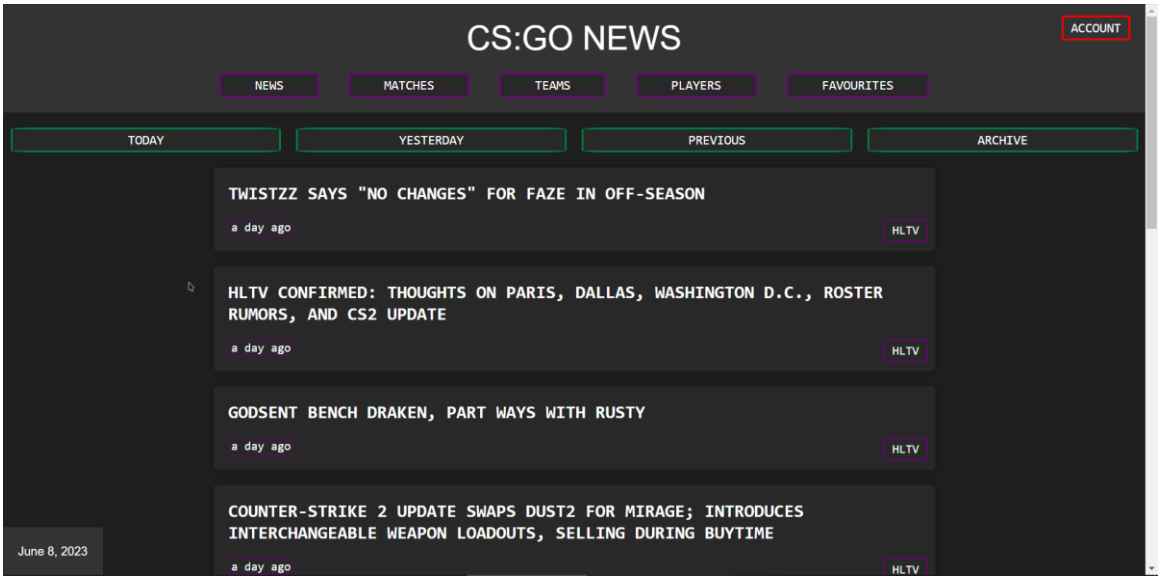

Рисунок 11. Новостные заголовки за вчера

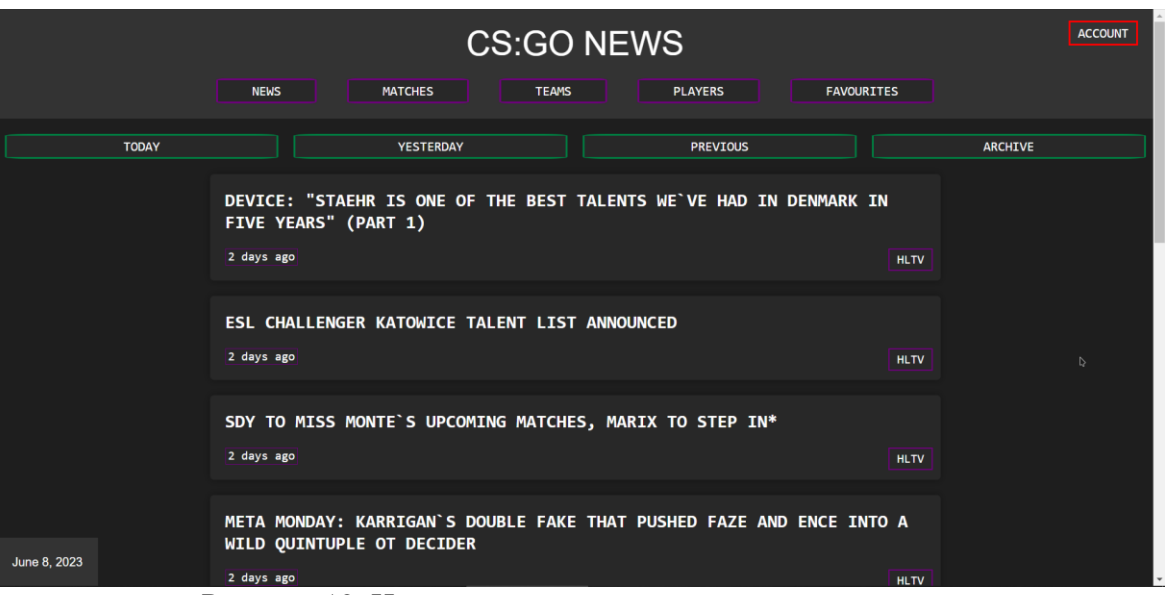

Рисунок 12. Новостные заголовки за прошлые периоды

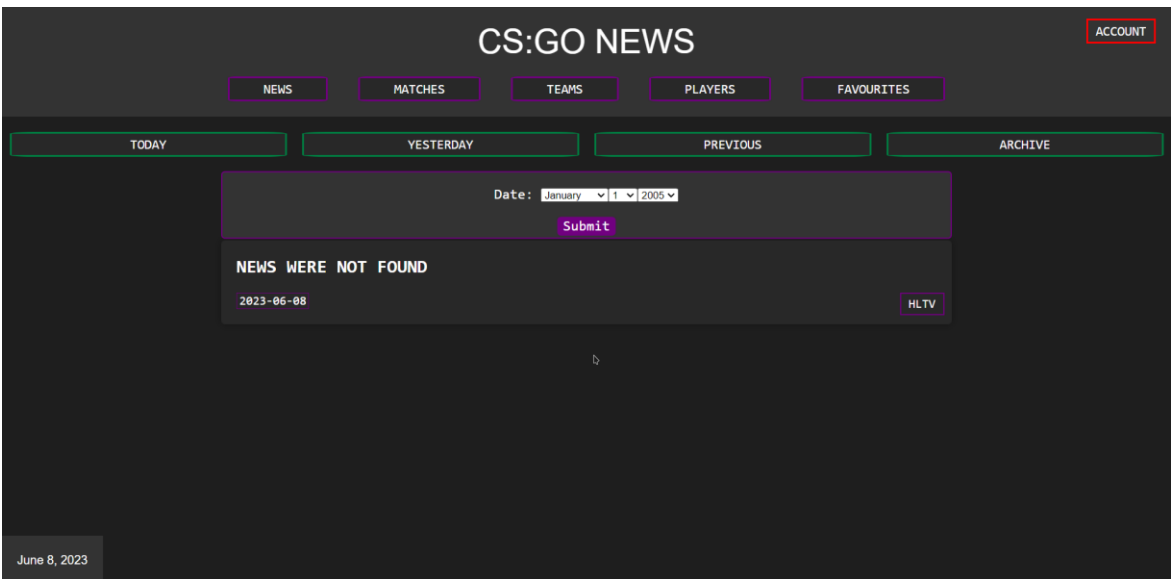

Рисунок 13. Архив заголовков (дата не выбрана)

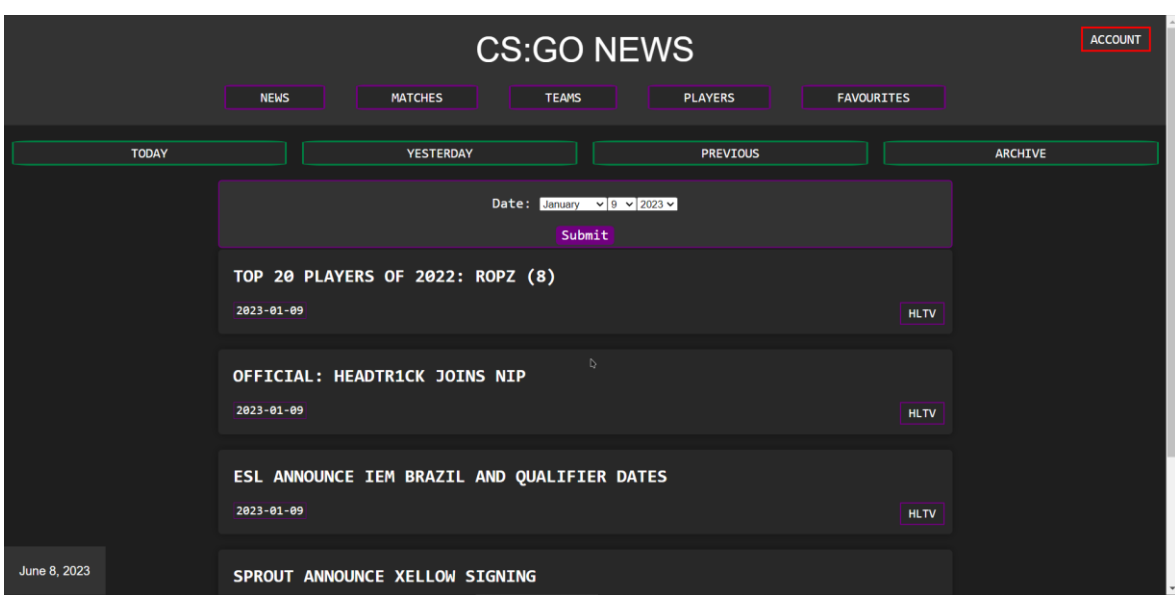

Рисунок 14. Архив заголовков (дата указана)

Таким образом, разработанное приложение содержит модуль новостей, который позволяет пользователям просматривать заголовки новостей и переходить на исходный ресурс для просмотра полного содержания статей.

### **2.3 Разработка модуля описания матчей**

<span id="page-32-0"></span>Данный модуль предоставляет основную информацию о предстоящих игровых событиях, которые будут проведены в будущем. Он также обновляется в режиме реального времени, чтобы пользователи могли получить актуальную информацию о текущих событиях.

Кроме того, модуль содержит основную статистику о прошедших матчах. Это позволяет пользователям получить доступ к результатам прошлых игр и оценить успехи команд.

В целом, данный раздел включает четыре страницы:

 страница с информацией о предстоящих игровых событиях (кнопка «UPCOMING»);

 страница с информацией о матчах, проводимых в режиме реального времени (кнопка «LIVE»);

 страница с информацией о последних проведенных матчах (кнопка «PLAYED»);

страница с общей статистикой игроков команд (кнопка «STATS»).

Кроме того, пользователю предоставляется возможность перейти на страницу источника данных о матче (кнопка «HLTV»), а также есть функция добавления матчей в избранное (кнопка с формой звездочки).

На рисунках 15, 16 можно увидеть матчи, которые будут проводиться в ближайшем будущем и в режиме реал-тайм. На страницах представлены картинки команд-оппонентов, флаги стран, к которым данные команды принадлежат, дата и время проведения матча, а также формат проведения матча или серии матчей («BO»). Например, в формате «Best of  $3$ » («BO3») команды соревнуются в серии из трех карт. Команда, которая первой выиграет две карты, становится победителем матча. Если одна из команд уже выиграла две карты, то оставшиеся карты не проводятся.

По бокам от логотипов команд-оппонентов отображаются спрогнозированные проценты вероятности победы каждой команды во встрече. На рисунке 17 содержится такая же статистика, но поскольку матчи уже были сыграны, предоставляется возможность просмотра результатов проведенных событий, результирующего счета. Команда-победитель обозначается зеленым цветом, а команда, проигравшая матч, обозначается красным цветом. Это цветовое обозначение используется для визуальной отметки результатов и позволяет быстро определить, какая команда одержала победу, и какая команда – проиграла.

На рисунке 18 представлена подробная статистика для каждого игрока команды. На странице представлены их фотографии, при наведении отображается статистика индивидуального рейтинга игрока («rating»), среднее количество «убийств», совершенных игроком за каждый раунд матча («KPR»), среднее количество «смертей» игрока за каждый раунд матча («DPR»), процент участия игрока в успешных раундах своей команды («KAST»), показатель влияния игрока на исход матча («IMPACT»).

Помимо обозначения команд, флагов стран команд, имен игроков, также можно использовать интерактивные кнопки над каждым игроком: «RATING»

и «CAREER». На рисунке 19 отображается кнопка «RATING», при нажатии на которую построится линейный график статистики рейтинга за определенный период. На рисунке 20 отображается кнопка «CAREER», которая при нажатии на которую, построится столбчатая диаграмма рейтинга игрока за определенные типы игровых событий («All» – рейтинг всех событий, «LAN» – рейтинг реальных физических турниров, «Online» – рейтинг событий в режиме онлайн, «Major» – рейтинг престижных игровых событий). Также на рисунке 21 находится статистика прошедших матчей команд и событий с кнопками «HLTV» для просмотра полной статистики на внешнем источнике.

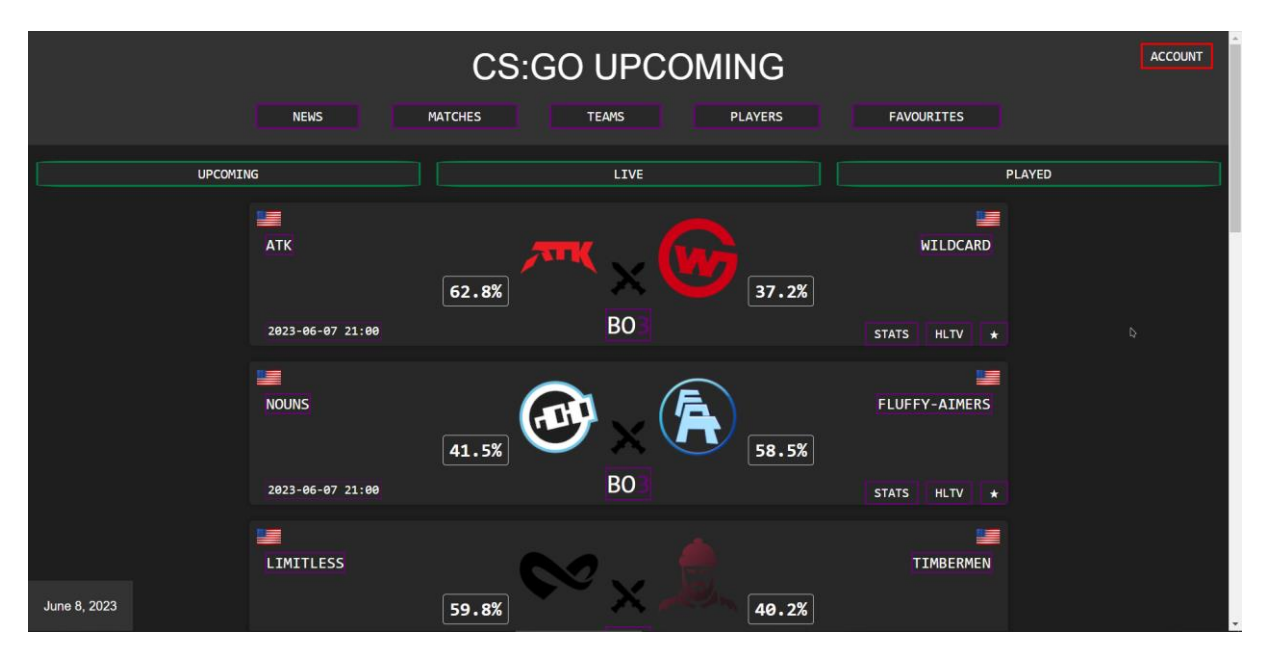

Рисунок 15. Страница с данными будущих событий

| <b>CS:GO LIVE</b> |                                       |                |              |                |                                        |               |  |
|-------------------|---------------------------------------|----------------|--------------|----------------|----------------------------------------|---------------|--|
|                   | <b>NEWS</b>                           | <b>MATCHES</b> | <b>TEAMS</b> | <b>PLAYERS</b> | <b>FAVOURITES</b>                      |               |  |
| <b>UPCOMING</b>   |                                       |                | LIVE         |                |                                        | <b>PLAYED</b> |  |
|                   | $rac{N}{N}$<br><b>INTO-THE-BREACH</b> | 40.5%          | PHADAS       | 59.5%          | 9-PANDAS                               |               |  |
|                   | 2023-06-07 12:30                      |                | <b>BO</b>    |                | ∣∗<br><b>HLTV</b><br><b>STATS</b>      |               |  |
|                   | 500                                   | 500<br>34.1%   |              | 65.9%          | æ<br><b>HAVU</b>                       | $\mathbb{Q}$  |  |
|                   | 2023-06-07 13:00                      |                | <b>BO</b>    |                | <b>STATS</b><br><b>HLTV</b><br>$\star$ |               |  |
| June 8, 2023      | 10<br><b>VITALITY</b>                 | 49.7%          |              | 50.3%          | $\bullet$<br><b>IMPERIAL</b>           |               |  |

Рисунок 16. Страница с данными транслируемых событий

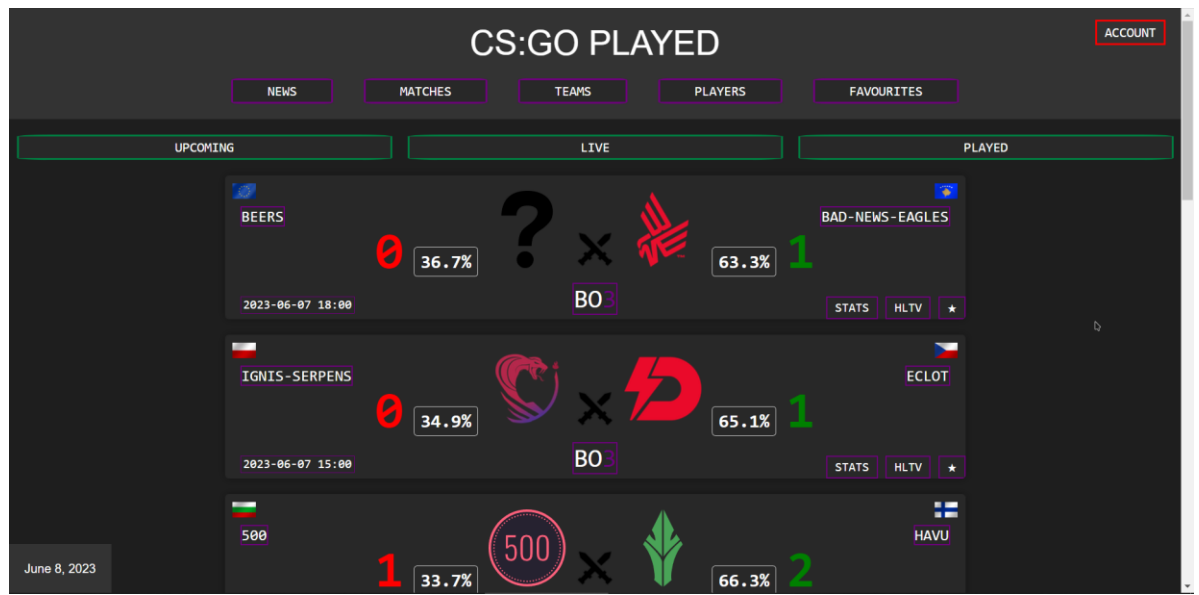

Рисунок 17. Страница с данными проведенных событий
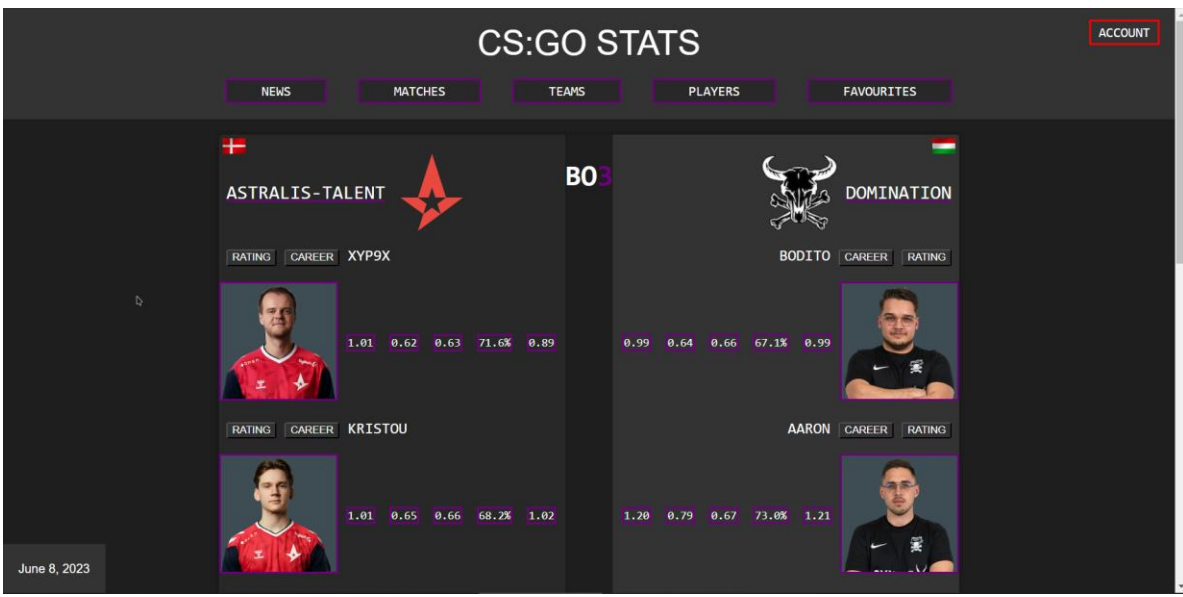

Рисунок 18. Страница с данными об игроках

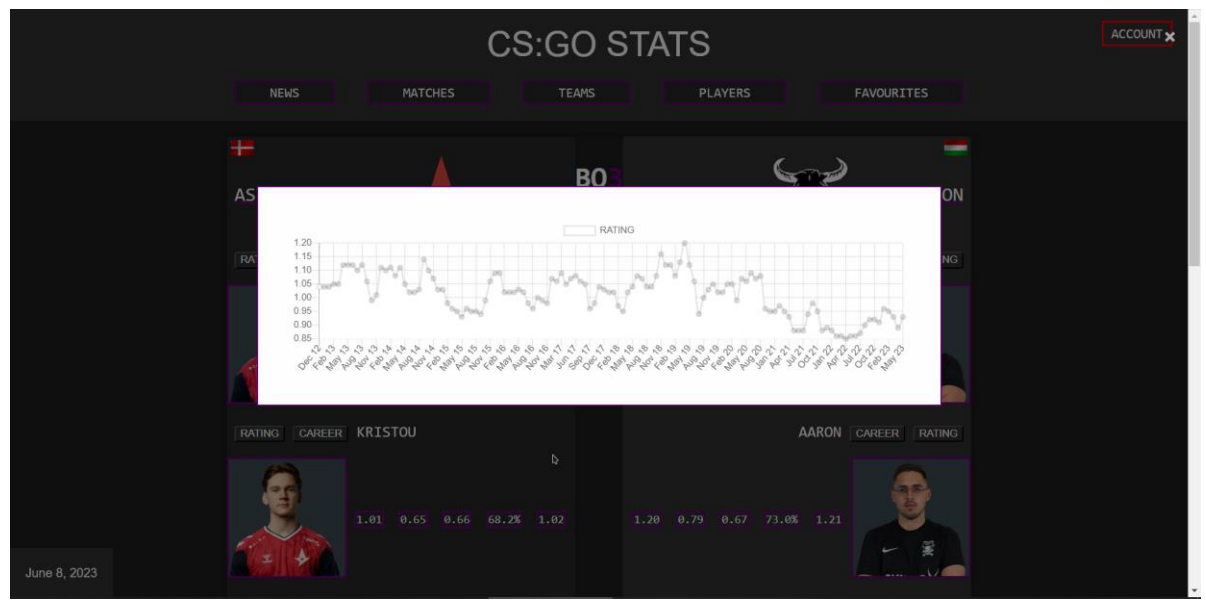

Рисунок 19. Всплывающее окно с рейтинговым графиком игрока

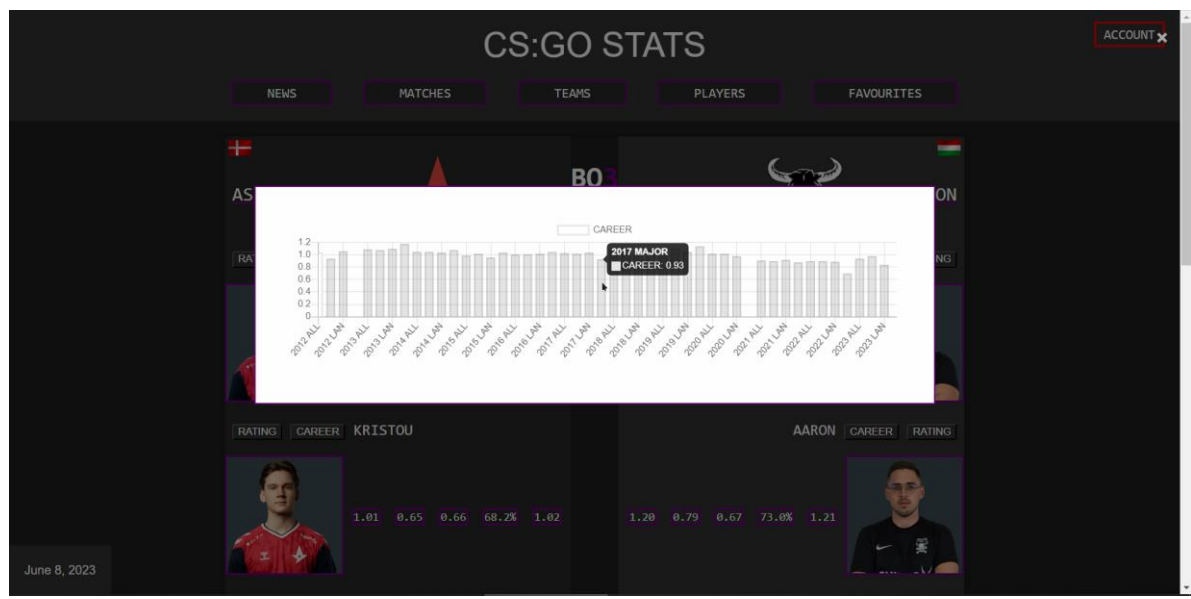

Рисунок 20. Всплывающее окно с карьерным графиком игрока

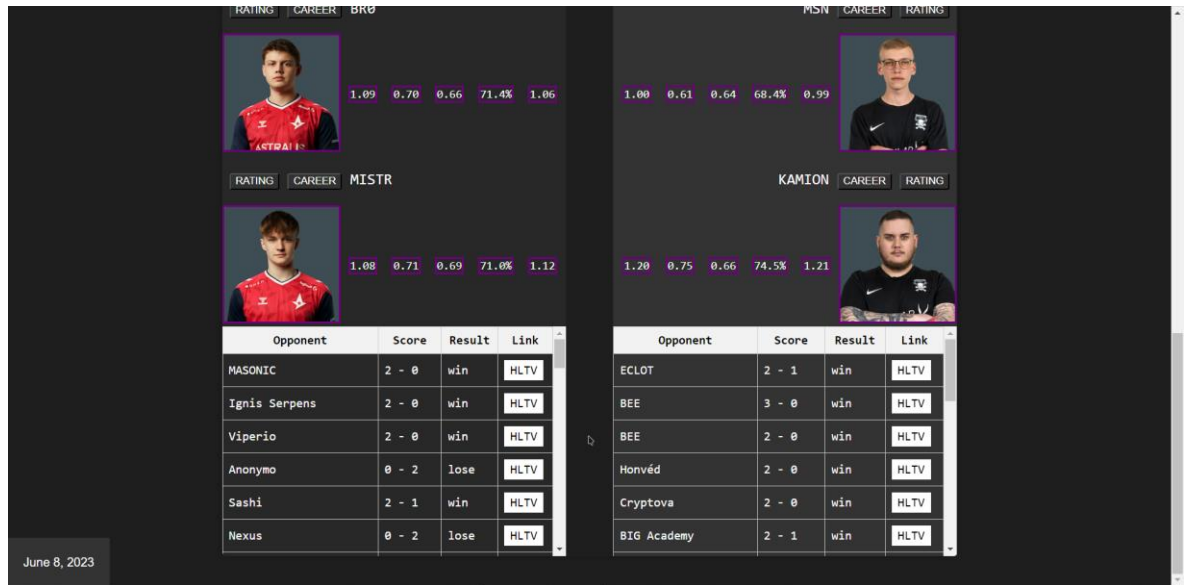

Рисунок 21. Статистика матчей за последние 3 месяца команд

Таким образом, модуль предоставляет информацию о предстоящих и прошедших игровых событиях в игре «Counter-Strike: Global Offensive». Включает страницы с матчами, статистикой игроков и возможностью просмотра результатов. Интерактивные кнопки позволяют отображать графики и диаграммы статистики игроков.

#### **2.4 Разработка модуля статистики команд**

В модуле представлена подробная статистика каждой из команд. Актуальная информация также обновляется путем парсинга с использованием веб-скрапинга с внешнего источника.

Модуль включает следующие страницы:

 страница с перечнем команд, с полем для поиска конкретной организации, с кнопкой добавления в избранное пользователем;

страница с подробной статистикой команды.

На рисунке 22 представляется перечень команд (по 30 команд на страницу). Все команды представлены в виде небольших постов, в которых содержатся названия самих команд, кнопки для статистики по команде, а также кнопки для добавления в пользовательский список избранного. Над всеми командами представлено поле для поиска конкретной команды, где можно ввести название команды или игрока, который является частью искомой организации.

| <b>CS:GO TEAMS</b> |                                                                                                    |  |  |  |  |  |  |
|--------------------|----------------------------------------------------------------------------------------------------|--|--|--|--|--|--|
|                    | <b>MATCHES</b><br><b>TEAMS</b><br><b>PLAYERS</b><br><b>FAVOURITES</b><br><b>NEWS</b>                   |  |  |  |  |  |  |
|                    | Search<br>Search<br>$\mathbb{Q}$                                                                       |  |  |  |  |  |  |
|                    | 9<br><b>CONQUER</b><br><b>VELEZ MOSTAR</b><br><b>TWISTED MINDS</b>                                     |  |  |  |  |  |  |
|                    | <b>STATS</b><br><b>STATS</b><br><b>STATS</b><br>п<br>в<br>C                                            |  |  |  |  |  |  |
|                    | 9<br>NAVI JAVELINS<br><b>VERTEX</b><br><b>ZU KRASS</b>                                                 |  |  |  |  |  |  |
|                    | <b>STATS</b><br><b>STATS</b><br><b>STATS</b><br>÷<br>е<br>в                                            |  |  |  |  |  |  |
|                    | 文<br>META ACADEMY<br>NIP IMPACT<br>UFG                                                                 |  |  |  |  |  |  |
|                    | <b>STATS</b><br><b>STATS</b><br><b>STATS</b><br>÷<br>O                                                 |  |  |  |  |  |  |
|                    | <b>FURIA FE</b><br><b>HYDRA</b><br>PAIN<br><b>STATS</b><br><b>STATS</b><br><b>STATS</b><br>÷<br>×<br>п |  |  |  |  |  |  |
| June 8, 2023       | <b>INSILIO</b><br>MIBR<br>ANTIC                                                                        |  |  |  |  |  |  |

Рисунок 22. Страница с перечнем команд

На рисунке 23 представлена статистика для каждой команды. Информация представлена в табличном формате. Всего содержится три таблицы: общие сведения о команде (таблица «OVERVIEW»), сведения о составе команды с ссылками на каждого участника организации (таблица «PLAYERS»), а также сведения о статистике команды на каждой сыгранной карте (таблица «MAPS STATS»).

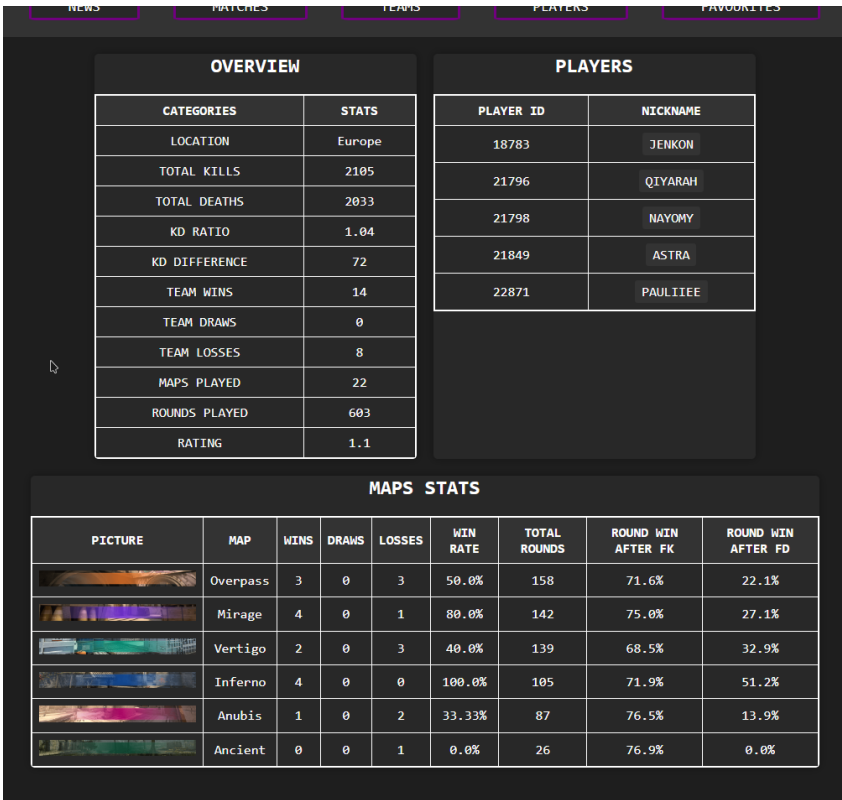

Рисунок 23. Табличная статистика команд (кнопка «STATS»)

В целом, этот раздел предоставляет пользователю возможность получить полную и актуальную статистику по командам.

#### **2.5 Разработка модуля статистики по игрокам**

Данный модуль по оформлению и структуре практически идентичен модулю статистики команд. Отличительными характеристиками является наличие более развернутой информации для каждого игрока.

В общем структура раздела состоит из следующих страниц:

 страница с перечнем игроков, с полем для поиска конкретного игрока, с кнопкой добавления в избранное;

страница с подробной статистикой по игроку.

На рисунках 24, 25 представлена статистика для каждого игрока. Информация представлена в табличном формате. Всего содержится шесть таблиц: статистика по раундам (таблица «ROUND STATS»), общая статистика для игрока (таблица «OVERALL STATS»), статистика начальных раундов (таблица «OPENING STATS»), индивидуальная статистика по оружию (таблица «WEAPON STATS»), общее представление об игроке (таблица «OVERVIEW»), карьерная статистика для игрока по периоду игры (таблица «CAREER»).

| <b>NEWS</b><br><b>MATCHES</b> |                             |              | <b>TEAMS</b>                      |  | <b>PLAYERS</b>       | <b>FAVOURITE</b> |                |  |
|-------------------------------|-----------------------------|--------------|-----------------------------------|--|----------------------|------------------|----------------|--|
|                               |                             |              |                                   |  |                      |                  |                |  |
|                               | <b>ROUND STATS</b>          |              |                                   |  | <b>OVERALL STATS</b> |                  |                |  |
|                               | <b>ROUNDS</b>               |              | <b>KILLS</b><br><b>CATEGORIES</b> |  |                      | <b>STATS</b>     |                |  |
|                               | ø                           | 1573         |                                   |  | <b>KILLS</b>         |                  | 1936           |  |
|                               | $\mathbf{1}$                | 872          |                                   |  | <b>DEATHS</b>        |                  | 2112           |  |
|                               | $\overline{2}$              | 352          |                                   |  | KILL / DEATH         |                  | 0.92           |  |
|                               | 3                           | 93           |                                   |  | KILL / ROUND         | 0.67             |                |  |
|                               | 4                           | 19           |                                   |  | ROUNDS WITH KILLS    |                  |                |  |
|                               | 5                           | $\mathbf{1}$ |                                   |  | <b>KD DIFFERENCE</b> |                  | $-176$         |  |
| <b>OPENING STATS</b>          |                             |              |                                   |  | <b>WEAPON STATS</b>  |                  |                |  |
|                               | <b>CATEGORIES</b>           |              | <b>STATS</b>                      |  | <b>WEAPON</b>        |                  | <b>KILLS</b>   |  |
|                               | <b>TOTAL OPENING KILLS</b>  |              |                                   |  | <b>RIFLE</b>         |                  | 1069           |  |
|                               | <b>TOTAL OPENING DEATHS</b> |              |                                   |  | <b>SNIPER</b>        |                  | 71             |  |
|                               | OPENING KILL RATIO          |              |                                   |  | <b>SMG</b>           |                  | 435            |  |
|                               | OPENING KD DIFFERENCE       |              |                                   |  | <b>PISTOL</b>        | 341              |                |  |
| TEAM WIN % AFTER FIRST KILL   |                             |              | 69.5%                             |  | <b>GRENADE</b>       |                  | 22             |  |
| FIRST KILL IN WON ROUNDS      |                             |              | 16.1%                             |  | <b>OTHER</b>         |                  | $\overline{7}$ |  |

Рисунок 24. Статистика таблиц для игрока

| <b>OVERVIEW</b>                     |                |  | <b>CAREER</b> |            |               |      |              |
|-------------------------------------|----------------|--|---------------|------------|---------------|------|--------------|
| <b>CATEGORIES</b>                   | <b>STATS</b>   |  | <b>YEAR</b>   | <b>ALL</b> | <b>ONLINE</b> | LAN  | <b>MAJOR</b> |
| <b>TEAM</b>                         | <b>TWISTED</b> |  | 2015          | 1.15       | 1.15          | ø    | ø            |
|                                     | <b>MINDS</b>   |  | 2016          | 1.14       | 1.14          | ø    | ø            |
| <b>ROUNDS PLAYED</b>                | 2910           |  | 2017          | 1.01       | 1.01          | ø    | ø            |
| ASSIST / ROUND                      | 0.15           |  | 2018          | 0.8        | 0.8           | ø    | ø            |
| DEATHS / ROUND                      | 0.73           |  | 2019          | 0.92       | 0.92          | ø    | ø            |
| SAVED BY TEAMMATE /<br><b>ROUND</b> | 0.09           |  | 2020          | 0.95       | 0.95          | ø    | ø            |
| SAVED TEAMMATES / ROUND             | 0.08           |  | 2021          | 0.91       | 0.91          | ø    | ø            |
| <b>HEADSHOT %</b>                   | 50.0%          |  | 2022          | 0.63       | 0.63          | ø    | ø            |
| DAMAGE / ROUND                      | 77.1           |  | 2023          | 0.87       | 0.9           | 0.84 | ø            |
| GRENADE DAMAGE / ROUND              | 5.3            |  |               |            |               |      |              |
| <b>MAPS PLAYED</b>                  | 108            |  |               |            |               |      |              |
| <b>RATING</b>                       | 0.93           |  |               |            |               |      |              |

Рисунок 25. Статистика таблиц для игрока

### **2.6 Разработка модуля для избранного контента**

В данном модуле предоставляется функционал взаимодействия с выбранным контентом на платформе. На страницах, показанных на рисунках 26–28, пользователю предоставляется возможность добавлять матчи, команды и игроков в список избранного для отслеживания последующего развития событий в определенном турнире и рейтинговой статистики. Кроме того, имеется возможность удаления конкретного элемента из избранного при нажатии на кнопку с изображением крестика.

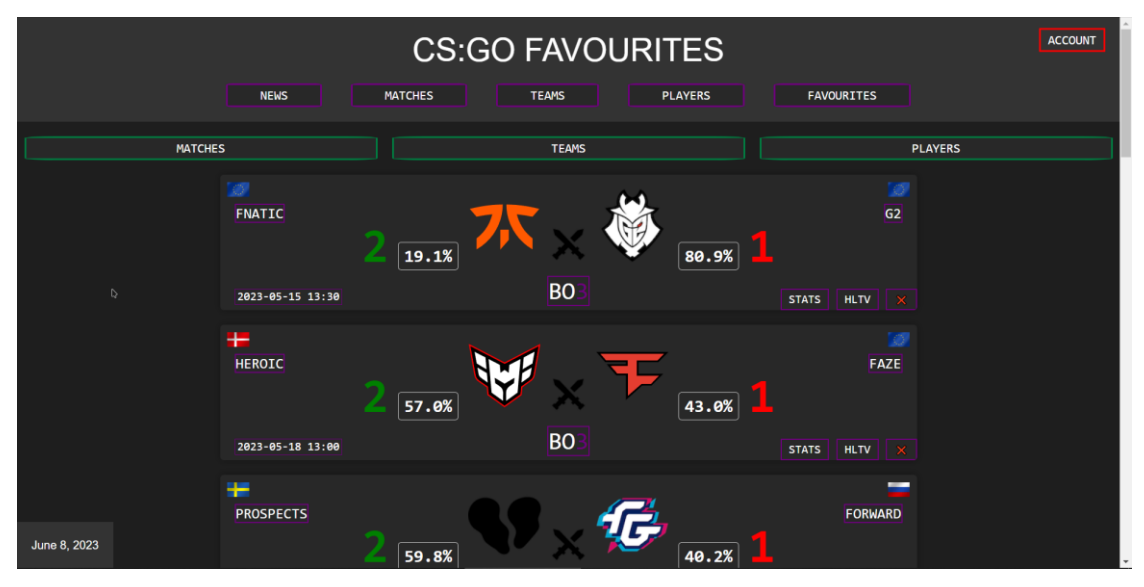

Рисунок 26. Страница избранных пользователем матчей

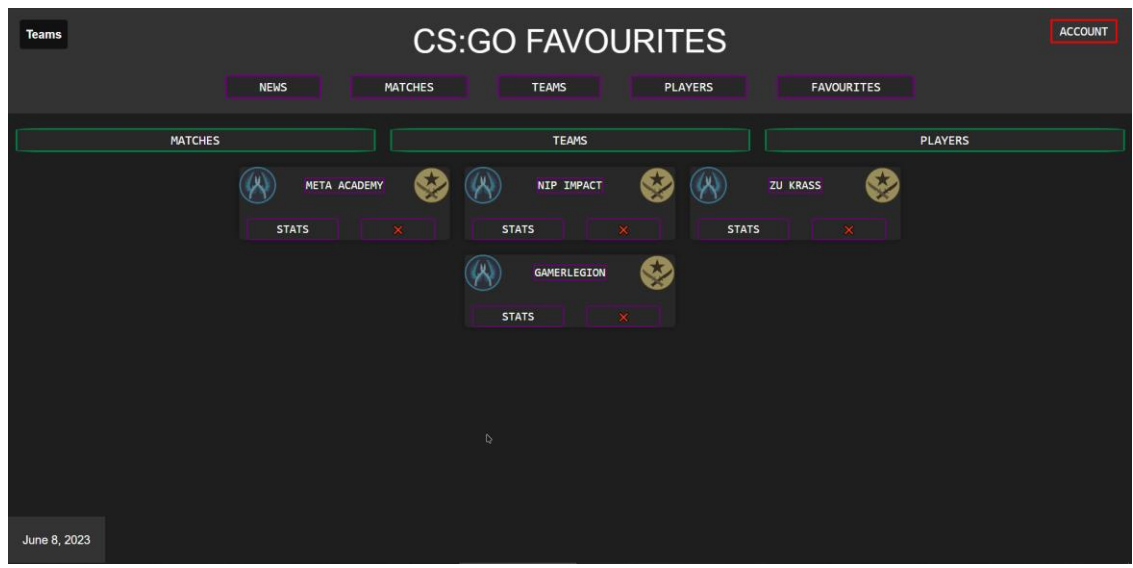

Рисунок 27. Страница избранных пользователем команд

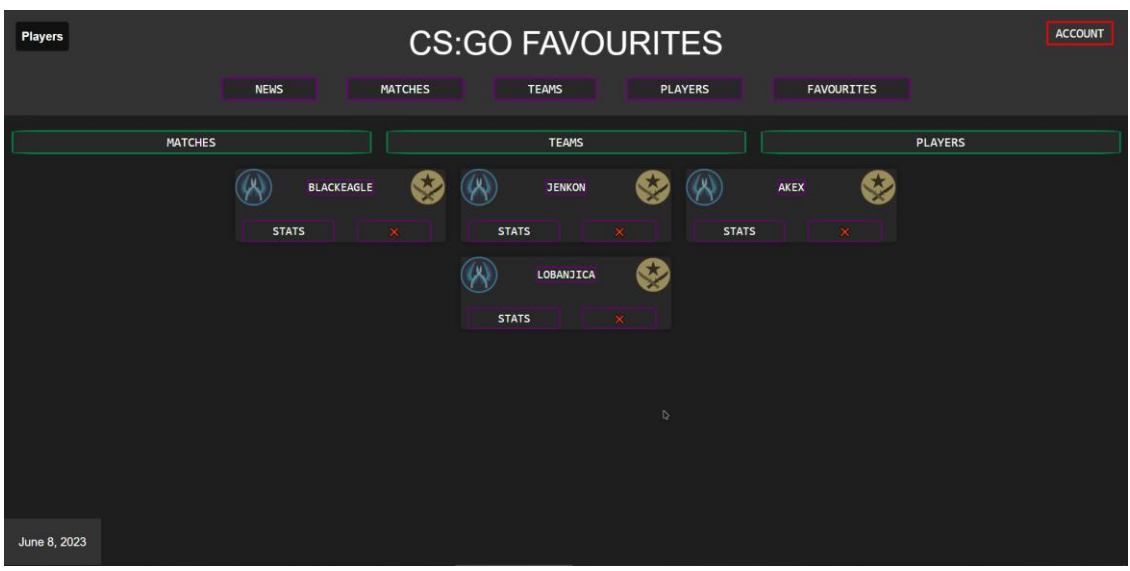

Рисунок 28. Страница избранных пользователем игроков

#### **2.7 Вывод по разделу**

В данной главе была представлена функциональная часть разработанного веб-приложения, которое предназначено для предсказания итогов соревновательных матчей по игровым дисциплинам. Всего было разработано шесть модулей, каждый из которых выполняет определенные задачи и обеспечивает пользователей необходимыми функциональными возможностями.

Реализация данных модулей веб-приложения позволяет пользователям получать актуальную информацию о соревновательных матчах, игроках, командах и новостях, связанных с игровыми дисциплинами. Веб-приложение предоставляет удобный интерфейс и навигацию, позволяя пользователям легко находить необходимую информацию и отслеживать интересующие их матчи и события.

# **ГЛАВА 3. РАЗРАБОТКА СЕРВЕРНОЙ ЧАСТИ ВЕБ-ПРИЛОЖЕНИЯ**

В данном разделе рассматривается выбор алгоритма для модели машинного обучения, а именно «Многослойный персептрон» («MLP»). Этот алгоритм является распространенным и широко используется для задач машинного обучения. Также представлено описание процесса сбора данных для создания датасета, который будет использоваться при обучении модели. Сбор данных включает в себя методы, такие как веб-скрапинг, для получения нужной информации из различных источников.

Кроме того, в рамках проекта был разработан бот на популярной платформе «Telegram». Чат-бот предоставляет функционал для авторизации пользователей после их регистрации на основном веб-приложении. Он также предоставляет возможность просматривать прогнозы на будущие события и получать информацию о событиях в режиме реального времени.

В результате, комбинированное использование модели машинного обучения, веб-приложения и бота на платформе «Telegram» позволяет предоставить пользователям удобный доступ к актуальным прогнозам и статистике игровых событий, создавая более интерактивный и информативный опыт для пользователей.

#### **3.1 Прогнозирование матчей**

Прогнозирование будущих матчей с использованием модели машинного обучения имеет широкий потенциал в различных областях спорта, от футбола и баскетбола до киберспорта. Результаты прогнозирования могут быть полезными как для энтузиастов, которые интересуются спортом и хотят делать свои прогнозы, так и для профессиональных аналитиков, которым требуется точная информация для принятия обоснованных решений.

44

#### 3.1.1 Сбор данных для прогнозирования

Для эффективного прогнозирования и анализа различных явлений и событий в области машинного обучения и искусственного интеллекта, необходимо обладать набором данных. Сбор данных для создания датасета является одним из важных этапов в подготовке модели прогнозирования. В  $c6op,$ структурирование **MOTE** процессе происходит  $\boldsymbol{\mathrm{M}}$ организация информации, которая будет использоваться для обучения модели и последующего прогнозирования. Качество и репрезентативность данных в датасете напрямую влияют на точность и достоверность результатов модели.

Сбор данных осуществлялся тем же подходом, что и для сбора данных для веб-приложения, а именно с помощью веб-скрапинга. Создание и расширение данных осуществлялось с использованием файла с расширением «csv», так как этот формат является одним из наиболее удобных и распространенных для работы с библиотекой «Pandas» [8]. Данные файлы обладают простой и понятной структурой, которая позволяет хранить табличные данные.

Датасет включает в себя следующие табличные данные:

- илентификационный номер игрока:
- уникальное имя игрока;  $\equiv$
- название организации, к которой игрок относится;
- название организации-противника;  $\equiv$
- рейтинг команды;
- рейтинг команды-противника;  $\overline{\phantom{0}}$
- показатель среднего урона игрока;  $\equiv$
- показатель участия игрока в уничтожении противников;  $\equiv$
- индивидуальный рейтинг игрока.

На момент написания диплома удалось собрать датасет, включающий 12729 строк. На рисунке 29 представлен скриншот набора данных из датасета.

| forecasts >  | <b>■</b> test_data.csv |                                                                                                    |
|--------------|------------------------|----------------------------------------------------------------------------------------------------|
| <b>AAUTU</b> |                        | $\pm i$ , $\sigma\sigma$ , $\sigma\pm i$ , $\sigma\tau\pm i$ , goneoucly, mean, $\sigma\tau\sigma$ , $\tau\tau$ , $\tau\tau\tau$ , $\sigma\tau$ , $\tau$ , $\sigma\tau$ , $\sigma$ , $\sigma\tau$ , $\sigma$ |
| 11676        |                        | 17930, wiz, evil geniuses, mibr, 0.94, 1.1, 70.3, 64.0, 1.07, 0                                                                                                    |
| 11677        |                        | 17930, wiz, evil geniuses, atk, 1.05, 1.07, 41.9, 63.3, 0.7, 0                                                                                                    |
| 11678        |                        | 17930, wiz, evil geniuses, illuminar, 1.04, 1.02, 47.6, 73.3, 0.94, 0                                                                                                    |
| 11679        |                        | 17930, wiz, evil geniuses, illuminar, 0.96, 1.16, 68.1, 61.1, 0.85, 0                                                                                                    |
| 11680        |                        | 17930, wiz, evil geniuses, sprout, 0.94, 1.12, 71.2, 75.9, 1.13, 0                                                                                                    |
| 11681        |                        | 17930, wiz, evil geniuses, sprout, 1.08, 1.0, 75.6, 70.0, 1.2, 0                                                                                                    |
| 11682        |                        | 17930, wiz, evil geniuses, fnatic, 0.66, 1.44, 48.4, 45.8, 0.42, 0                                                                                                    |
| 11683        |                        | 17930, wiz, evil geniuses, complexity, 0.77, 1.33, 48.5, 41.7, 0.66, 0                                                                                                    |
| 11684        |                        | 17930, wiz, evil geniuses, complexity, 0.95, 1.09, 69.4, 75.0, 1.24, 1                                                                                                    |
| 11685        |                        | 17930, wiz, evil geniuses, complexity, 0.85, 1.27, 53.9, 56.5, 0.69, 0                                                                                                    |
| 11686        |                        | 17930, wiz, evil geniuses, heroic, 0.6, 1.46, 65.8, 57.1, 0.73, 0                                                                                                    |
| 11687        |                        | 17930, wiz, evil geniuses, heroic, 0.57, 1.54, 47.1, 50.0, 0.51, 0                                                                                                    |
| 11688        |                        | 17930, wiz, evil geniuses, heroic, 1.19, 0.9, 68.8, 92.0, 1.2, 1                                                                                                    |
| 11689        |                        | 17930, wiz, evil geniuses, vitality, 0.55, 1.53, 42.1, 58.8, 0.52, 0                                                                                                    |
| 11690        |                        | 17930, wiz, evil geniuses, vitality, 0.96, 1.17, 55.7, 70.4, 0.9, 0                                                                                                    |
| 11691        |                        | 17930, wiz, evil geniuses, heroic, 1.12, 1.04, 67.7, 80.0, 1.12, 1                                                                                                    |

Рисунок 29. Фрагмент датасета

#### 3.1.2 Модель машинного обучения для прогнозирования

В рамках дипломного проекта было принято решение об использовании алгоритма «Многослойный персептрон» («МLP») в качестве основного для прогнозирования результатов будущих встреч киберспортивных организаций. Данный алгоритм был выбран, потому что он является достаточно гибким алгоритмом машинного обучения, способным моделировать сложные нелинейные зависимости. Этот алгоритм широко применяют в задачах, связанных с прогнозированием результатов мероприятий. Основными инструментами для создания модели машинного обучения служат библиотеки на языке Python: «Scikit-learn» [9] и «Pandas» (для работы с данными датасета).

«МLP» является достаточно распространенным типом нейронной сети, принцип которой заключается в преобразовании слоя входных данных в слой промежуточными скрытыми ВЫХОДНЫХ данных с слоями. Нейроны организовываются в сети. Ряд нейронов называется слоем, а одна сеть может состоять из нескольких слоев. Архитектуру нейронов в сети часто называют топологией сети. Взвешенные входные данные суммируются и передаются через «функцию активации» (Activation Function), иногда называемую передаточной функцией. Это простое отображение суммированного

46

взвешенного входа и выхода нейрона. Функция определяет порог, при котором нейрон активируется, и силу выходного сигнала [10].

«Многослойный персептрон» имеет три отличительных признака [11]:

1. Каждый нейрон имеет нелинейную функцию активации. Данная функция должна быть гладкой (т.е. дифференцируемой). Самой популярной гладкой функцией активации является сигмоидальная функция.

2. Сеть содержит один или несколько слоев скрытых нейронов. Эти нейроны позволяют сети обучаться решению сложных задач, последовательно извлекая наиболее важные признаки из входного вектора.

 $3.$ Сеть обладает высокой степенью связности, реализуемой посредством синаптических соединений.

Для передачи входных параметров в дальнейшие слои, происходит процесс векторизации для каждого параметра, нахождение весов, которые определяют силу влияния на вычисления в следующем слое, для соответствующего параметра, нахождение веса смещения для вычисления линейной комбинации перед подстановкой в активационную функцию.

В данном случае используется логистический параметр активационной функции (сигмоида), на основе опыта было выбрано три скрытых слоя по 300, 150 и 50 нейронов, соответственно, параметр скорости обучения был задан как «adaptive». На рисунке 30 представлена схема нейронного обучения.

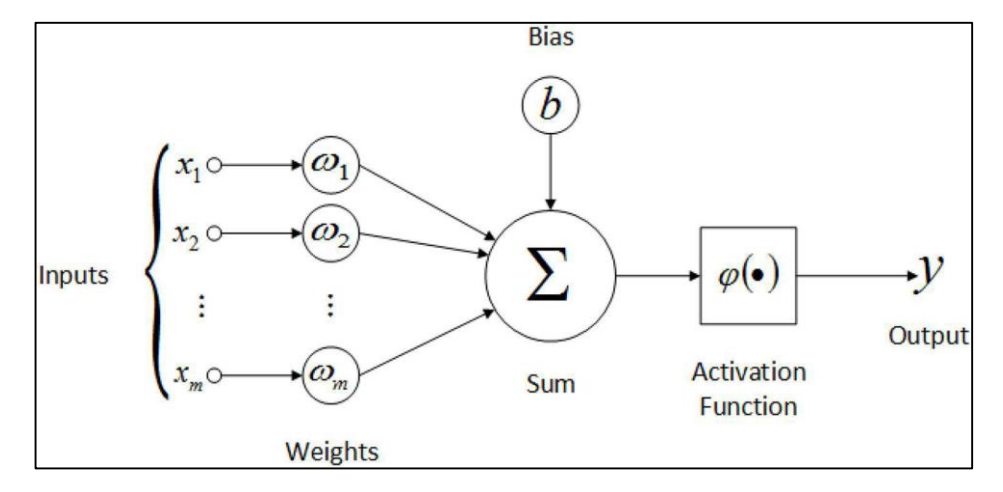

Рисунок 30. Процесс нейронного обучения

В приложении Г представлен код с использованием библиотеки и основного алгоритма для обучения. В самом коде происходит считывание данных из файла с расширением «csv» и их дальнейшая обработка для разделения на обучающую выборку и тестовую выборку с помощью метода «train test split», где размер тестовой выборки указывается параметром, равным 33 процентам от общего объема данных для оценки качества модели на независимых данных.

При оценке качества модели происходило переобучение несколько раз, что, в свою очередь, показывало повышенную точность прогнозирования, составляющую 93 %, что является некорректным значением. Именно поэтому было проведено тестирование модели на прогнозировании будущих и текущих матчей.

На рисунке 31 представлена статистика прогнозов, подсчитанная с помощью скрипта «prediction.py», на основе 217 матчей различных категорий. В результате, верно было предсказано 135 матчей, а 89 исходов были неверными, что составляет точность прогнозирования в 62 %. Результат прогнозирования в 62 % на основании 217 матчей можно считать достаточно хорошим, так как это значение превышает случайное угадывание. Однако, для дальнейшего улучшения прогнозирования, точности рекомендуется обратиться учитывать дополнительные показатели  $\mathbf{M}$  ${\bf K}$ мнению профессиональных аналитиков.

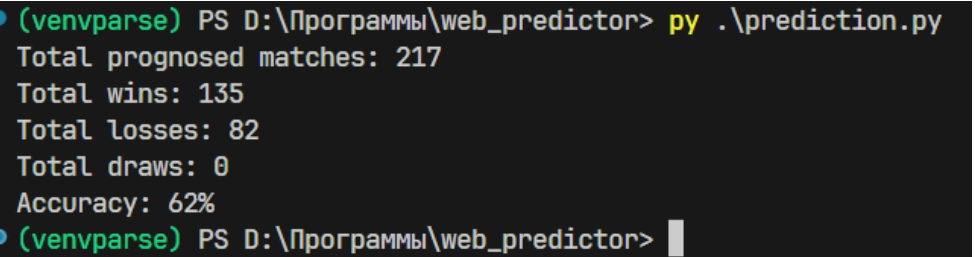

Рисунок 31. Расчетная точность модели

На входе в модель прогнозирования подаются вложенные списки данных о каждом игроке. Эти данные соответствуют данным из датасета, за исключением прогнозируемого значения.

Информация о каждом игроке включает в себя следующие значения:

- рейтинг команды;
- рейтинг команды-противника;
- показатель среднего урона игрока;
- показатель участия игрока в уничтожении противников;
- индивидуальный рейтинг игрока.

На выходе из модели машинного обучения рассчитывается вероятность победы для каждого игрока. На рисунке 32 представлен пример полученных вероятностей для матча-противостояния двух организаций: «Vitality» и «Cloud9». Затем происходит расчет средних значений вероятностей для каждой команды, и определяется процент победы. В данном случае прогнозирование составляет 57 % для команды «Vitality» и 43 % для команды «Cloud9».

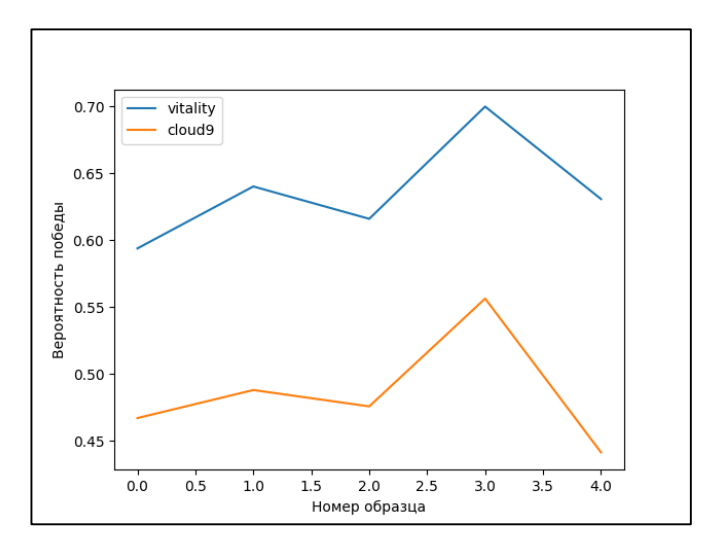

Рисунок 32. Вероятности победы игроков из двух команд

#### **3.2 Разработка чат-бота**

Разработка чат-бота на платформе «Telegram» представляет собой одну из актуальных задач в области разработки программного обеспечения. «Telegram», популярный мессенджер, предоставляет разработчикам API [12], позволяющий создавать различные боты для автоматизации коммуникации и выполнения задач. В рамках проекта был разработан чат-бот для просмотра прогнозов на актуальные события, а также внедрена процедура авторизации, основанная на использовании электронной почты, для доступа к функционалу. Чат-бот предоставляет возможность пользователям получать информацию о прогнозах и предоставляет удобный интерфейс для взаимодействия с системой, был разработан с помощью асинхронной библиотеки «aiogram 2.x».

На данный момент в чат-боте реализован следующий перечень команд:

- 1) « $\sqrt{\text{start}}$ » и « $\sqrt{\text{help}}$ » команды приветствия;
- 2) «/login» авторизация в боте с использованием зарегистрированной пользовательской почты;
- 3) «/upcoming» и «/live» перечень будущих и реал-тайм матчей с прогнозами.

Использование чат-бота на платформе «Telegram» предусмотрено только для зарегистрированных пользователей веб-приложения. На рисунке 33 представлен процесс авторизации пользователя с использованием почтового адреса. На рисунке 34 показаны команды, которые обеспечивают функциональность для просмотра будущих и текущих прогнозов.

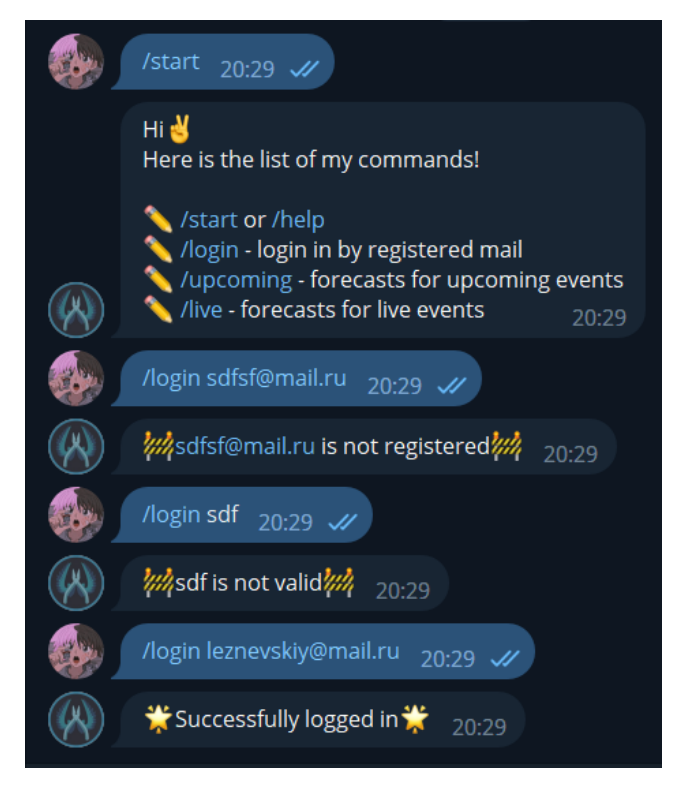

Рисунок 33. Авторизация пользователя

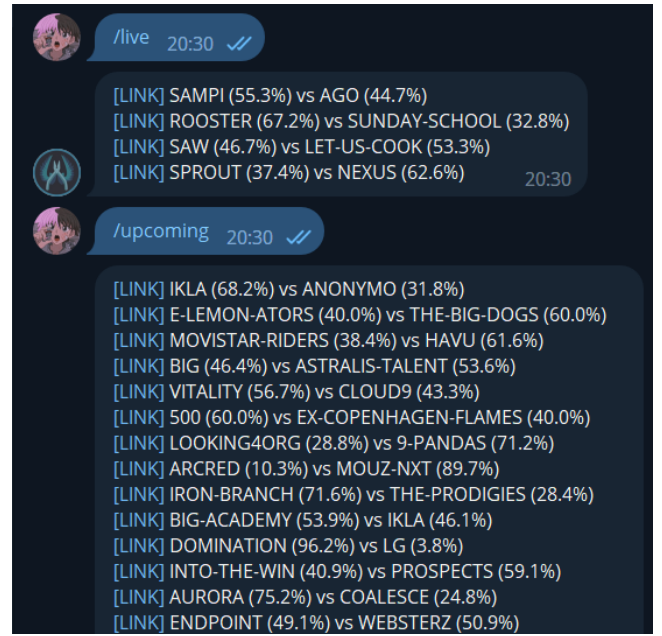

Рисунок 34. Команды вывода прогнозов на матчи

#### **3.3 Вывод по разделу**

В данной главе был рассмотрен выбор алгоритма «Многослойный персептрон» для модели машинного обучения веб-приложения. Описан процесс сбора данных с использованием методов веб-скрапинга для создания датасета, используемого при обучении модели. Также был представлен функционал

чат-бота на платформе «Telegram», который позволяет пользователям авторизоваться, получать прогнозы и информацию о событиях в режиме реального времени.

В результате комбинации модели машинного обучения, веб-приложения и бота на платформе «Telegram» пользователи получают широкий доступ к статистике и прогнозам игровых событий.

### **ЗАДАНИЕ К РАЗДЕЛУ «ФИНАНСОВЫЙ МЕНЕДЖМЕНТ, РЕСУРСОЭФФЕКТИВНОСТЬ И РЕСУРСОСБЕРЕЖЕНИЕ»**

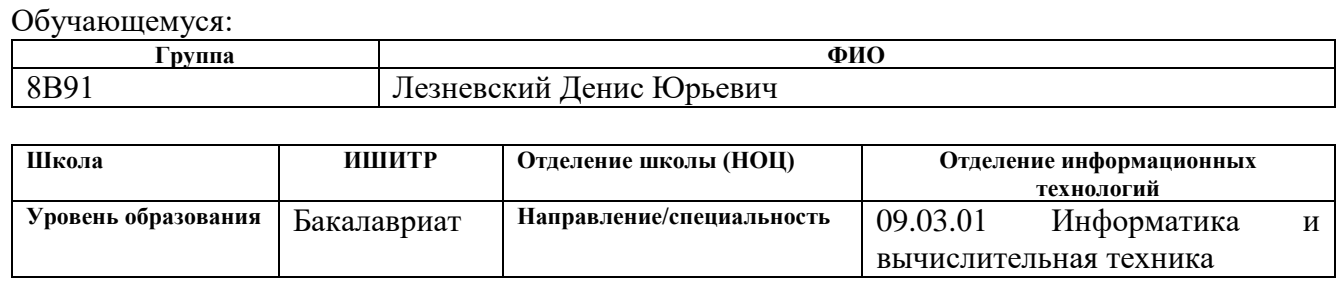

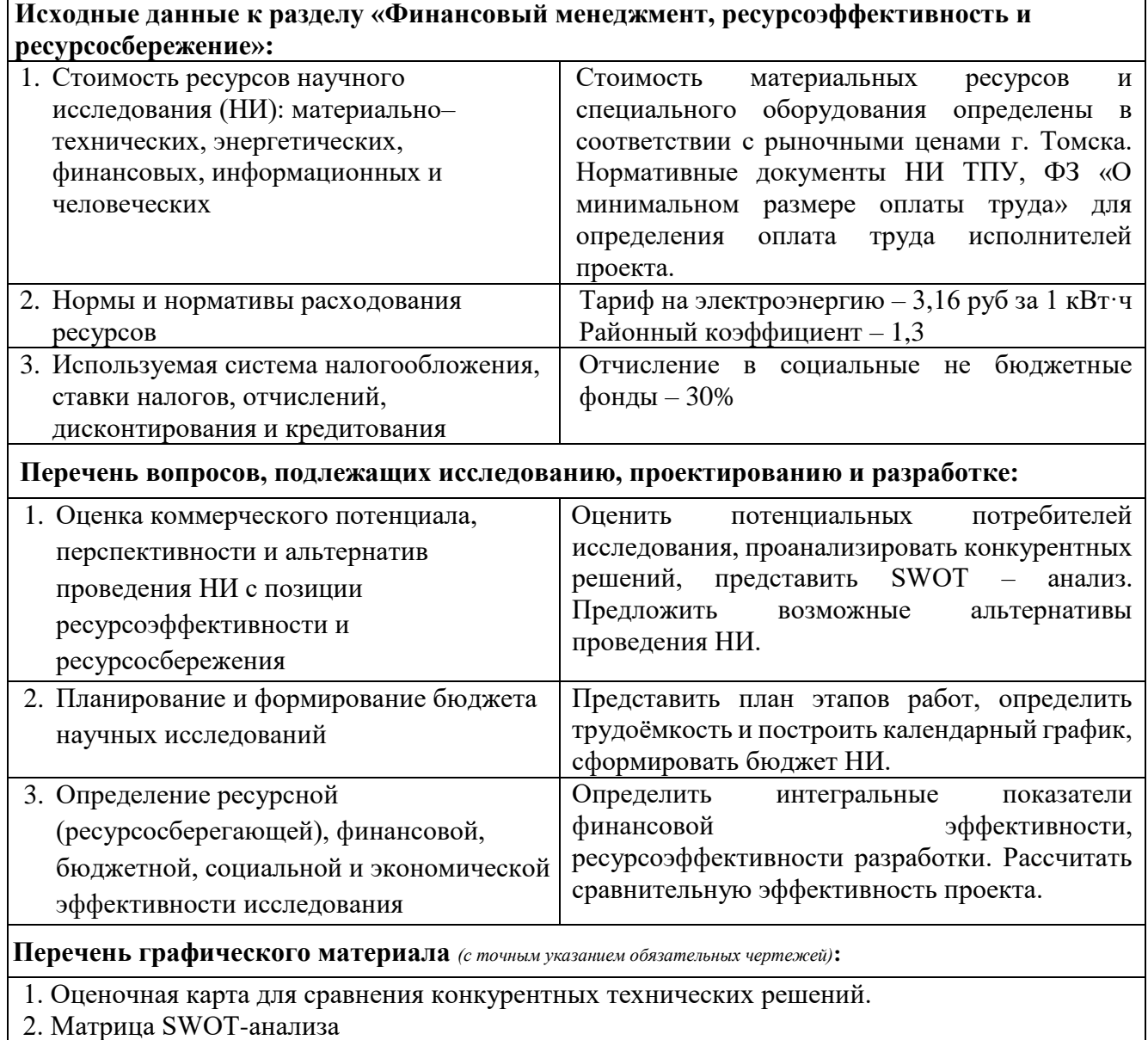

3. Морфологическая матрица

4. Перечень этапов, работ и распределение исполнителей

5. Временные показатели проведения НИ

6. Бюджет НИ

7. Оценка характеристик вариантов исполнения

8. Сравнительная эффективность разработки.

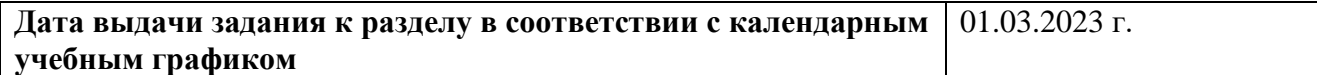

### **Задание выдал консультант по разделу «Финансовый менеджмент, ресурсоэффективность и ресурсосбережение»:**

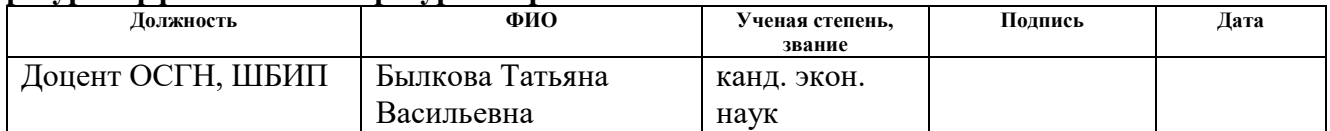

#### **Задание принял к исполнению студент:**

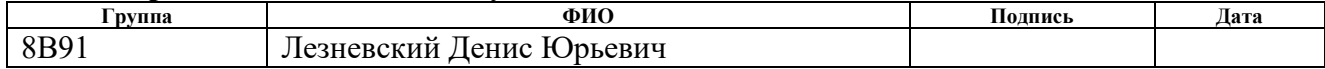

# **ГЛАВА 4. ФИНАНСОВЫЙ МЕНЕДЖМЕНТ, РЕСУРСОЭФФЕКТИВНОСТЬ И РЕСУРСОСБЕРЕЖЕНИЕ**

**4.1 Оценка коммерческого потенциала и перспективности проведения научных исследований с позиции ресурсоэффективности и ресурсосбережения**

#### **4.1.1 Потенциальные потребители продукта**

Выпускная квалификационная работа посвящена разработки вебприложения для сбора и предсказания итогов соревновательных матчей по игровым дисциплинам.

Потенциальными пользователями веб-приложения являются фанаты соревновательных игровых дисциплин. Это могут быть как активные игроки, участвующие в турнирах и состязаниях, так и пассивные наблюдатели, которые интересуются происходящим в игровом мире и желают участвовать в прогнозировании результатов будущих встреч. Проект будет интересен тем, что является абсолютно бесплатным ресурсом для получения прогнозов будущих встреч киберспортивных команд, а также предоставляет визуализацию статистики игроков и команд. Приложение предоставляет пользователям возможность получать актуальные прогнозы и аналитику перед матчами, что помогает им принимать информированные решения.

#### **4.1.2 Анализ конкурентных технических решений**

Поскольку рынки постоянно эволюционируют, то регулярное и систематическое проведение анализа конкурирующих разработок, существующих на рынке становится необходимым для того, чтобы оставаться конкурентоспособным. Анализ помогает отслеживать новые тенденции, изменения в предпочтениях и потребностях потребителей, а также действиях конкурентов. Благодаря этому анализу можно своевременно реагировать на изменения и вносить соответствующие корректировки в исследование и разработку продукта. Такой подход обеспечивает эффективное существование

54

на рынке и помогает предлагать инновационные решения, которые соответствуют требованиям и ожиданиям клиентов.

При рассмотрении различных сервисов, предоставляющих прогнозы о предстоящих событиях и статистику команд и игроков, можно выделить следующие основные конкурирующие веб-приложения:

datalouna.ru (конкурент 1);

 $-$  wasdparty.com (конкурент 2).

Анализ конкурентных решений определяется по формуле:

$$
K=\sum B_i*B_i,
$$

где K – конкурентоспособность научной разработки или конкурента;

В<sup>i</sup> – вес показателя (в долях единицы);

 $\mathbf{b}_i$  – балл i-го показателя.

Сравнение технический и экономических характеристик данных продуктов с разрабатываемым решением представлено в таблице 2.

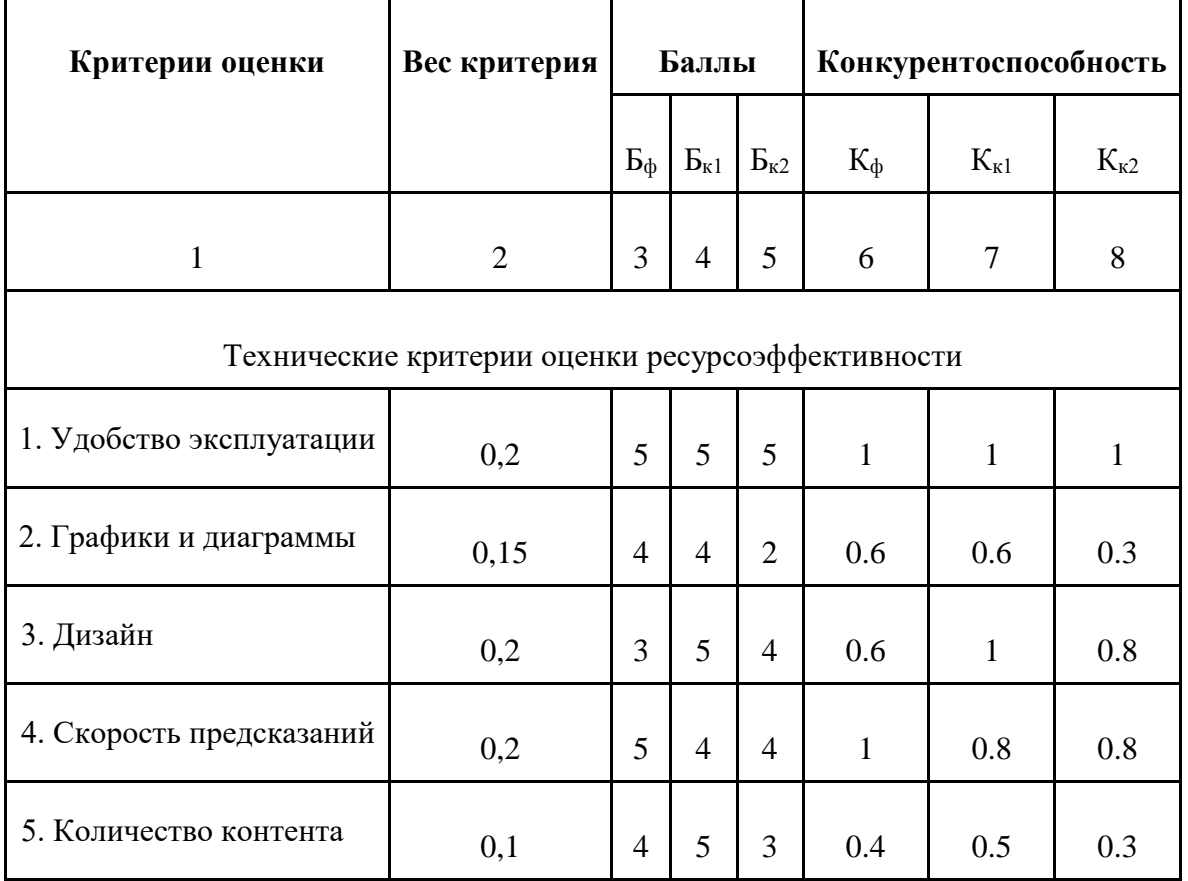

Таблица 2. Карта сравнения конкурентных технических решений

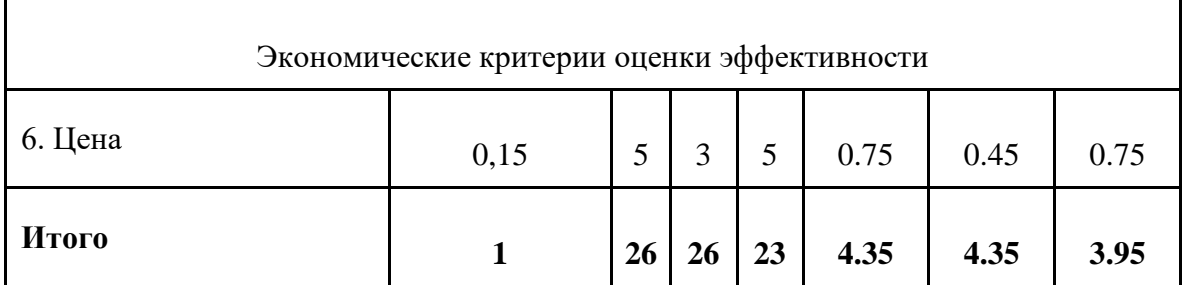

Анализ сравнительной оценки позволяет выделить, что основным преимуществом разрабатываемого продукта является  $e_{\Gamma}$ скорость предсказаний будущих игровых событий. Разработанный продукт обладает значительно более быстрой скоростью предсказания будущих игровых событий. Это позволяет пользователям получать актуальные прогнозы в кратчайшие сроки, что является значимым преимуществом по сравнению с аналогами

Основным недостатком проекта является разработанный дизайн интерфейса, который является достаточно простым по сравнению с аналогами.

Также исходя И3 таблицы 2, можно сделать ВЫВОД, что конкурентоспособность продукта находится примерно на том же уровне, что и у аналогичных решений, следовательно, разработка данного продукта целесообразна.

#### **4.1.3 SWOT-анализ**

Для проведения анализа сильных и слабых сторон проекта мы воспользуемся SWOT-анализом. Этот метод позволяет изучить внутренние и внешние факторы, оценить риски и конкурентоспособность продукта в отрасли.

В таблице 3 приведены результаты анализа в виде матрицы.

Таблица 3. Матрица SWOT-анализ

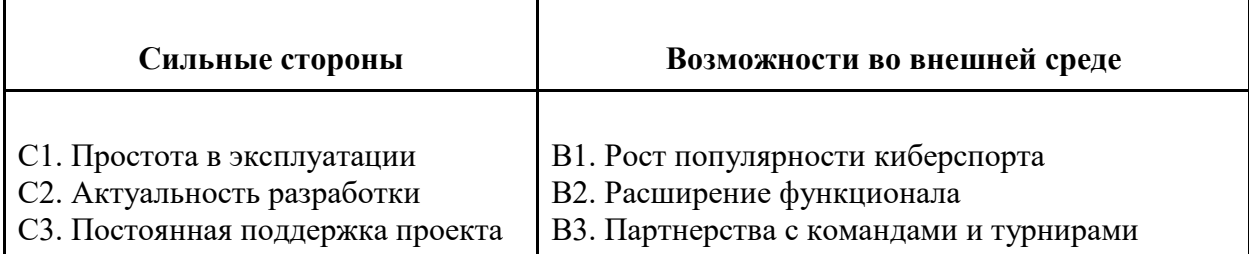

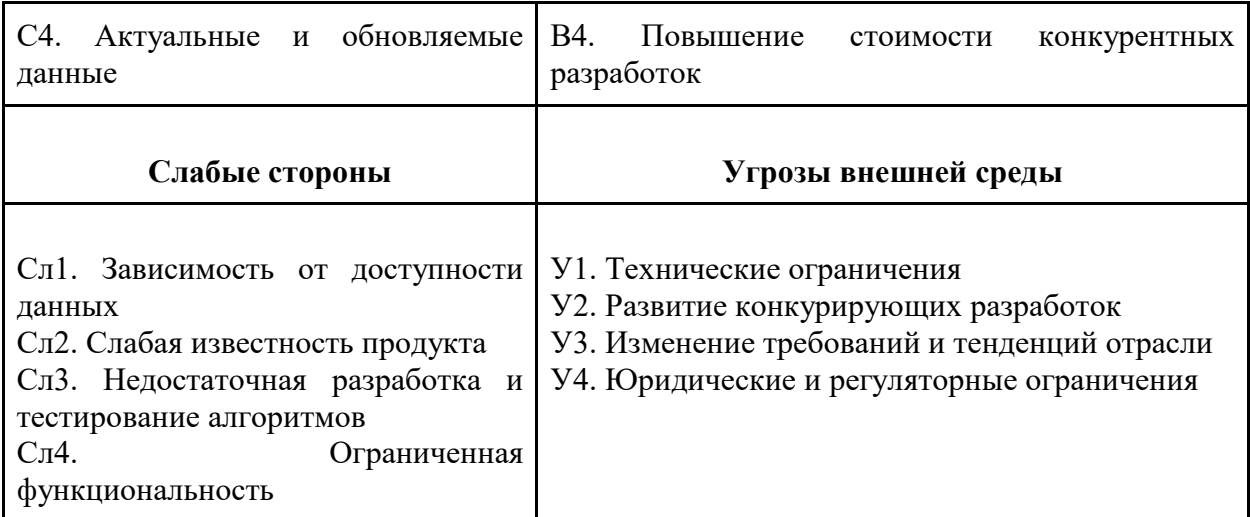

Далее требуется анализировать, как сильные и слабые стороны проекта соответствуют внешним условиям окружающей среды. Для этого используется интерактивная матрица проекта. Эта матрица помогает выявить различные комбинации взаимосвязей между секциями SWOT-анализа. Каждый фактор помечается либо знаком «+» (означает сильное соответствие), либо знаком «-» (означает слабое соответствие). Символ «0» ставится в том случае, если есть сомнения в выборе между первыми двумя вариантами. Интерактивная матрица проекта представлена в таблицах 4-5.

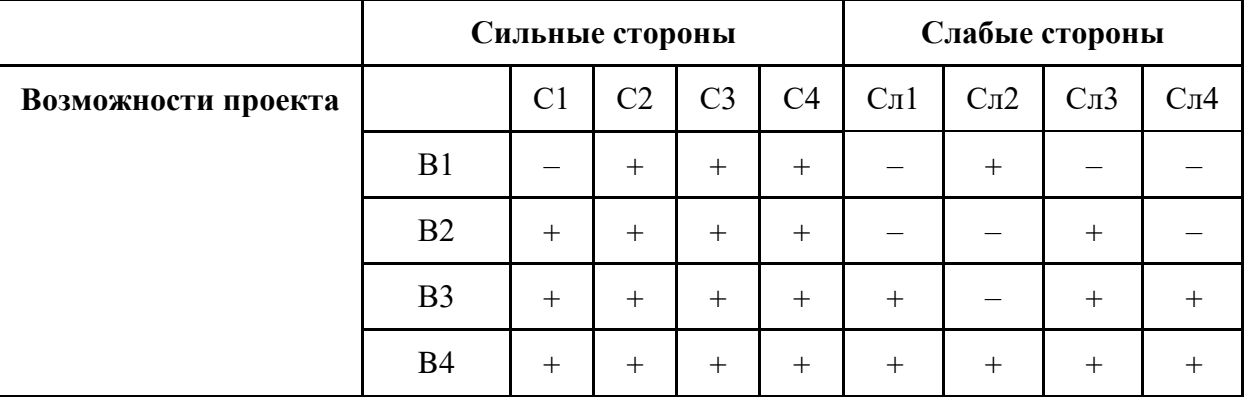

Таблица 4. Интерактивная матрица сильных и слабых сторон и возможностей

Таблица 5. Интерактивная матрица сильных сторон, и слабых сторон и угроз

|                | Сильные стороны                                               |                 |  |  |                 |                   | Слабые стороны   |                    |  |
|----------------|---------------------------------------------------------------|-----------------|--|--|-----------------|-------------------|------------------|--------------------|--|
| Угрозы проекта | C <sub>4</sub><br>C <sub>3</sub><br>$\rm C2$<br>$\mathrm{C}1$ |                 |  |  | C <sub>II</sub> | C <sub>II</sub> 2 | C <sub>J</sub> 3 | $\mathbb{C}$ л $4$ |  |
|                | У1                                                            |                 |  |  |                 |                   |                  |                    |  |
|                | У2                                                            | $^{\mathrm{+}}$ |  |  | $\mathrm{+}$    |                   | ┿                | $^{+}$             |  |

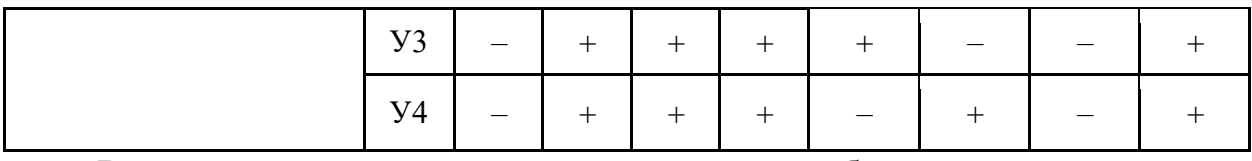

В результате анализа интерактивных таблиц можно выделить следующие сильно коррелирующие сильные и слабые стороны с условиями внешней среды:

- В1В2В3В4С2С3С4; В2В3В4С1;
- В3В4Сл1; B1B4Сл2; В2В3В4Сл3; В3В4Сл4;
- У1У2С1С2; У3У4С2С3; У1С3; У1У2У3У4С4;
- У1У2У3Сл1; У4Сл2; У1У2Сл2Сл3; У1У2У3У4Сл4.

Изменение требований и тенденций отрасли может быть самой вероятной и большой проблемой для проекта. Пользователи могут изменять свои предпочтения и требования со временем. Например, форматы соревнований могут меняться, и пользователи могут переходить на новые платформы или игры. Пользователи могут потерять интерес к приложению и перейти к конкурентам.

В заключение данного этапа составляется итоговая матрица SWOT- анализа, представленная в таблице 6.

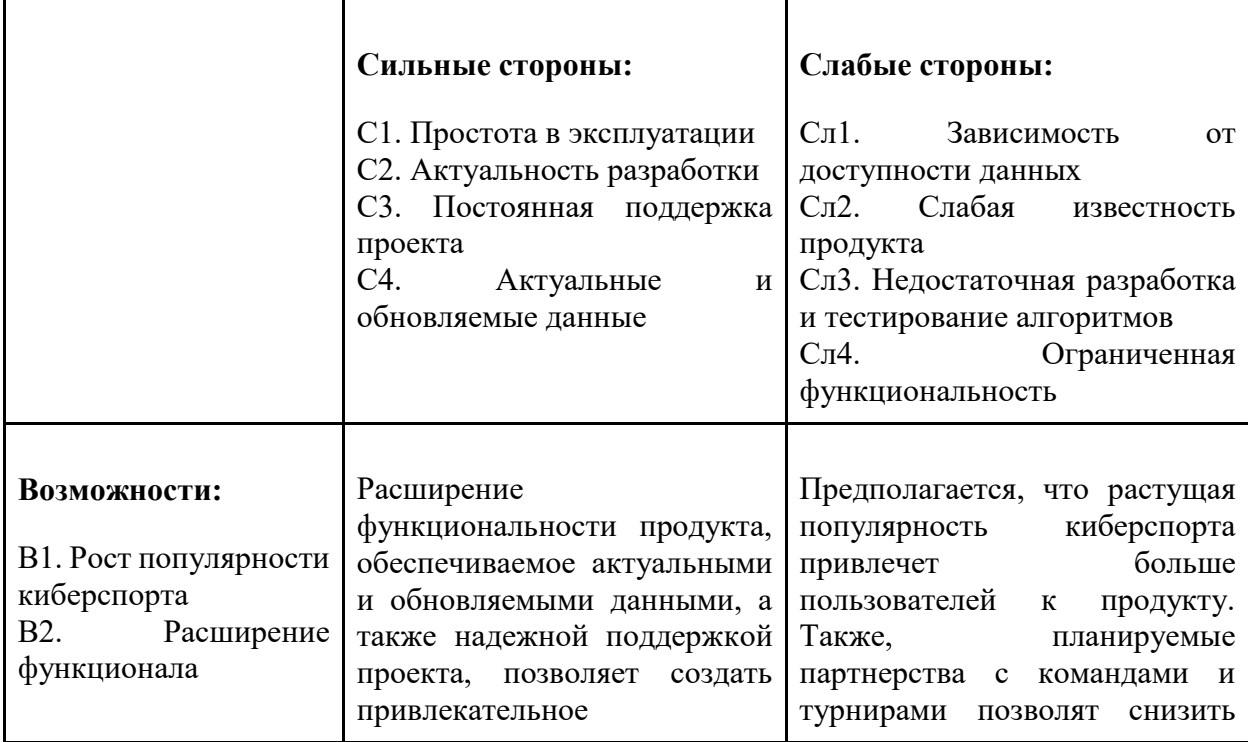

Таблица 6. Итоговая матрица SWOT-анализа

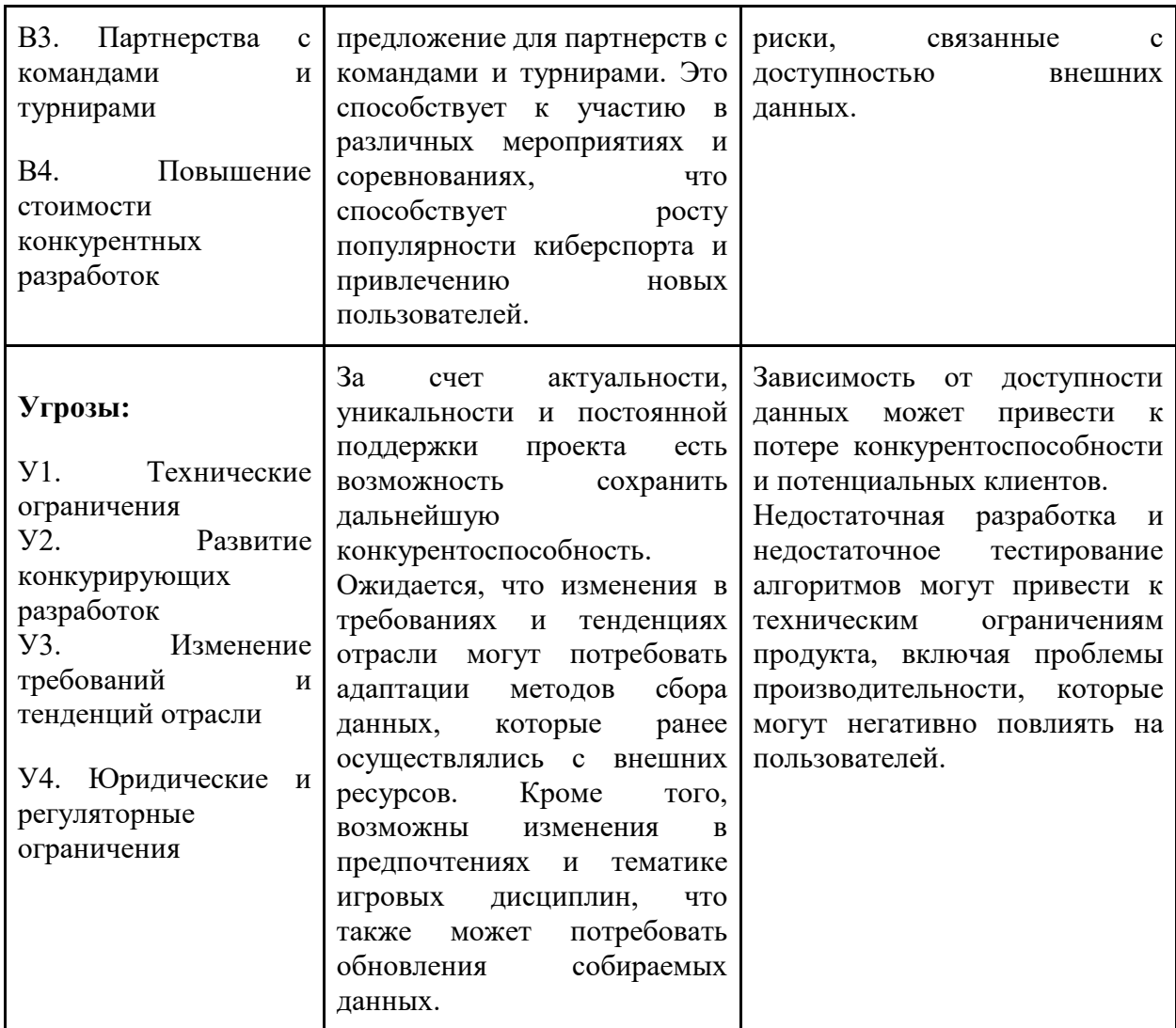

 $4.2$ Определение возможных альтернатив проведения исследований

Для выявления возможных альтернатив разработки проекта был использован морфологический подход. Он основан на подборе возможных решений для отдельных частей задачи и последующем систематизированном получении их сочетаний. В таблице 7 в виде матрицы представлены возможные варианты реализации разработки.

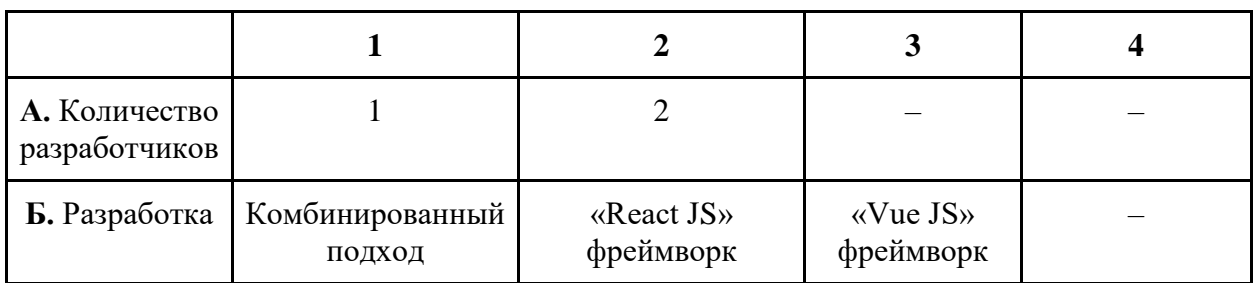

Таблица 7. Морфологическая таблица

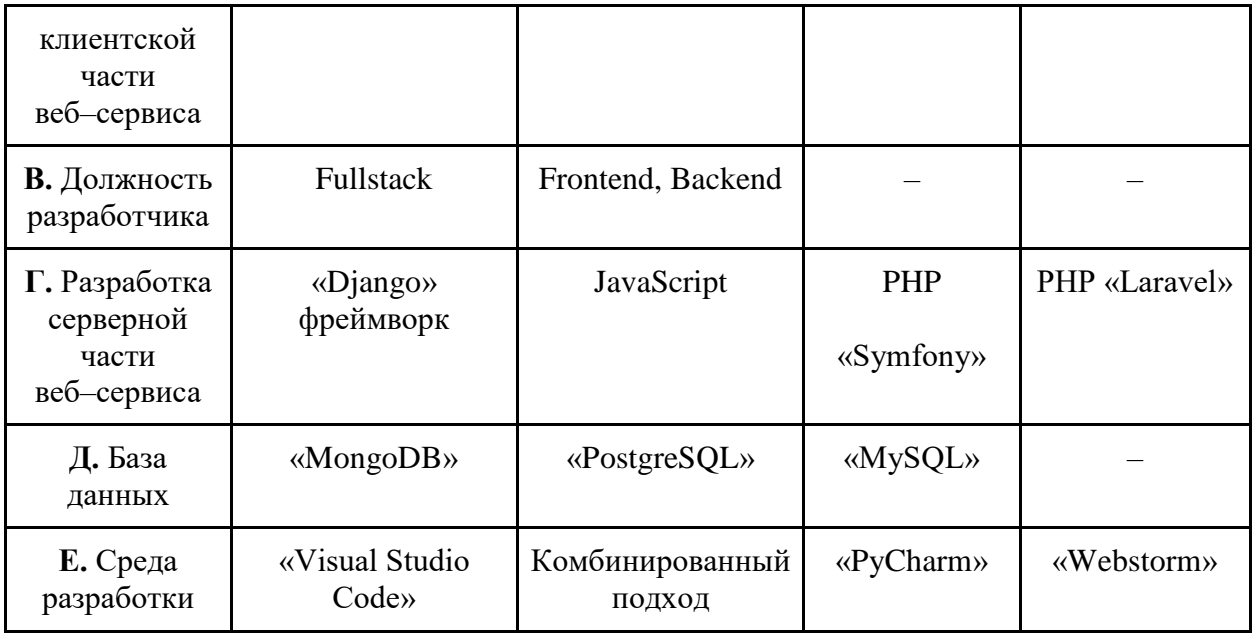

Путем комбинации различных параметров были определены два наиболее оптимальных варианта исполнения:

- А1Б1В1Г1Д1Е1;
- А1Б2В1Г1Д1Е4.

Вариантом, используемым при разработке проекта, является А1Б1В1Г1Д1Е1. Проект изначально был разработан с учетом индивидуального подхода, где для клиентской разработки использовались комбинированные технологии, такие как язык разметки HTML, язык стилей CSS и язык программирования JavaScript. Для серверной части был выбран фреймворк «Django», потому что предоставляет мощные инструменты для разработки веб-приложений, включая удобную обработку запросов, аутентификацию, работу с базами данных, административный интерфейс и другие функциональности. «MongoDB» (NoSQL) является удобной базой данных при работе с различными типами данных и изменяющимися требованиями проекта. Среда разработки, выбранная для проекта, – «Visual Studio Code». Выбор среды разработки «Visual Studio Code» обусловлен ее широкой популярностью, обширным набором функций, возможностью расширения и удобным интерфейсом.

# **4.3 Планирование научно–исследовательских работ**

## **4.3.1 Структура работ в рамках научного исследования**

Перечень этапов и работ, распределение по данным видам работ приведены в таблице 8.

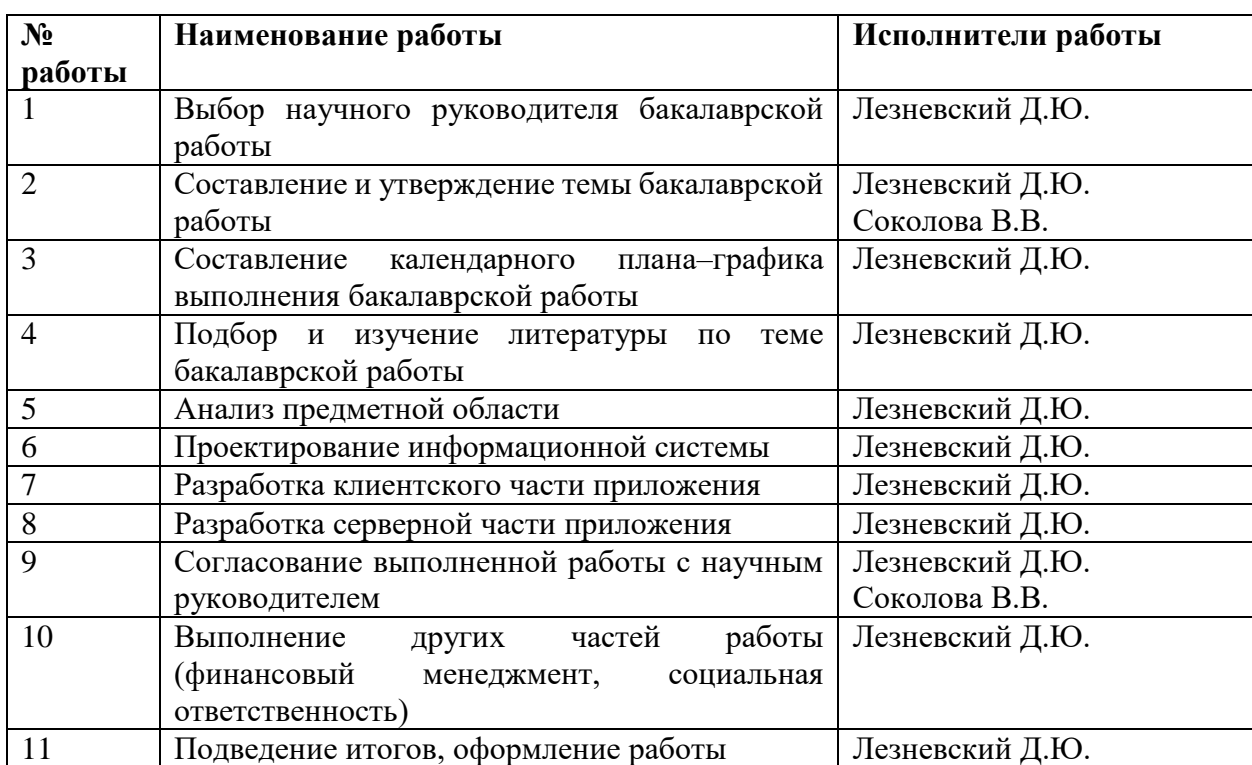

Таблица 8. Перечень этапов, работ и распределение исполнителей

#### 4.3.2 Определение трудоемкости выполнения работ

Трудовые затраты являются одной из самых больших статей расходов исследования, поэтому важным моментом является точное определение трудоемкости работ каждого участника исследования.

Трудоемкость выполнения научного исследования оценивается экспертным путем в человеко-днях и носит вероятностный характер, который зависит от множества трудно учитываемых факторов. Для определения, ожидаемого (среднего) значения трудоемкости t<sub>ожі</sub> используется следующая формула:

$$
t_{\text{ox}i} = \frac{3t_{\text{min}i} + 2t_{\text{max}i}}{5},
$$

где t<sub>ожі</sub> - ожидаемая трудоемкость выполнения i-ой работы чел.-дн.;

t<sub>min</sub> - минимально возможная трудоемкость выполнения заданной i-ой работы, чел.-дн.;

 $t_{\text{max}}$  – максимально возможная трудоемкость выполнения заданной і-ой работы, чел.-дн.

После получения значений трудоемкости необходимо определить продолжительность каждой работы в рабочих днях Т<sub>р</sub>, учитывающая параллельность выполнения работ несколькими исполнителями. Такое вычисление необходимо для обоснованного расчета заработной платы, так как удельный вес зарплаты в общей сметной стоимости научных исследований составляет около 65 %. Для расчета используется следующая формула:

$$
T_{pi} = \frac{t_{\text{ox}i}}{\mathbf{q}_i}
$$

где Т<sub>рі</sub> – продолжительность одной работы, раб. дн.;

t<sub>ожі</sub> - ожидаемая трудоемкость выполнения одной работы, чел.-дн.

 $H_i$  – численность исполнителей, выполняющих одновременно одну и ту же работу на данном этапе, чел.

| Наименование работы                                                                                   | Исполнители                      | Трудоемкость<br>работ, |                |                | Длительность   |                |  |
|----------------------------------------------------------------------------------------------------|----------------------------------|------------------------|----------------|----------------|----------------|----------------|--|
|                                                                                                    | работы                           | чел- дни               | работ, дни     |                |                |                |  |
|                                                                                                    |                                  | $t_{min}$              | $t_{max}$      | $t_{\rm{ox}i}$ | $T_{pi}$       | $T_{ki}$       |  |
| Выбор<br>научного<br>руководителя<br>бакалаврской работы                                              | Лезневский Д.Ю.                  | $\mathbf{1}$           | $\overline{2}$ | 1.4            | 1.4            | 3              |  |
| Составление<br>$\mathbf H$<br>утверждение<br>темы<br>бакалаврской работы                              | Лезневский Д.Ю.<br>Соколова В.В. | $\overline{2}$         | $\overline{7}$ | $\overline{4}$ | $\overline{2}$ | 3              |  |
| Составление<br>календарного<br>плана-<br>графика<br>выполнения<br>бакалаврской работы                 | Лезневский Д.Ю.                  | $\mathbf{1}$           | $\overline{2}$ | 1.4            | 1.4            | 3              |  |
| Подбор<br>изучение<br>И<br>литературы<br>$\Pi{\rm O}$<br>теме<br>бакалаврской работы                  | Лезневский Д.Ю.                  | 5                      | 10             | $\overline{7}$ | $\overline{7}$ | 11             |  |
| предметной<br>Анализ<br>области                                                                       | Лезневский Д.Ю.                  | 5                      | 10             | $\overline{7}$ | $\overline{7}$ | 11             |  |
| Проектирование<br>информационной<br>системы                                                           | Лезневский Д.Ю.                  | 8                      | 14             | 10.4           | 10.4           | 16             |  |
| Разработка клиентского<br>части приложения                                                            | Лезневский Д.Ю.                  | 10                     | 20             | 14             | 14             | 21             |  |
| Разработка<br>серверной<br>части приложения                                                           | Лезневский Д.Ю.                  | 20                     | 30             | 24             | 24             | 36             |  |
| Согласование<br>выполненной работы с<br>научным руководителем                                         | Лезневский Д.Ю.<br>Соколова В.В. | $\overline{2}$         | $\overline{7}$ | $\overline{4}$ | $\overline{2}$ | $\overline{3}$ |  |
| Выполнение<br>других<br>работы<br>частей<br>(финансовый<br>менеджмент, социальная<br>ответственность) | Лезневский Д.Ю.                  | 5                      | 12             | 7.8            | 7.8            | 12             |  |
| Подведение<br>итогов,<br>оформление работы                                                            | Лезневский Д.Ю.                  | $5\overline{)}$        | 8              | 6.2            | 6.2            | 9              |  |
| Итого                                                                                                 | Лезневский Д.Ю.                  |                        |                |                | 83             | 124            |  |
|                                                                                                    | Соколова В.В.                    |                        |                |                | $\overline{4}$ | $\overline{4}$ |  |

Таблица 9. Временные показатели проведения работы (1, 2 исполнения)

### **4.3.3 Разработка графика проведения научного исследования**

Одним из самых популярных методов представления графика научных работ за счет своего удобства и наглядности является диаграмма Ганта.

Диаграмма Ганта – горизонтальный ленточный график, на котором работы по теме представляются протяженными во времени отрезками, характеризующимися датами начала и окончания выполнения данных работ.

Для составления календарного план-графика также выполняется расчет длительности в календарных днях по следующей формуле:

$$
T_{ki}=T_{pi}*k_{\text{KaJ}},
$$

где  $T_{pi}$  – продолжительность одной работы, раб. дн.;

 $k_{\text{Kan}}$  – коэффициент календарности (1.43).

Коэффициент календарности рассчитывается по формуле:

$$
k_{\text{KaJ}} = \frac{T_{\text{KaJ}}}{T_{\text{KaJ}} - T_{\text{BbIX}} - T_{\text{IIP}}},
$$

где  $T_{KAT}$  – календарные дни  $(T_{KAT} = 365)$ ;

 $T_{\text{BbIX}}$ ,  $T_{\text{HP}}$  – выходные и праздничные дни ( $T_{\text{BbIX}} + T_{\text{HP}} = 118$ ).

$$
k_{\text{kan}} = \frac{365}{365 - 118} \approx 1.48
$$

С помощью значений, полученных в таблице 9, было выполнено построение диаграммы Ганта, представленной на рисунке 35.

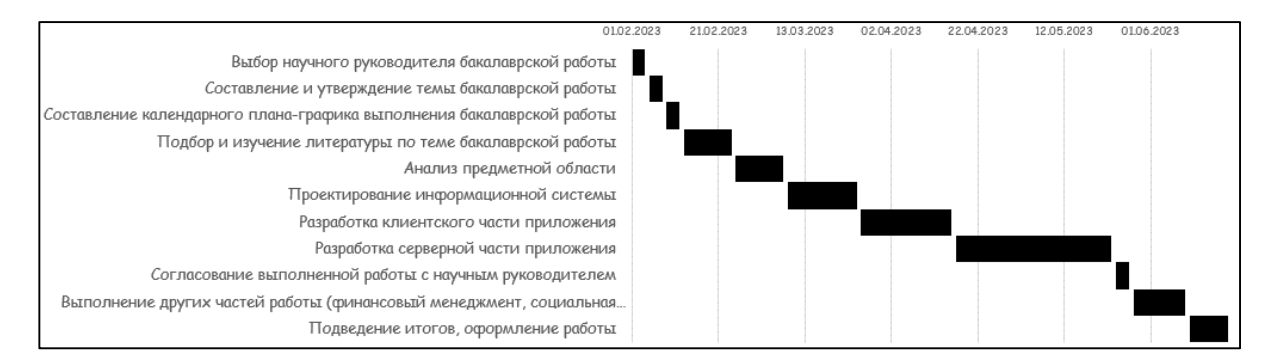

Рисунок 35. Календарный план-график проведения НИОКР

#### **4.3.4 Бюджет научно–технического исследования**

#### **4.3.4.1 Расчет материальных затрат НТИ**

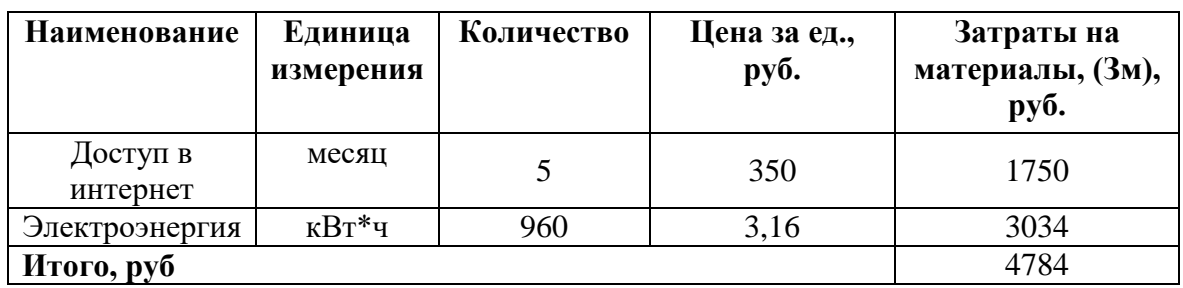

Таблица 10. Материальные затраты (1, 2 исполнения)

#### $4.3.4.2$ Расчет на специальное оборудование для научных (экспериментальных) работ

Определение спецоборудования стоимости производится  $\Pi$ O действующим прейскурантам, а в ряде случаев по договорной цене.

Результат расчета затрат по данной статье представлен в таблице 11.

Таблица 11. Бюджет затрат на приобретение спецоборудования для научных работ

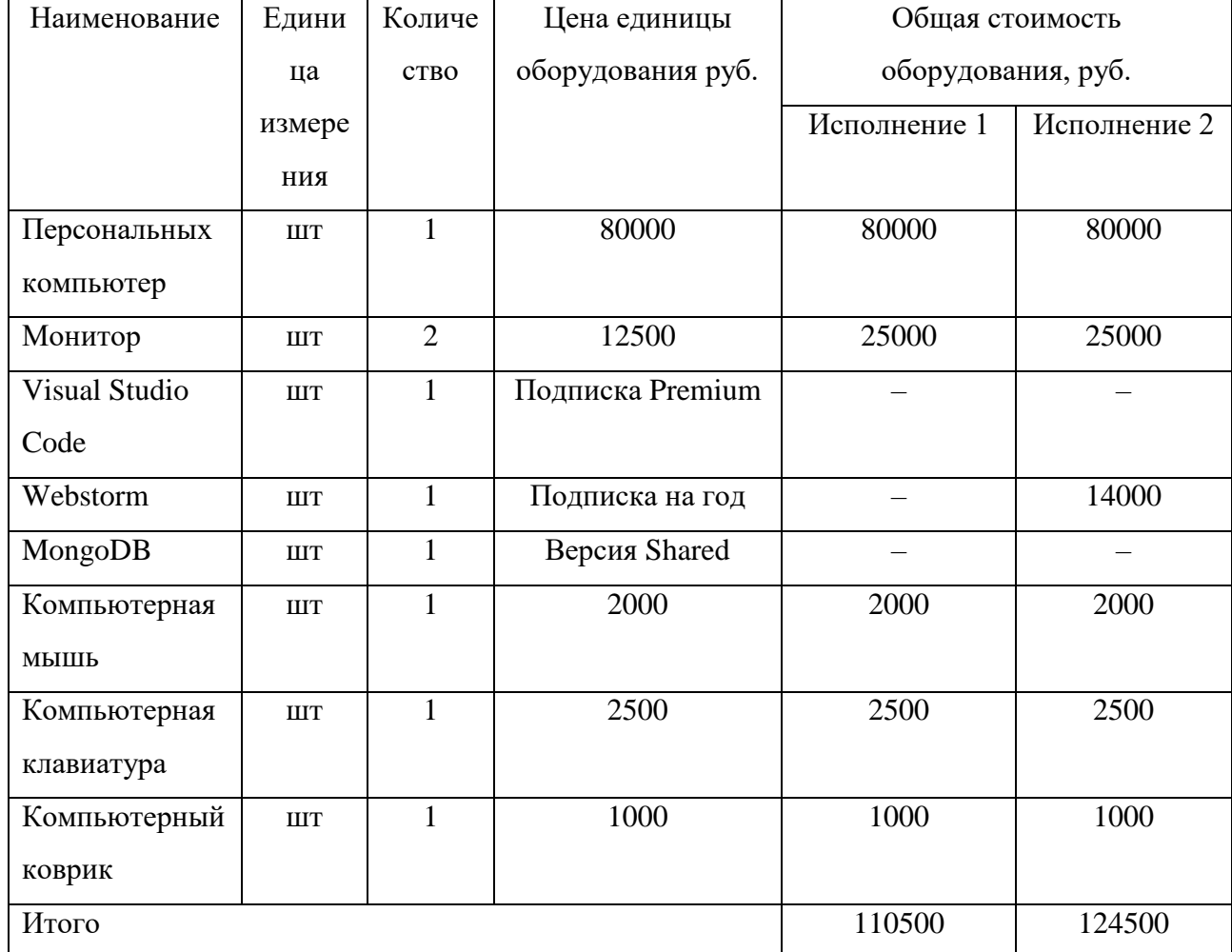

#### $4.3.4.3$ Основная заработная плата исполнительной системы

Данная статья расходов включает основную заработную плату с учетом премий и доплат и дополнительную заработную плату для исполнителя и научного руководителя. Основная заработная плата (З<sub>осн</sub>) руководителя (лаборанта, инженера) рассчитывается по следующей формуле:

$$
3_{\text{och}} = 3_{\text{AH}} * T_p
$$

где З<sub>осн</sub> – основная заработная плата одного работника;

Т<sup>р</sup> – продолжительность работ, выполняемых научно–техническим работником, раб. дн.;

 $3_{\mu}$  – среднедневная заработная плата работника, руб.

Среднедневная заработная плата рассчитывается по формуле:

$$
\mathbf{3}_{\scriptscriptstyle{\mathsf{A}}\mathsf{H}}=\tfrac{\mathbf{3}_{\scriptscriptstyle{\mathsf{M}}}*\mathsf{M}}{F_{\scriptscriptstyle{\mathsf{A}}}},
$$

где Зм – месячный должностной оклад работника, руб.;

М – количество месяцев работы без отпуска в течение года:

при отпуске в 24 раб. дня М =11,2 месяца,

5-дневная неделя;

при отпуске в 48 раб. дней М=10,4 месяца,

6-дневная неделя;

Должностные оклады исполнителей проекта согласно приказу ТПУ представлены в таблице 12:

Таблица 12. Месячные должностные оклады исполнителей

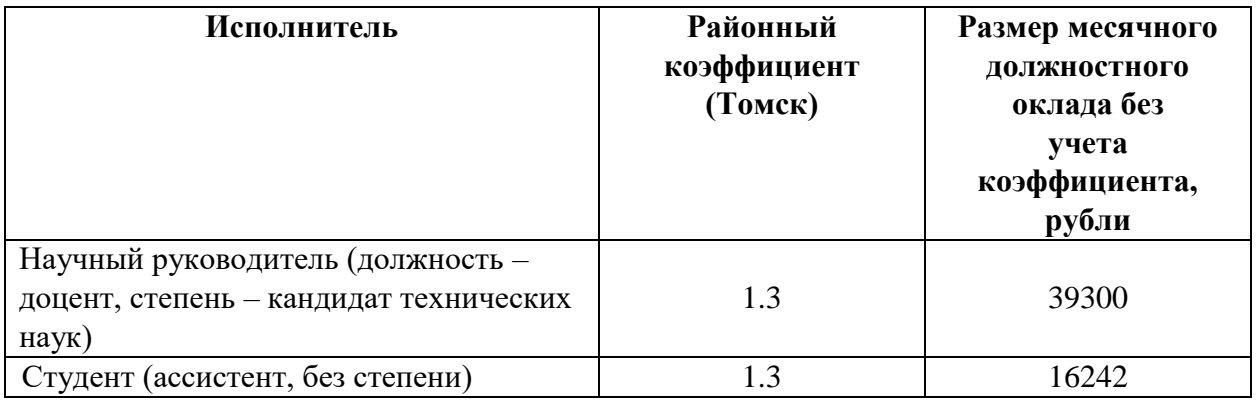

Баланс рабочего времени для 6-дневной рабочей недели представлен в

таблице 13.

Таблица 13. Баланс рабочего времени

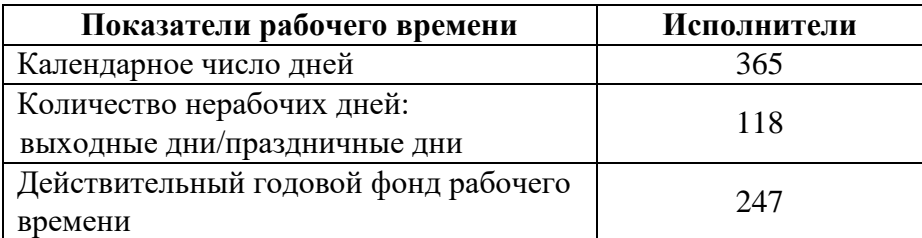

Месячный должностной оклад работника рассчитывается по следующей формуле:

 $3_{\rm M} = 3_{\rm rc} * k_{\rm p}$ 

где  $3_{\text{rc}}$  – заработная плата по тарифной ставке, руб.;

 $k_p$  – районный коэффициент, равный 1.3 (для Томска).

Среднедневная заработная плата:

$$
3_{\text{AH}} \text{ (ctydert)} = \frac{21115 \times 10.4}{247} = 889
$$
\n
$$
3_{\text{AH}} \text{ (pykobodutet)} = \frac{51090 \times 10.4}{247} = 2151.2
$$

Результаты расчетов основной заработной платы представлены в таблице 14.

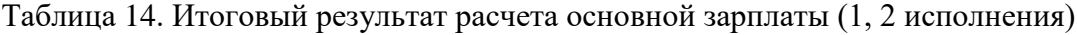

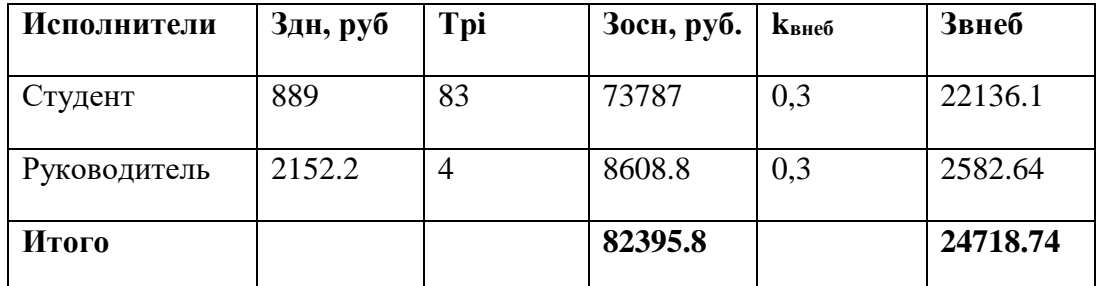

Результаты составления итогового бюджета разработки представлены в таблице 15.

Таблица 15. Итоговый бюджет разработки (1, 2 исполнения)

| Наименование статьи                     | Сумма, руб.  |              |  |  |  |
|-----------------------------------------|--------------|--------------|--|--|--|
|                                         | Исполнение 1 | Исполнение 2 |  |  |  |
| Материальные затраты НТИ                | 4784         | 4784         |  |  |  |
| Затраты на специальное оборудование для | 110500       | 124500       |  |  |  |
| научных (экспериментальных) работ       |              |              |  |  |  |
| Затраты по основной заработной плате    | 82395.8      | 82395.8      |  |  |  |
| исполнителей темы                       |              |              |  |  |  |
| Отчисления во внебюджетные фонды        | 24718.74     | 24718.74     |  |  |  |
| Итого                                   | 222398.54    | 236398.54    |  |  |  |

**4.4 Определение ресурсной (ресурсосберегающей), финансовой, бюджетной, социальной и экономической эффективности исследования**

Для определения эффективности НТИ необходимо рассчитать интегральный показатель финансовой эффективности и интегральный показатель эффективности.

Интегральный финансовый показатель определяются по следующей формуле:

$$
I_{\phi\mu\mu p}^{\mu\text{cn}.i} = \frac{\Phi_{pi}}{\Phi_{max}},
$$

где  $I_{\Phi^{\mathrm{H}\mathrm{c}\mathrm{n},i}}^{\mathrm{uc}\mathrm{n},i}$  — интегральный финансовый показатель разработки;

Ф – стоимость *i*-го варианта исполнения;

 $\Phi_{max}$  – максимальная стоимость исполнения научно– исследовательского проекта (в т.ч. аналоги).

Для исполнения 1:  $I_{\text{down}} = 222398.54/236398.54 = 0.94$ 

Для исполнения 2:  $l_{\text{bump}} = 236398.54/236398.54 = 1$ 

Интегральный показатель ресурсоэффективности вариантов исполнения объекта исследования можно определить следующим образом:

$$
I_{pi} = \sum_{i=1}^n a_i * b_i,
$$

где – интегральный показатель ресурсоэффективности для *i*-го варианта исполнения разработки;

 $a_i$  – весовой коэффициент *i*-го варианта исполнения разработки;

 – бальная оценка *i*-го варианта исполнения разработки, устанавливается экспертным путем по выбранной шкале оценивания;

n – число параметров сравнения.

Результаты расчетов интегрального показателя ресурсоэффективности представлены в таблице 16.

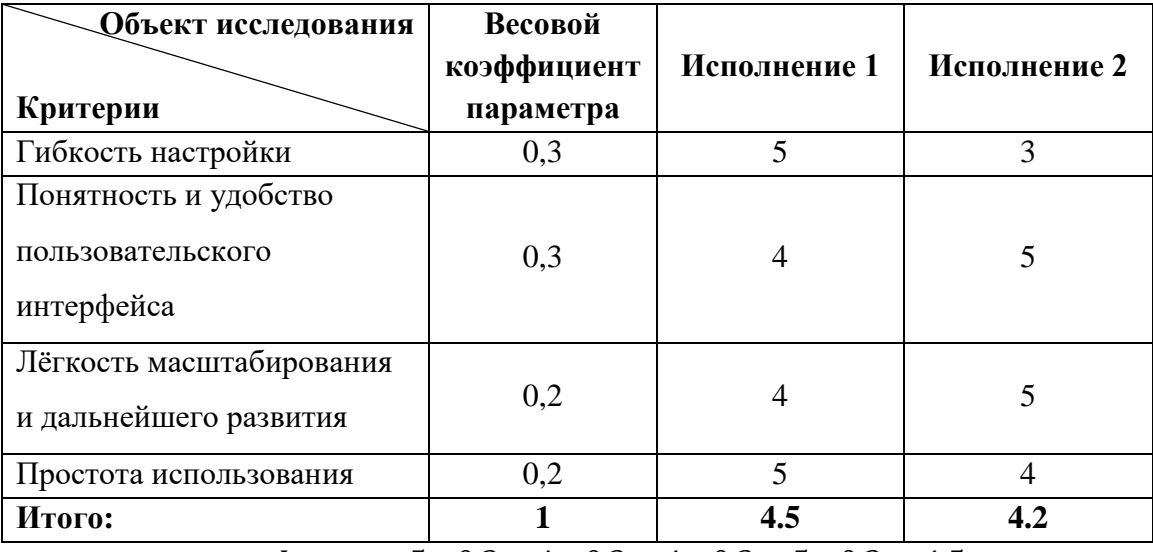

Таблица 16. Сравнительная оценка характеристик вариантов исполнения

 $I_{n-\mu\text{cm1}} = 5 * 0.3 + 4 * 0.3 + 4 * 0.2 + 5 * 0.2 = 4.5;$ 

 $I_{n-\mu\text{cm2}} = 3 * 0.3 + 5 * 0.3 + 5 * 0.2 + 4 * 0.2 = 4.2$ ;

Интегральный показатель эффективности вариантов исполнения проекта определяется на основании интегрального показателя ресурсоэффективности и интегрального финансового показателя по формуле:

$$
I_{\text{HCH1}} = \frac{I_{\text{p}-\text{HCH1}}}{I_{\text{qump}}^{\text{HCH1}}}, I_{\text{HCH2}} = \frac{I_{\text{p}-\text{HCH2}}}{I_{\text{qump}}^{\text{HCH2}}}
$$

Таким образом:

$$
I_{\text{ucn1}} = 4.5/0.94 = 4.79;
$$
  

$$
I_{\text{ucn2}} = 4.2/1 = 4.2;
$$

Для определения самого выгодного варианта с позиции финансовой и ресурсной эффективности необходимо найти сравнительную эффективность исполнений разработки по следующей формуле:

$$
\vartheta_{\rm cp} = \frac{I_{\rm HCII}}{I_{\rm HCII2}}
$$

Результаты расчетов сравнительной эффективности разработки представлены в таблице 17.

| N <sub>2</sub> | Показатели                                                    | Исп. 1 | Исп. $2$ |
|----------------|---------------------------------------------------------------|--------|----------|
|                | Интегральный финансовый показатель разработки                 | 0.94   |          |
|                | Интегральный показатель<br>ресурсоэффективности<br>разработки | 4.5    | 4.2      |
|                | Интегральный показатель эффективности                         | 4.79   | 4.2      |
|                | Сравнительная эффективность вариантов исполнения              |        | 14       |

Таблица 17. Сравнительная эффективность разработки

Оценка сравнительной эффективности показала, что разработка в первом варианте исполнения эффективнее остальных вариантов исполнения на 14%

Таким образом, анализ интегральных показателей эффективности указал, что первый подход эффективнее за счет гибкой настройки, простоты в использовании и требует дешевых ресурсов.

### **4.5 Вывод по разделу**

В данном разделе была проведена оценка экономической эффективности разработки, выделены сильные и слабые стороны, определен уровень возможных рисков, составлен план-график выполнения работ и подсчитан бюджет затрат для каждого из вариантов исполнений.

Были рассчитаны интегральные показатели эффективности исполнений, сравнив которые можно сделать вывод, что реализация работы в первом исполнении наиболее выгодна из рассматриваемых вариантов и превосходит их по финансовой и ресурсной эффективности.

### **ЗАДАНИЕ К РАЗДЕЛУ «СОЦИАЛЬНАЯ ОТВЕТСТВЕННОСТЬ»**

Обучающемуся:

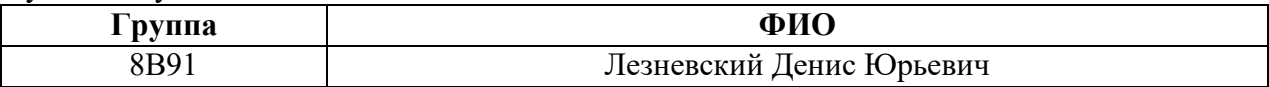

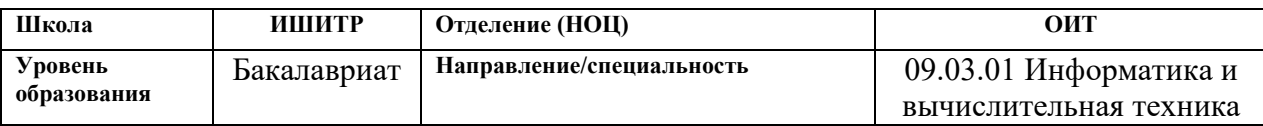

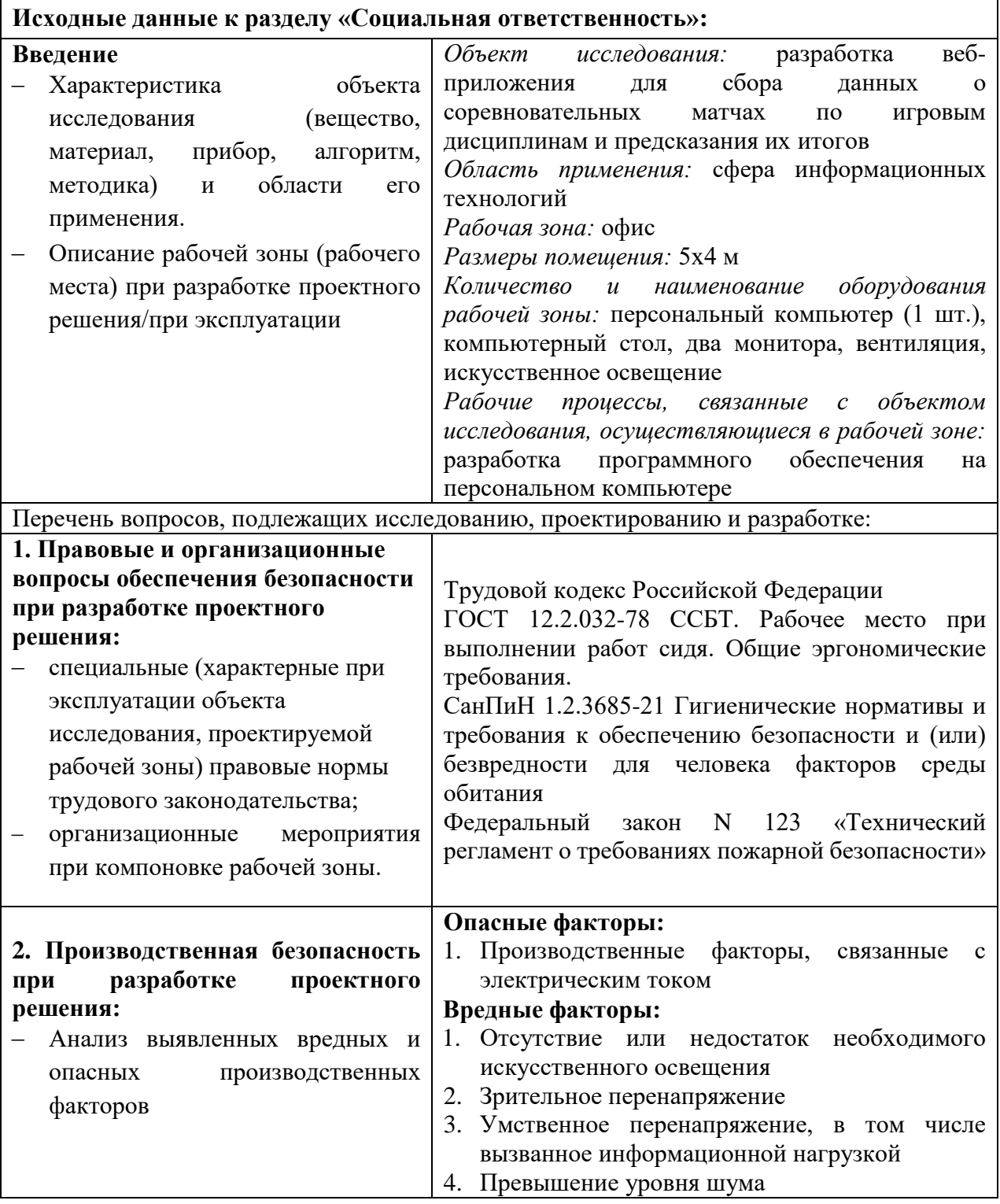

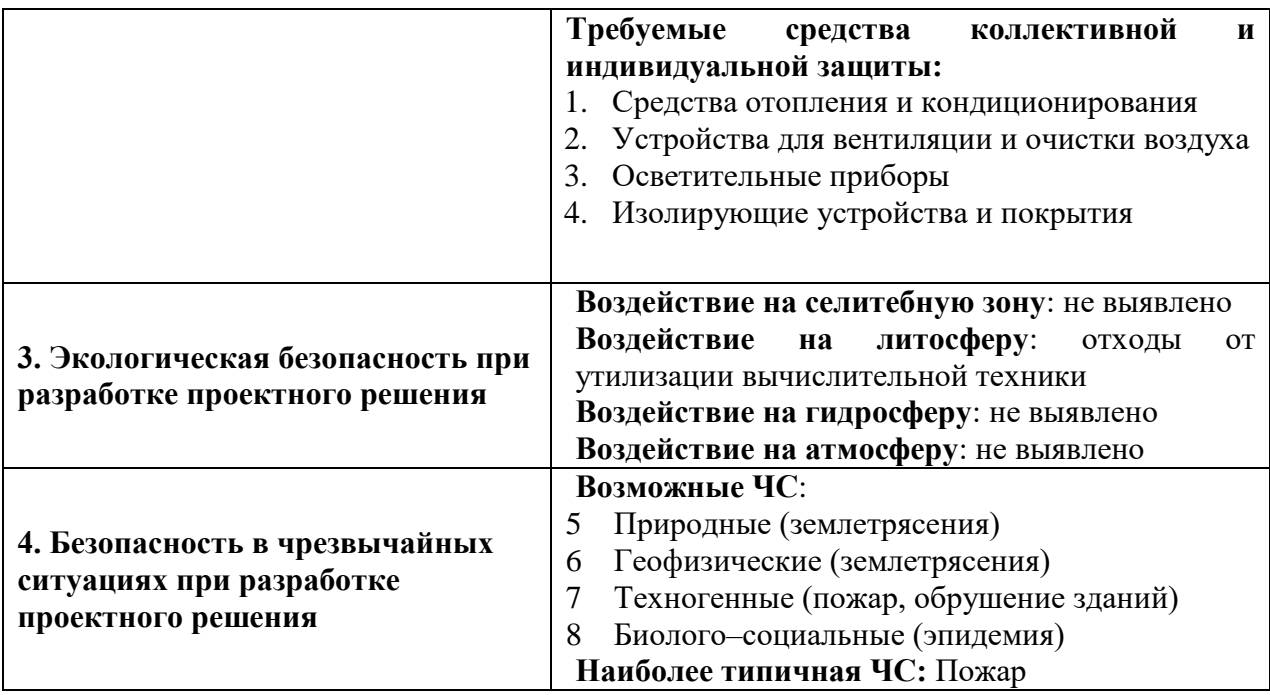

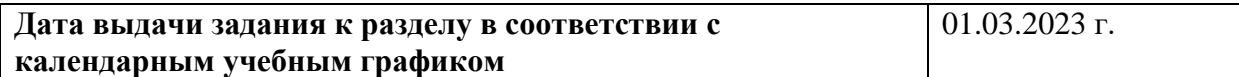

#### **Задание выдал консультант по разделу «Социальная ответственность»:**

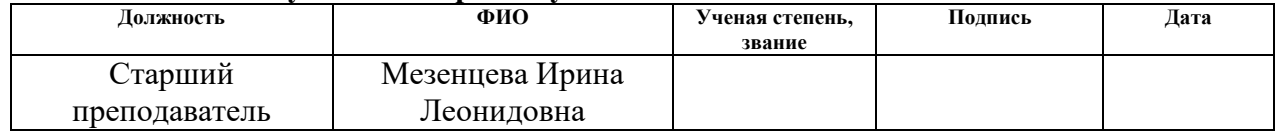

#### **Задание принял к исполнению обучающийся:**

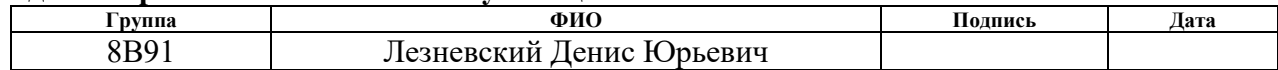
### **ГЛАВА 5. СОЦИАЛЬНАЯ ОТВЕТСТВЕННОСТЬ**

#### **5.1 Введение**

В рамках выпускной квалификационной работы было разработано вебприложения для сбора и предсказания итогов соревновательных матчей по игровым дисциплинам. Потенциальные пользователи программного продукта – начинающие или опытные игроки определенной игровой дисциплины, которые нуждаются в выборе и определении исхода будущего матча команды.

В ходе использования данного веб-приложения пользователи смогут удобно и оперативно получать информацию о соревнованиях, результатах матчей и прогнозах, что способствует повышению их интереса к киберспорту. Веб-приложение также способствует расширению сообщества киберспортивных энтузиастов и привлечению внимания к этой развивающейся области спорта. Таким образом, оно обладает социальной направленностью, поскольку способствует формированию и укреплению социальных связей среди любителей и профессионалов киберспорта.

Рабочим местом для разработки данного веб-приложения является офисное помещение с метом программиста-разработчика. Характеристики помещения:

площадь – 20 м2;

наличие компьютерного стола;

наличие персонального компьютера;

наличие двух мониторов;

 в помещении установлен кондиционер, имеется естественная вентиляция – вытяжное вентиляционное отверстие, дверь, окно, щели;

 в помещении установлено искусственное освещение, имеется естественное освещение.

Работа в сфере разработки программных систем остается актуальной, поскольку она неразрывно связана с воздействием различных производственных факторов. Для предотвращения вредного воздействия и

сохранения здоровья работников применяются различные меры по обеспечению безопасности труда. В данном разделе проведен анализ вредных и опасных факторов труда, определен комплекс мер организационного, правового, технического и режимного характера, который должен способствовать снижению возможности возникновения негативных последствий работы разработчика.

# **5.2 Правовые и организационные вопросы обеспечения безопасности**

Трудовая деятельность в нашей стране регулируется Трудовым кодексом Российской Федерации, в том числе и деятельность по разработке программного обеспечения.

Согласно статье 163 ТК РФ «Обеспечение нормальных условий работы для выполнения норм выработки», работодатель обязан обеспечить [13]:

 исправное состояние помещений, сооружений, машин, технологической оснастки и оборудования;

 надлежащее качество материалов, инструментов, иных средств и предметов, необходимых для выполнения работы, их своевременное предоставление работнику;

 условия труда, соответствующие требованиям охраны труда и безопасности производства.

Немаловажным фактором производительности сотрудника является режим его рабочего дня. Согласно статье 91 ТК РФ «Понятие рабочего времени. Нормальная продолжительность рабочего времени» продолжительность рабочего дня работников не должна превышать 40 часов в неделю [14].

В процессе разработки проекта рабочее место должно быть организовано с учетом требований ГОСТ 12.2.032-78 «Система стандартов безопасности труда (ССБТ). Рабочее место при выполнении работ сидя.

Общие эргономические требования». При организации работы должны быть соблюдены следующие требования [15]:

 Конструкция рабочей мебели должна обеспечивать возможность индивидуальной регулировки соответственно росту пользователя и создавать удобную позу для работы. Часто используемые предметы труда и органы управления должны находиться в оптимальной рабочей зоне.

 Окна в помещениях с ПК должны быть оборудованы регулирующими устройствами – жалюзи, занавески, внешние козырьки.

 Высота рабочего стола с клавиатурой должна составлять 680–800 мм над уровнем стола.

 Высота экрана над полом – 900–1280 мм, монитор должен находиться на расстоянии 600–700 мм от работника на 20 градусов ниже уровня глаз.

 Положение тела пользователя относительно монитора должно соответствовать направлению просмотра под прямым углом 90 градусов или под углом 75 градусов.

## **5.3 Производственная безопасность**

Разработка веб-приложений сопряжена с наличием факторов, которые могут оказывать вредное или опасное воздействие на человека. Такие факторы и соответствующие нормативные документы, регулирующие их воздействие, представлены в таблице 18. В производственной сфере обычно выделяют две основные категории факторов: вредные и опасные.

К вредным и опасным производственным факторам можно отнести:

1. Отсутствие или недостаток необходимого искусственного освещения.

2. Зрительное напряжение.

3. Производственные факторы, связанные с электрическим током.

4. Умственное перенапряжение, в том числе вызванное информационной нагрузкой.

5. Превышение уровня шума.

Таблица 18. Возможные опасные и вредные производственные факторы на рабочем

месте за компьютером

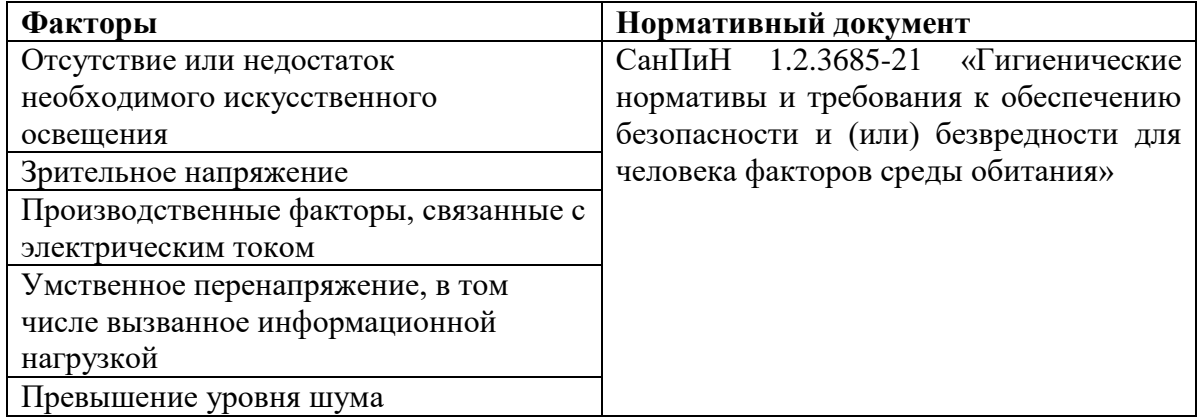

# **5.3.1 Отсутствие или недостаток необходимого искусственного освещения**

Одним из основных факторов, который непосредственно влияет на самочувствие и производительность программиста, является недостаточная освещенность рабочей зоны. Недостаточный уровень освещения может вызывать утомляемость, затруднять чтение и выполнение задач, а также приводить к напряжению глаз. Для обеспечения комфортных условий труда необходимо обратить внимание на правильную организацию освещения, включая использование достаточного количества и качества источников света, адекватное расположение и регулировку осветительных приборов. Стоит выделить важные пункты, которые оказывают негативное влияние на организм человека:

 Неравномерное распределение освещения. Отсутствие равномерного освещения рабочей зоны может привести к созданию теней и плохой видимости, что может затруднить выполнение задач и повысить риск ошибок и несчастных случаев.

 Блики и отражения. Свет, отражающийся от ярких поверхностей или мониторов, может вызывать блики, которые отвлекают внимание и могут создавать дискомфорт и напряжение в глазах.

 Мерцание дешевых или некачественных ламп. Мерцающий свет может вызывать утомляемость, головные боли, раздражение глаз и даже приводить к снижению концентрации.

Перечисленные выше факторы могут негативно сказываться на зрительной функции работника, вызывать раздражение сетчатки глаза и приводить к быстрому утомлению, что может привести к снижению четкости зрения, создавать дискомфорт и ухудшать работоспособность.

Согласно СанПиН 1.2.3685-21 «Гигиенические нормативы и требования к обеспечению безопасности и (или) безвредности для человека факторов среды обитания» основными требованиями к освещению рабочих комнат и офисов [16]:

1. Искусственное освещение. Освещенность при комбинированном освещении всего – 400лк, от общего – 200лк.

2. Искусственное освещение. Освещенность при общем освещении – 300лк.

3. Искусственное освещение. Коэффициент пульсации освещенности – не более 15%.

Правильное освещение и эргономическая мебель играют важную роль в поддержании высокой производительности и физического благополучия работника. Применение таких мер, как установка занавесок или козырьков для регулировки естественного освещения, выбор матовой мебели и подходящих источников света, способствуют поддержанию этих факторов. Это позволяет создать комфортные условия труда и сохранить здоровье и эффективность сотрудника.

#### **5.3.2 Зрительное напряжение**

Разработка приложения на персональном компьютере оказывает постоянную нагрузку на глаза человека из-за восприятия изображения с монитора. Это может приводить к негативным последствиям, таким как зрительная утомляемость. Меры для снижения негативного воздействия на

глаза включают: регулярные перерывы и упражнения для глаз, корректная яркость и контрастность монитора, регулярные проверки зрения. На таблице 19 показываются допустимые визуальны параметры устройств отображения информации [17].

Таблица 19. Допустимые визуальные параметры устройств отображения информации

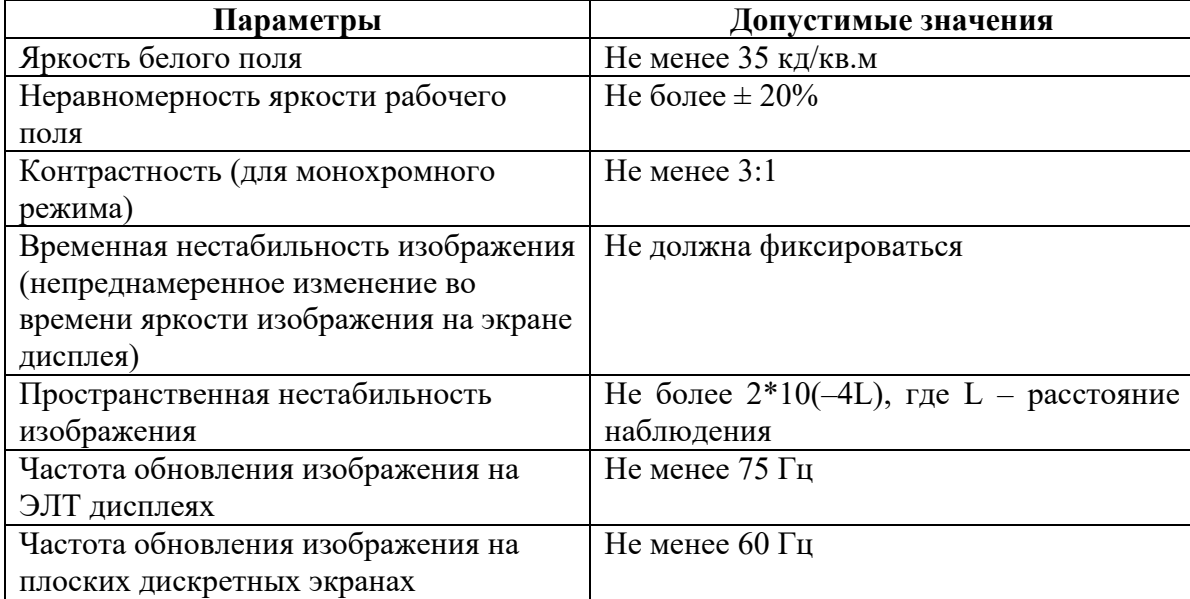

**5.3.3 Производственные факторы, связанные с электрическим током**

В работе с персональным компьютером, сетевым принтером, информационно–коммуникационной техникой, а также освещением (лампами) необходимо обеспечить безопасность в отношении электрических рисков. Важно уделить должное внимание аспекту электробезопасности, чтобы предотвратить возможность поражения током. Ниже перечислены основные меры, которые следует принять в рабочей среде:

1. правильное подключение и заземление;

2. избежание перегрузок электрических цепей;

3. проверка и обслуживание оборудования;

4. обучение и информирование сотрудников;

5. безопасное использование электроинструментов.

Прохождение электрического тока через человеческое тело может вызывать различные негативные последствия, начиная от нарушения работы мышц и их сокращения до возникновения ожогов, перегревания сосудов и изменения физико-химического состава крови. Воздействие тока может также привести к нарушениям в работе дыхательной и сердечно-сосудистой системы, вплоть до остановки сердца. В некоторых случаях, электрический удар может иметь летальные последствия.

Также следует учитывать негативное воздействие электрического и магнитного полей, которые могут оказывать вредное влияние на человека. Эти поля могут вызывать замедление реакции, ухудшение памяти, а также приводить к различным формам депрессии, повышению уровня раздражительности и нарушению сна. Длительное воздействие электрических и магнитных полей может иметь негативные последствия для психоэмоционального и физического состояния человека, поэтому необходимо принимать меры для снижения этого вредного фактора. Это может включать использование экранирования и защиты от излучения, а

также ограничение времени, проводимого вблизи источников электрического и магнитного поля.

Для обеспечения безопасности рекомендуется принимать меры, такие как изоляция токоведущих частей от случайных прикосновений, использование экранирования источников для поглощения, снижения или устранения статического электричества. Эти меры помогут обеспечить соблюдение установленных норм и минимизировать воздействие электрического и магнитного полей на людей в общественных зданиях.

# **5.3.4 Умственное перенапряжение, в том числе вызванное информационной нагрузкой**

Умственное перенапряжение, вызванное интенсивной работой за компьютером, может привести к нервозности, головным болям, нарушению сна, снижению концентрации и другим негативным последствиям. Если этот стресс не контролируется, возможны проблемы с пищеварительной системой, сердцем и сосудами.

Для поддержания психологического и физического благополучия сотрудников, необходимо предпринимать соответствующие меры. Важно обеспечить перерывы и регулярные паузы в работе за компьютером, чтобы позволить мозгу отдохнуть и восстановиться. Также следует поощрять физическую активность и занятия спортом, которые могут снизить уровень стресса и улучшить общую физическую подготовку.

Согласно СанПиН 1.2.3685-21 «Гигиенические нормативы и требования к обеспечению безопасности и (или) безвредности для человека факторов среды обитания» на таблице 20 представляется следующий регламент перерывов.

Таблица 20. Время регламентированных перерывов в зависимости от продолжительности рабочей смены

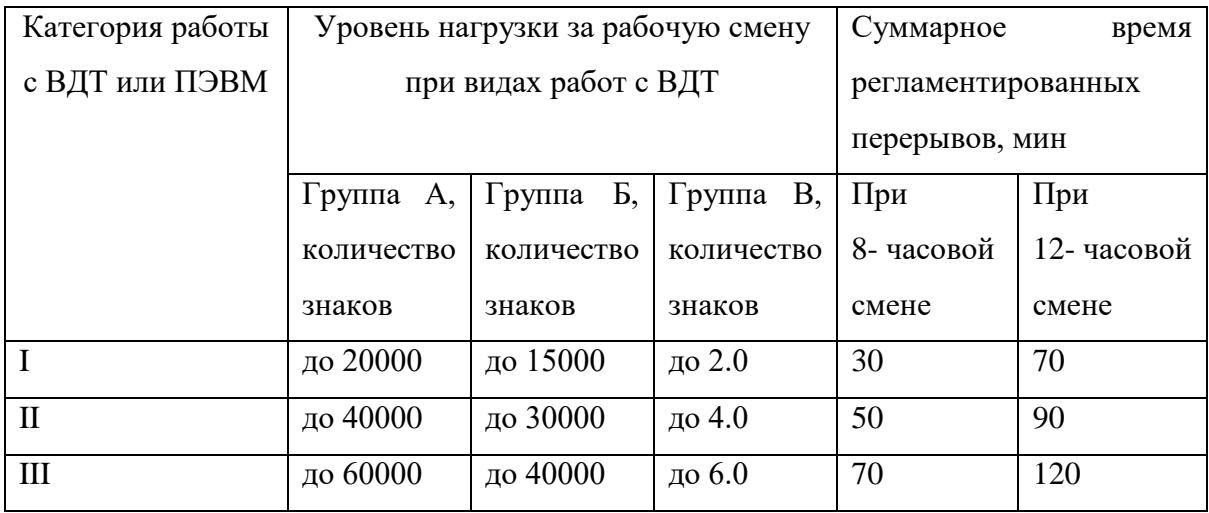

#### **5.3.5 Превышение уровня шума**

Использование персональных компьютеров и наличие центральной системы вентиляции и кондиционирования воздуха могут привести к повышенному уровню шума на рабочем месте. Этот повышенный уровень шума может затруднять разборчивость речи, снижать работоспособность и увеличивать утомляемость сотрудников.

Согласно СанПиН 1.2.3685-21, уровень шума на рабочих местах, где требуется умственная работа, не должен превышать 80 дБА, чтобы обеспечить сосредоточенность и комфорт работы.

Для снижения уровня шума и обеспечения безопасности здоровья сотрудников, следует принимать меры коллективной и индивидуальной защиты. Коллективные меры включают воздействие на источники шума с целью его уменьшения, оптимальное расположение рабочих мест и использование материалов и элементов, способных поглощать и уменьшать звуковые волны. Индивидуальные меры защиты включают использование специальных наушников или других средств индивидуальной звукоизоляции.

Применение этих мер позволит снизить уровень шума на рабочем месте, улучшить условия работы и способствовать общему благополучию и комфорту сотрудников.

# **5.4 Экологическая безопасность**

Процесс разработки веб-приложения для сбора и предсказания итогов соревновательных матчей по игровым дисциплинам имеет незначительное влияние на окружающую среду и гидросферу. Однако негативное воздействие на литосферу и атмосферу может возникать из-за неправильной утилизации отходов, которые образуются в процессе работы.

В офисе, где осуществляется разработка, часто используются кондиционеры, которые создают тепло. Также возникают отходы, связанные с документооборотом и проектированием. При списании оборудования и техники требуется специальная утилизация, включая правильную обработку аккумуляторов и батарей. Сотрудники проводят продолжительное время в офисе, что приводит к накоплению продуктов жизнедеятельности, таких как остатки пищи и мусор.

Для сокращения негативного воздействия на окружающую среду можно принять следующие меры: организация правильной утилизации отходов, повышение энергоэффективности (приобретение более энергоэффективного оборудования), виртуализация и облачные решения (использование виртуальных серверов и облачных сервисов для минимизации использования физического оборудования), энергосберегающие настройки (режимы сна и автоматическое отключение) оборудования.

Эти меры помогут снизить отрицательное воздействие на окружающую среду и способствовать созданию более экологически устойчивой рабочей среды.

## **5.5 Безопасность в чрезвычайных ситуациях**

Среди возможных чрезвычайных ситуаций могут быть природные бедствия, такие как землетрясения, лесные пожары и другие геофизические явления. Также возможны техногенные происшествия, например, транспортные аварии, пожары или аварии с химическими и радиоактивными

веществами. Не следует забывать и о биологических и социальных угрозах, таких как пандемия.

Для снижения потенциальных потерь людских жизней необходимо проводить инструктажи по эвакуации и пожаротушению, а также строго следовать рекомендациям МЧС и других соответствующих органов. В случае возникновения пандемии рекомендуется, насколько это возможно, перевести персонал на удаленную работу и использовать видеосвязь для проведения совещаний и встреч.

Наиболее серьезной и вероятной чрезвычайной ситуацией, с которой можно столкнуться, является пожар. Поскольку работа неразрывно связана с использованием персональных компьютеров и другой техники, без которых невозможна разработка, проектирование и поддержка продукта, необходимо принимать меры, чтобы обеспечить пожарную безопасность. Необходимо следовать следующим пожарным рекомендациям:

1. Электрооборудование должно быть оснащено теплоизоляционной защитой и стоять на негорючей подставке.

2. Офис должен быть оборудован системой автоматической пожарной сигнализации.

3. Обеспечение хорошей вентиляции.

4. Ограничение использования открытого огня.

5. В каждом офисе должны быть первичные средства пожаротушения, такие как огнетушители, а также система противопожарной защиты.

6. Количество запасных выходов и пути эвакуации должны соответствовать площади помещения и общему числу сотрудников. План эвакуации должен быть подробно разработан, включая указание путей к лестничным площадкам и/или выходам наружу.

Кроме того, существуют несколько основных рекомендаций, которые помогут предотвратить пожар: проведение регулярных проверок и обслуживания оборудования, обеспечение свободного доступа к

эвакуационным выходам и путям, создание плана эвакуации и учебные тренировки.

Поскольку помещением для разработки выступает офис, в котором присутствуют легковоспламеняющиеся материалы, такие как мебель, электроника, бумага и другие горючие жидкости или плавящиеся вещества, то согласно Федеральному закону от 22.07.2008 N 123-ФЗ (ред. от 30.04.2021) «Технический регламент о требованиях пожарной безопасности» возможным классом пожара выступает класс B – пожары горючих жидкостей или плавящихся твердых веществ и материалов [18]. При данном классе пожара помогут следующие первичные средства пожаротушения: переносные и передвижные огнетушители, генераторные огнетушители аэрозольные переносные.

Применение этих рекомендаций по пожарной безопасности поможет создать более безопасную рабочую среду и снизить риск возникновения пожара.

## **5.6 Вывод по разделу**

В данном разделе был произведён анализ вредных и опасных факторов, воздействующих на рабочего во время разработки программного обеспечения. Для оценки каждого фактора были приведены официальные нормативные документы, характеризующие каждый фактор. На их основании были предоставлены рекомендации по минимизации или полному предотвращению негативных эффектов каждого фактора. Были определены основные требования к персоналу, соблюдению техники безопасности на рабочих местах.

Также были исследованы возможные чрезвычайные ситуации, с особым вниманием уделено наиболее вероятной из них – пожару. Были выявлены пути предотвращения и устранения таких ситуаций, а также разработан план действий для реагирования на них.

Работники офисного помещения относятся к первой группе по электробезопасности (согласно ГОСТ 12.1.009-2017 неэлектротехническому персоналу присваивается группа I по электробезопасности [19]) и к категории тяжести труда Iа (согласно ГОСТ 12.1.005-88 прил. 1 п.13 к категории Iа относятся работы, производимые сидя и сопровождающиеся незначительным физическим напряжением [20]). Согласно СП 12.13130.2009 пункт 5 (Категории помещений по взрывопожарной и пожарной опасности) помещение относится к категории B2. А также помещение относится к IV категории объекта, оказывающего значительное негативное воздействие на окружающую среду (объекты, оказывающие минимальное HBOC) [21]. Согласно ПУЭ п. 1.1.13 помещение относится к категории помещений без повышенной опасности, в которых отсутствуют условия, создающие повышенную или особую опасность [22].

Несмотря на то, что риски в офисных помещениях сводятся к минимуму, необходимо учитывать каждый из них, чтобы избежать возможность возникновения чрезвычайной ситуации со всеми её негативными составляющими.

#### **ЗАКЛЮЧЕНИЕ**

В рамках выпускной квалификационной работы были спроектированы и созданы веб-приложение и чат-бот для сбора статистики соревновательных матчей по различным игровым дисциплинам. Был проведен парсинг большого объема данных для формирования статистики в веб-приложении. Также была реализована модель машинного обучения с применением алгоритма «MLP». На этапе проектирования был выбран оптимальный стек технологий, а также разработана логика взаимодействия между различными компонентами приложения.

В процессе реализации проекта были собраны статистические данные об игроках, командах и игровых событиях, которые были сохранены в единой базе данных. Для сбора данных был использован подход веб-скрапинга, позволяющий извлекать информацию с внешних ресурсов. Этот подход также был применен для сбора данных, необходимых для создания датасета, который использовался для обучения и прогнозирования модели машинного обучения. Взаимодействие между клиентской и серверной частями приложения, а также для работы бота, осуществлялось через запросы к базе данных «MongoDB». Данные проходили обработку как в процессе парсинга, так и при обработке пользовательских запросов к веб-приложению. Визуализация данных была реализована с использованием HTML, CSS и JavaScript.

Разработка приложения включала несколько этапов, начиная с обработки данных и заканчивая работой с серверной частью. Для эффективной обработки и управления данными был выбран язык программирования «Python».

Один из ключевых инструментов, использованных в процессе разработки, был фреймворк «Django». «Django» предоставил удобную и мощную среду для создания веб-приложения с использованием языка «Python». С его помощью была реализована функциональность серверной части веб-приложения, включающая управление маршрутизацией, обработку

запросов, взаимодействие с базой данных и управление пользователями. В результате использования языка программирования «Python» и фреймворка «Django», разработанное веб-приложение обладает надежной и масштабируемой серверной частью. Это позволяет обеспечить стабильное функционирование веб-приложения, обработку запросов от пользователей и эффективную работу с данными.

Разработка модели машинного обучения для прогнозирования текущих и будущих матчей включала использование функционала следующих библиотек: «Pandas» и «Scikit-learn». Библиотека «Pandas» предоставила мощные инструменты для обработки и анализа данных, включая функционал по работе с табличными данными и выполнению различных операций по фильтрации, сортировке и группировке данных. Это позволило эффективно обрабатывать и представлять статистическую информацию.

Код для веб-приложения, разработанного в рамках дипломного проекта, доступен для ознакомления по следующей ссылке: https://github.com/dionislez/hltv\_news.

Код для разработанного пользовательского чат-бота на платформе «Telegram» также доступен для ознакомления по ссылке: https://github.com/dionislez/tg\_vkr.

На текущем этапе разработки с помощью веб-приложения предоставляется возможность анализа статистики профессиональных игроков, команд и матчей, а также формирования прогнозов на предстоящие и реал-тайм события как с использованием самого веб-приложения, так и с использованием функционала чат-бота на платформе «Telegram».

## **СПИСОК ЛИТЕРАТУРЫ**

1. «DataLouna» – [Электронный ресурс]. – URL: https://datalouna.ru/ (дата обращения 22.05.2023).

2. «HLTV» – [Электронный ресурс]. – URL: https://ru.wikipedia.org/wiki/HLTV (дата обращения 11.04.2023).

3. «Beautiful Soup» Documentation – [Электронный ресурс]. – URL: https://beautiful-soup-4.readthedocs.io/en/latest/ (дата обращения 14.05.2023).

4. «Selenium client driver» – [Электронный ресурс]. – URL: https://www.selenium.dev/selenium/docs/api/py/index.html (дата обращения 15.05.2023).

5. Документация по фреймворку и библиотекам «Django» [Электронный ресурс]. – URL: https://django.fun/ru/docs/ (дата обращения 20.05.2023).

6. «MongoDB» Documentation – [Электронный ресурс]. – URL: https://www.mongodb.com/docs/atlas/ (дата обращения 22.05.2023).

7. «Все, что вам нужно знать о Cloudlfare» – [Электронный ресурс]. – URL: https://digiexe.com/ru/blog/everything-you-need-to-know-aboutcloudflare/ (дата обращения 24.05.2023). – Текст: электронный.

8. «Pandas» Documentation – [Электронный ресурс]. – URL: https://pandas.pydata.org/docs/user\_guide/index.html (дата обращения 14.05.2023).

9. «Scikit–learn» – [Электронный ресурс]. – URL: https://scikit– learn.ru/1–17–neural–network–models–supervised/ (дата обращения 20.05.2023)

10. «Многослойный парцептрон» («MLP») – [Электронный ресурс]. – URL: https://www.helenkapatsa.ru/mnoghosloinyi-piertsieptron/ (дата обращения 21.05.2023). – Текст: электронный.

11. Основы нейроинформатики: учебное пособие / О. П. Солдатова; Федеральное агентство по образованию, Гос. образовательное учреждение высшего проф. образования «Самарский гос. аэрокосмический ун–т им. акад.

С. П. Королева». – Самара: Изд–во СГАУ, 2006. – 131 с.: ил., табл.; 20 см.; ISBN 5–7883–0467–9.

12. «Telegram APIs» – [Электронный ресурс]. – URL: https://core.telegram.org/ (дата обращения 15.05.2023).

13. Статья 163 ТК РФ «Обеспечение нормальных условий работы для выполнения норм выработки» – [Электронный ресурс]. – URL: https://www.consultant.ru/document/cons\_doc\_LAW\_34683/32656eeeeb3a82ee4a 198425e3e2ccae26c0f4c3/ (дата обращения 07.05.2023). – Текст: электронный.

14. Статья 91 ТК РФ «Понятие рабочего времени. Нормальная продолжительность рабочего времени» – [Электронный ресурс]. – URL: https://www.consultant.ru/document/cons\_doc\_LAW\_34683/bd14cccf0a1f074ef1 04e82522f7e2dea04d651f/ (дата обращения 07.05.2023). – Текст: электронный.

15. ГОСТ 12.2.032–78 «Система стандартов безопасности труда (ССБТ). Рабочее место при выполнении работ сидя. Общие эргономические требования» – [Электронный ресурс]. – URL: https://docs.cntd.ru/document/1200003913 (дата обращения 07.05.2023). – Текст: электронный.

16. СанПиН 1.2.3685–21 «Гигиенические нормативы и требования к обеспечению безопасности и (или) безвредности для человека факторов среды обитания» – [Электронный ресурс]. – URL: https://docs.cntd.ru/document/573500115 (дата обращения 07.05.2023). – Текст: электронный.

17. СанПиН 2.2.2/2.4.1340–03 «Гигиенические требования к персональным электронно–вычислительным машинам и организации работы»

– [Электронный ресурс]. – URL: https://docs.cntd.ru/document/901865498/titles/6520IM (дата обращения 07.05.2023). – Текст: электронный.

18. Федеральный закон от 22.07.2008 N 123–ФЗ (ред. от 30.04.2021) «Технический регламент о требованиях пожарной безопасности» –

[Электронный ресурс]. – URL: https://docs.cntd.ru/document/902111644 (дата обращения 07.05.2023). – Текст: электронный.

19. ГОСТ 12.1.009–2017 «Электробезопасность» – [Электронный ресурс]. – URL: https://docs.cntd.ru/document/1200161311 (дата обращения 07.05.2023). – Текст: электронный.

20. ГОСТ 12.1.005–88 «Общие санитарно–гигиенические требования к воздуху рабочей зоны» – [Электронный ресурс]. – URL: https://docs.cntd.ru/document/1200003608 (дата обращения 07.05.2023). – Текст: электронный.

21. СП 12.13130.2009 пункт 5 «Категории помещений по взрывопожарной и пожарной опасности» – [Электронный ресурс]. – URL: https://docs.cntd.ru/document/1200071156 (дата обращения 07.05.2023). – Текст: электронный.

22. ПУЭ п.  $1.1.13$  – [Электронный ресурс]. – URL: https://docs.cntd.ru/document/1200030216 (дата обращения 07.05.2023). – Текст: электронный.

### **Приложение А. Алгоритм извлечения данных для предстоящих и**

#### **реал-тайм событий**

```
async def hltv upcoming events():
    html = await hltv qet html(config('matches upcoming'))
    current time = str(datetime.utconv())\alpha groups \alpha and \alpha and \alpha and \alpha and \alpha and \alpha and \alpha and \alpha and \alpha and \alpha and \alpha and \alpha and \alpha and \alpha and \alpha and \alpha and \alpha and \alpha and \alpha and \alpha and \alpha and \alpha and \alpha and \html.find(class ='upcomingMatchesAll').find all(class ='upcomingMatchesSectio
n')
     for matches in tqdm(groups, desc='groups'):
         for match in tqdm(matches.find all(class ='upcomingMatch'),
                             desc=matches.find(class ='matchDayHeadline').text):
             href = match.find('a') ['href']
             match info = await hltv match info('https://www.hltv.org' + href)
              if not match_info:
                   logger.error(f'No match_info {href}')
                   continue
             match info['match link'] = href
             match info['match id'] = int(href.split('/')[2])
             match info['current time'] = current time
             await hltv update upcoming(match info)
    await hltv delete upcoming (current time)
     logger.info('Started updating live')
    await hltv updating live(current time, html)
async def hltv match info(match link: str):
     logger.info(match_link)
    html = await hltv get html(match link)
    team info = html.find(class = 'standard-box teamsBox')teams = team info.find all(class ='team')
    start = team info.find(class ='time')
     players = html.find(class_='lineups–compare–container')
    cates = html.find(class='past-matches-grid') if categs:
          categs = categs.find_all(class_='past–matches–box text–ellipsis')
     else:
         categs = [[], []]bo = len(html.find(class ='g-grid maps').find all(class ='mapholder'))
    result = {'teams': {}}
     for index, team in enumerate(teams):
         team id = team.find('a')if not team id or not team id.find('img') or not team.find('img'):
             source = "
```

```
flac = '' else:
           source = team id.find('img')[src'] flag = team.find('img')['src']
         if team_id:
           team id = team id['href'].split('/')
            result['teams'][team_id[2]] = {'team': team_id[3], 'source': 
source, 'flag': flag}
        else:
           team id = ['', '', str(index)]
            result['teams'][team_id[2]] = {'team': team.text.strip(), 
'source': source, 'flag': flag}
            logger.info(f'No href data {match_link}')
        if index == 0:
             result['teams'][team_id[2]]['players'] = json.loads(players['data–
team1–players–data']) if players else None
            result['teams'][team_id[2]]['past_matches'] = await 
hltv past matches(categs[0])
            continue
        result['teams'][team_id[2]]['players'] = json.loads(players['data–
team2–players–data']) if players else None
        result['teams'][team_id[2]]['past_matches'] = await 
hltv past matches(categs[1])
    result['bo'] = bo
   result['start_time'] = str(datetime.utcfromtimestamp(int(start['data-
unix']) / 1000))
    result['timestamp'] = int(start['data–unix'])
    return result
async def hltv updating live(current time: str, html):
    live matches = html.find(class ='liveMatchesContainer')
    if not live matches:
         logger.info('No live matches')
       await hltv delete live(current time)
        return
    live matches
live matches.find(class ='liveMatches').find all(class ='liveMatch-
container')
    for match in tqdm(live matches):
       links = match.find(class ='liveMatch').find all('a')
       href = links[0]['href']match info = await hltv match info('https://www.hltv.org' + href)
         if not match_info:
```

```
logger.error(f'No match info {href}')
         continue
    match info['match link'] = href
     match_info['analytics_link'] = links[1]['href']
    match info['match id'] = int(href.split('/')[2])
   match info['current time'] = current time
    await hltv update live(match info)
await hltv delete live(current time)
```
async def hltv update upcoming(result: dict): async with await client.start session() as session: await db['upcoming'].find\_one\_and\_update({'match\_id': result['match\_id']}, {'\$set': result}, upsert=True, session=session)

## **Приложение Б. Структура полученных данных для предстоящих**

### **событий**

{"\_id": {"\$oid": "646218ff4b56f7e3961dbc17"}, "match\_id": 2364147, "bo": 3, "current time": "2023-05-21 16:27:09.956225", "match\_link": "/matches/2364147/sprout–vs–9–pandas–betboom–playlist–freedom–2023", "start time": "2023-05-22 09:50:00", "teams": {"8637": {"team": "sprout", "source": "https://img– cdn.hltv.org/teamlogo/Ut8iEF66VCIbZGniMYn5jL.svg?ixlib=java– 2.1.0&s=e6ae4904320fcbb566d098641e22a474", "flag": "/img/static/flags/300x200/EU.png", "players": {"9626": {"playerId": 9626, 8637, "bodyshotUrl": "https://imgcdn.hltv.org/playerbodyshot/4vZpqRQvwDokwYJjpsAbku.png?ixlib=java– 2.1.0&w=400&s=8452c7fc3265359415cf26838b25f97c", "playerPictureUrl": "https://img– cdn.hltv.org/playerbodyshot/4vZpqRQvwDokwYJjpsAbku.png?bg=3e4c54&h=200&ixlib= java– 2.1.0&rect=116%2C8%2C467%2C467&w=200&s=02850fa863c2ba00c3cd2e12feece16c", "numericRating": 0.9805601564938693, "numericKpr": 0.6179775280898876,<br>"numericDpr": 0.6247191011235955, "numericKast": 0.6820224719101123,<br>"numericImpact": 0.9383146295424776, "numericAdr": 62.37247191011236, "numericDpr": 0.6247191011235955, "numericKast": 0.6820224719101123, "numericImpact": 0.9383146295424776, "numericAdr": 62.37247191011236, "rating": "0.98", "kpr": "0.62", "dpr": "0.62", "kast": "68.2%", "impact": "0.94", "adr": "62.4", "profileLinkUrl": "/player/9626/xellow", "statsLinkUrl": "/stats/players/9626/xellow?startDate=2023–02–21&endDate=2023–05–21", "nickname": "XELLOW"}, }, "past matches": [{"opponent": "fnatic", "played": "anc", "bo": "14 – 16", "result": "lose", "link": "/matches/2364336/sprout–vs– fnatic–gamers8–2023–europe–open–qualifier–1"}]}}, "timestamp": {"\$numberLong": "1684749000000"}}

# **Приложение В. Структура веб-приложения**

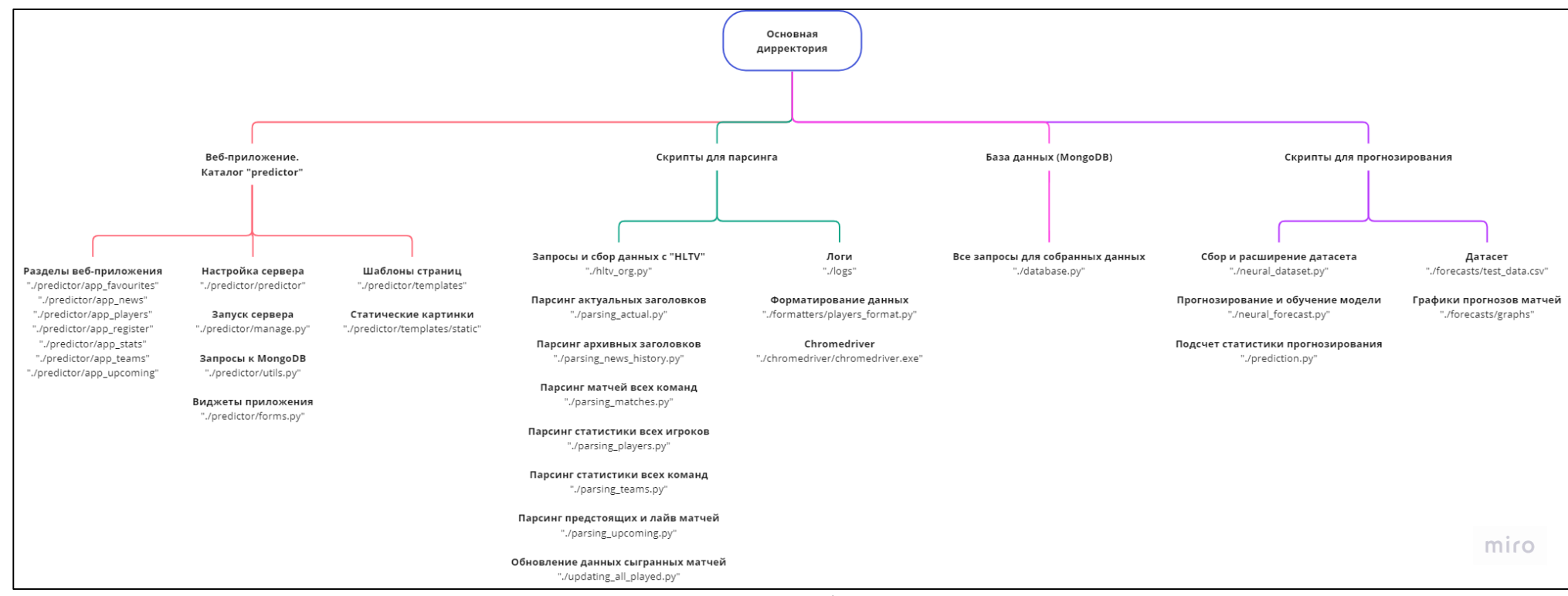

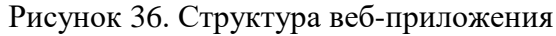

# **Приложение Г. Алгоритм машинного обучения**

```
async def model():
    data = pd.read csv('./forecasts/test data.csv', header=None)
    json = { 'shape' : -1 } if os.path.exists('./forecasts/dataset_shape.json'):
        with open('./forecasts/dataset shape.json', 'r') as json file:
             _json = json.load(json_file)
    if os.path.exists('./forecasts/model.joblib') and _json['shape'] == data.shape[0]:
         return load('./forecasts/model.joblib')
    features = data.iloc[:, [4, 5, 6, 7, 8]]target = data.iloc[:, -1]X train, X test, y train, y test = train test split(features, target,
test size=0.33, random state=42)
     mlp = MLPClassifier(max_iter=data.shape[0])
   parameter space = {
         'hidden_layer_sizes': [(300, 150, 50)],
         'activation': ['logistic'],
         'solver': ['adam'],
         'alpha': [0.05],
        'learning rate': ['adaptive'],
     }
    clf = GridSearchCV(mlp, parameter space, n jobs=-1, cv=3)
     clf.fit(X_train, y_train)
    accuracy = clf.score(X test, y test) logger.debug(f'Accuracy: {accuracy}')
     dump(clf, './forecasts/model.joblib')
    with open('./forecasts/dataset shape.json', 'w') as json file:
         json.dump({'shape': data.shape[0]}, json_file)
     return clf
```